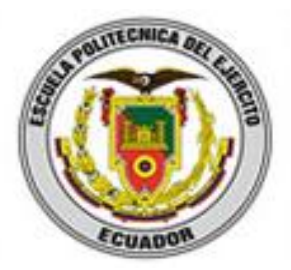

# ESCUELA POLITÉCNICA DEL EJÉRCITO **EXTENSIÓN LATACUNGA**

# **DEPARTAMENTO DE ENERGÍA Y MECÁNICA**

"Análisis de las propiedades aerodinámicas, efecto suelo y su aplicación en vehículos convencionales específicamente en el Chevrolet Aveo sedán como forma para aumentar la seguridad activa."

# SANTAMARÍA BERMEO JEFF HENRY CALERO VENEGAS JANNIO PAÚL

Tesis presentada como requisito previo a la obtención del grado de:

INGENIERO AUTOMOTRIZ

AÑO 2012

# **ESCUELA POLITÉCNICA DEL EJÉRCITO**

# **CARRERA DE INGENIERÍA AUTOMOTRIZ**

# **DECLARACIÓN DE RESPONSABILIDAD**

### <span id="page-1-0"></span>**NOSOTROS,** JANNIO PAÚL CALERO VENEGAS JEEF HENRY SANTAMARÍA BERMEO

## **DECLARAMOS QUE:**

El proyecto de grado denominado: "ANÁLISIS DE LAS PROPIEDADES AERODINÁMICAS, EFECTO SUELO Y SU APLICACIÓN EN VEHÍCULOS CONVENCIONALES ESPECÍFICAMENTE EN EL CHEVROLET AVEO SEDÁN COMO FORMA PARA AUMENTAR LA SEGURIDAD ACTIVA." ha sido desarrollado en base a una investigación y consulta en los medios, respetando el derecho intelectual de terceros, con citas en los pie de página correspondientes, cuyas fuentes se incorporan en la bibliografía.

Consecuentemente el trabajo es de nuestra autoría, en virtud de esta declaración, nos responsabilizamos del contenido, veracidad y alcance científico del proyecto de grado en mención.

Jeef Henry Santamaría Bermeo Jannio Paúl Calero Venegas

Latacunga, Diciembre 2012

# **ESCUELA POLITÉCNICA DEL EJÉRCITO**

## <span id="page-2-0"></span>**CARRERA DE INGENIERÍA AUTOMOTRIZ**

# **CERTIFICADO**

## ING. JUAN CASTRO (DIRECTOR)

### ING. OSCAR ARTEAGA (CODIRECTOR)

#### **CERTIFICAN:**

Que el trabajo titulado "ANÁLISIS DE LAS PROPIEDADES AERODINÁMICAS, EFECTO SUELO Y SU APLICACIÓN EN VEHÍCULOS CONVENCIONALES ESPECÍFICAMENTE EN EL CHEVROLET AVEO SEDÁN COMO FORMA PARA AUMENTAR LA SEGURIDAD ACTIVA." realizado por los señores , JEEF HENRY SANTAMARÍA BERMEO, JANNIO PAÚL CALERO VENEGAS ha sido revisado y guiado periódicamente y cumple con normas establecidas por la ESPE, en el reglamento de estudiantes de la Escuela Politécnica del Ejército.

Debido a que constituye un trabajo de excelente contenido científico que coadyuvará a la aplicación de conocimientos y al desarrollo profesional, **SI**  recomiendan su publicación.

El mencionado trabajo consta de UN empastado y UN disco compacto el cual contiene los archivos en formato portátil. Autorizan a los señores: Santamaría Bermeo Jeef Henry, Calero Venegas Jannio Paúl que lo entregue al ING. JUAN CASTRO CLAVIJO, en su calidad de Director de Carrera.

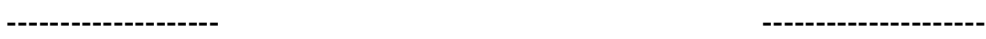

Ing. Juan Castro **Ing. Accord Ing. Oscar Arteaga** DIRECTOR CODIRECTOR

# **ESCUELA POLITÉCNICA DEL EJÉRCITO**

# <span id="page-3-0"></span>CARRERA DE INGENIERÍA AUTOMOTRIZ

# AUTORIZACIÓN

Nosotros, Jannio Paúl Calero Venegas Jeef Henry Santamaría Bermeo

Autorizamos a la ESCUELA POLITÉCNICA DEL EJÉRCITO la publicación, en la biblioteca virtual de la institución del trabajo "ANÁLISIS DE LAS PROPIEDADES AERODINÁMICAS, EFECTO SUELO Y SU APLICACIÓN EN VEHÍCULOS CONVENCIONALES ESPECÍFICAMENTE EN EL CHEVROLET AVEO SEDÁN COMO FORMA PARA AUMENTAR LA SEGURIDAD ACTIVA." cuyo contenido, ideas y criterios son de nuestra exclusiva responsabilidad y autoría.

Jannio Paúl Calero Venegas **Jeef Henry Santamaría Bermeo** 

Latacunga, Diciembre 2012

### **DEDICATORIA**

<span id="page-4-0"></span>A mis padres, Fanny y Marco, por ser el pilar fundamental en mi vida, por guiarme y hacerme una persona de bien, formándome como profesional, y sobre todo por el amor que tuve de ellos. Por estar conmigo en todos los momentos buenos y malos en el transcurso de mi vida. Por su infinito cariño y afecto.

A mi abuelita Matilde, por el cariño y afecto que me brindo en mi vida y por el apoyo moral en mi formación académica.

A mi hermana por ser un ejemplo en mi vida y recibir los buenos concejos otorgados, por llevar a cabo los deseos y sueños de nuestros padres.

Jeef

## **AGRADECIMIENTO**

<span id="page-5-0"></span>Agradezco a Dios por la vida, por darme unos padres maravillosos que me llenaron de felicidad, y sobre todo por tener una buena familia.

Agradezco a mi Universidad ESPE-L, por formarme como profesional, como una persona de bien, por inculcarme valores y virtudes que destacan en el ámbito laboral.

A nuestros director y codirector, Ing. Juan Castro e Ing. Oscar Arteaga respectivamente, quienes con su experiencia, paciencia, motivación han logrado la culminación del presente proyecto.

También a todas las personas que me brindaron su apoyo, familiares, amigos, que sus palabras fueron de aliento para culminar esta gran profesión.

Jeef.

## **DEDICATORIA**

<span id="page-6-0"></span>El presente trabajo dedico a mis padres, Elicio y Moraima por su interminable apoyo y amor en todo momento de mi vida, por sus enseñanzas, consejos y por su eterna paciencia y perdón ante mis constantes errores.

A mis hermanos, Kevin y Marlon quienes han sido otros afectados en mis momentos difíciles, y q siempre han estado presentes en mis buenos y malos momentos, siendo dos de las personas que más quiero en mi vida.

A mi abuelita, Amelia quien junto a mi abuelito Abel que en paz descanse han estado pendiente de mi bienestar y de mi formación como profesional.

Para toda mi familia por el amor y cariño que me han dado constantemente.

Para mis amigos que son las personas que han estado más cerca en estos años de universidad, impidiendo que me sienta solo, apoyándome y regañándome cuando era necesario, haciéndome pasar momentos inolvidables.

Pero sobretodo dedicado a Dios

Paúl

## **AGRADECIMIENTO**

<span id="page-7-0"></span>Primeramente me gustaría agradecerte a ti Dios por bendecirme, por la salud y sabiduría que me ha permitido llegar hasta donde he llegado, por la familia que me has dado.

A la ESCUELA POLITÉCNICA DEL EJERCITO EXTENSIÓN LATACUNGA por darme la oportunidad de estudiar y ser un profesional.

A nuestros director y codirector, Ing. Juan Castro e Ing. Oscar Arteaga respectivamente, quienes con su experiencia, paciencia, motivación han logrado la culminación del presente proyecto.

Son muchas las personas que han estado a mi lado en este tiempo y que me gustaría agradecerles por su amistad, ánimos, consejos, en los momentos más difíciles.

# ÍNDICE DE CONTENIDOS

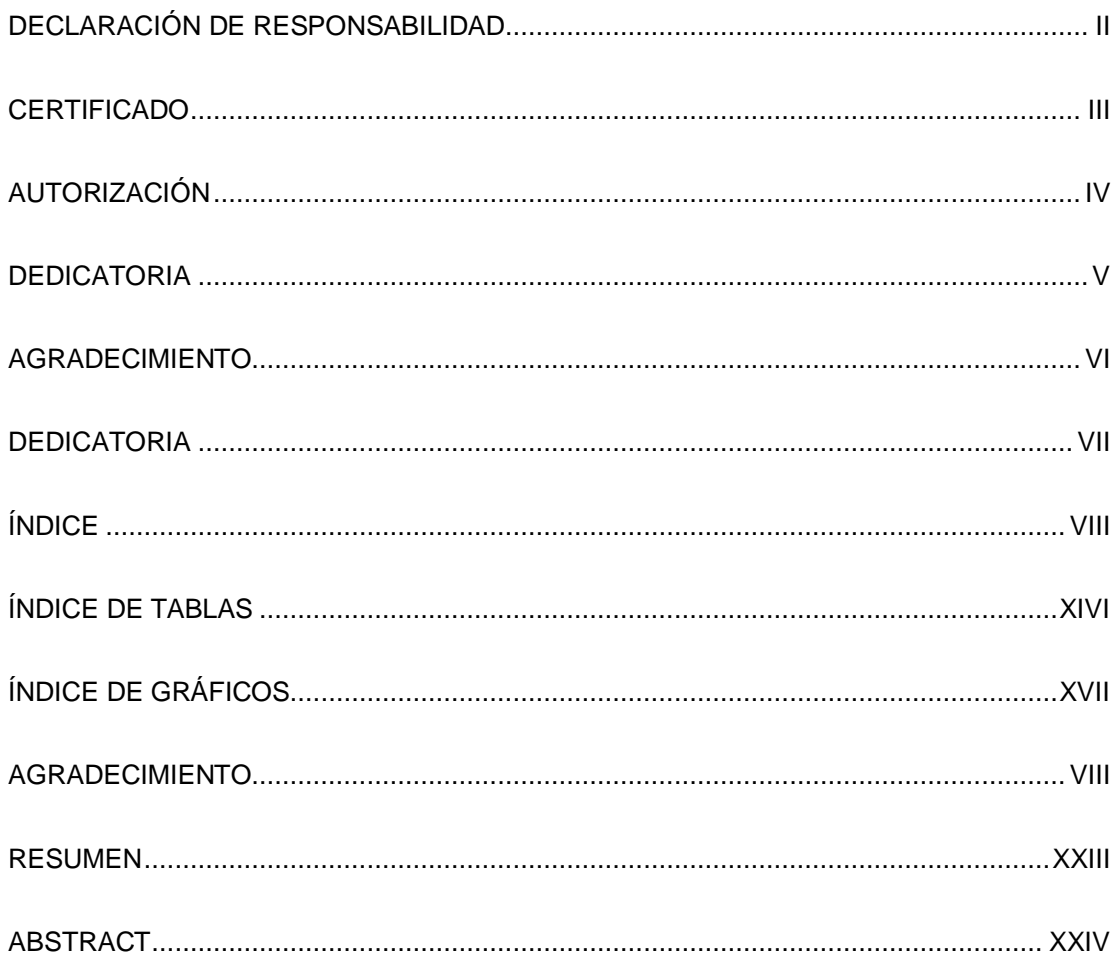

# Índice

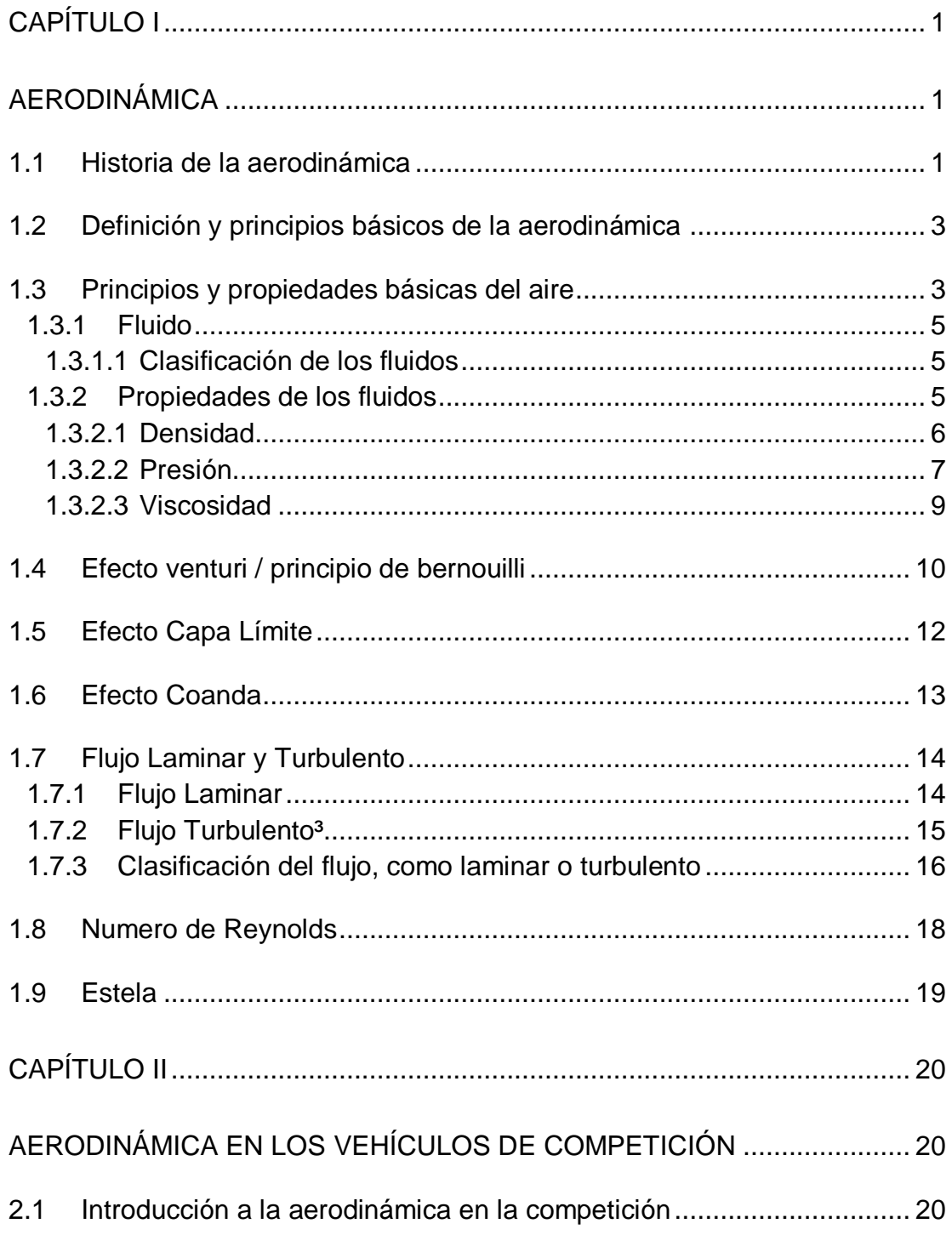

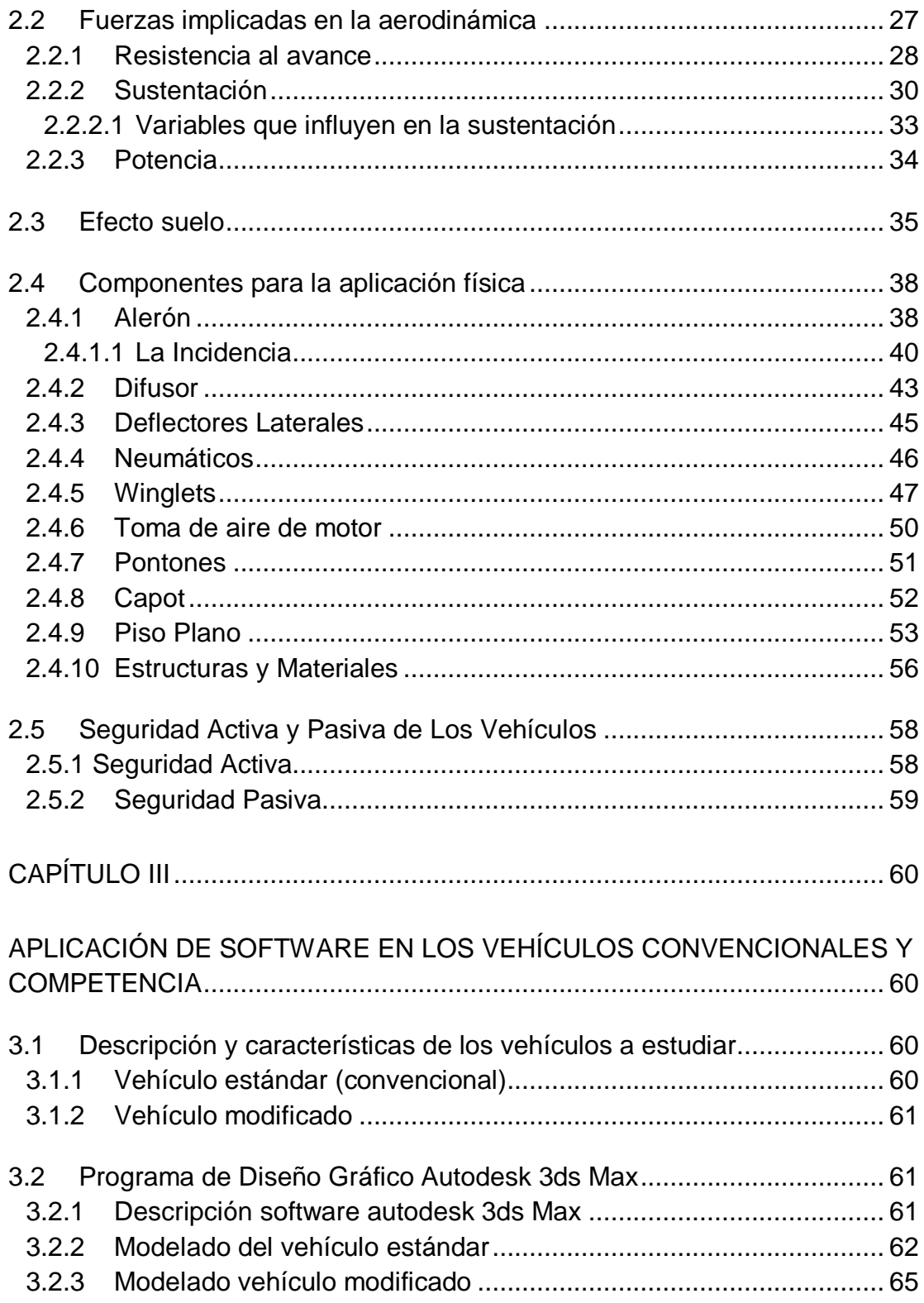

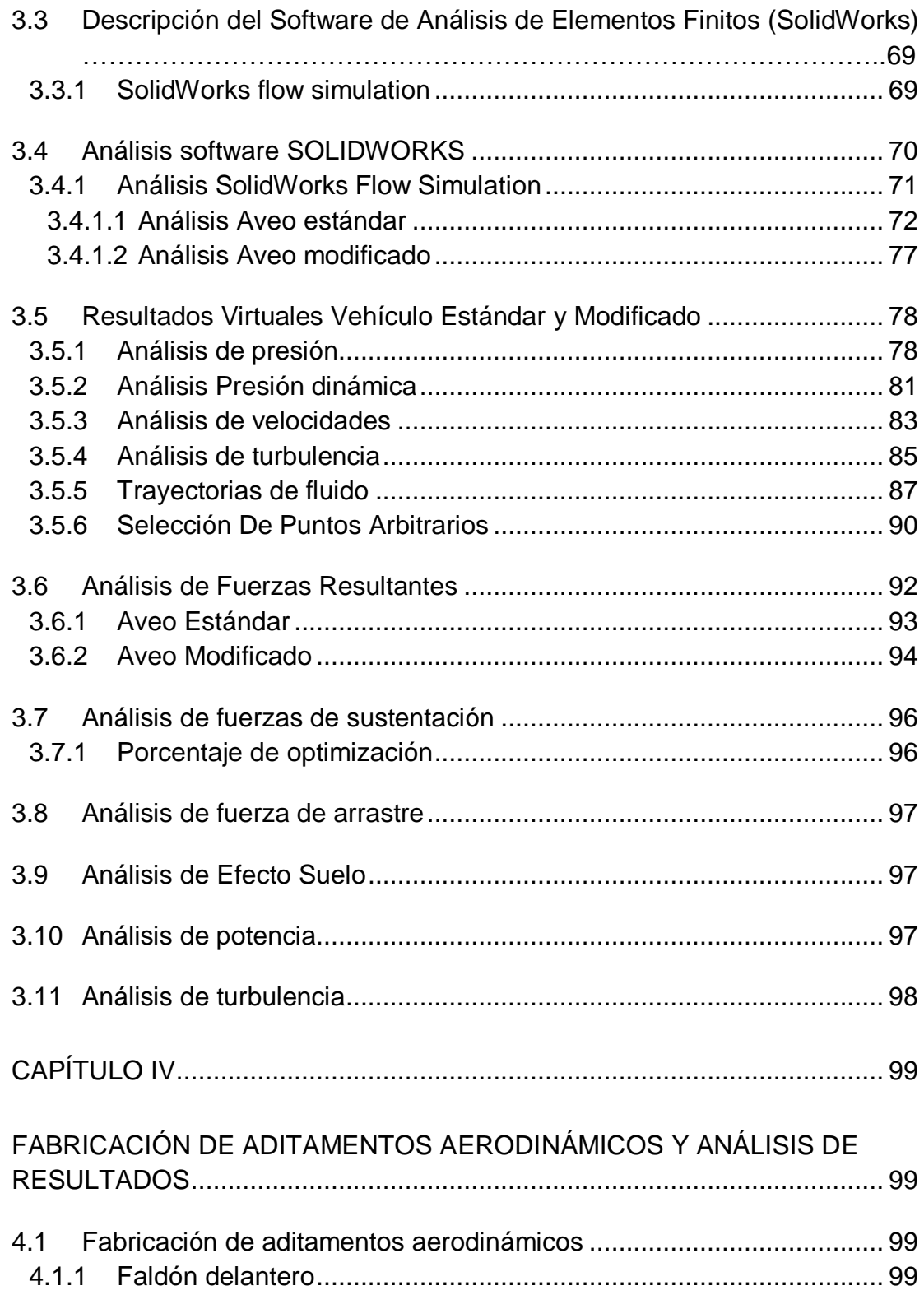

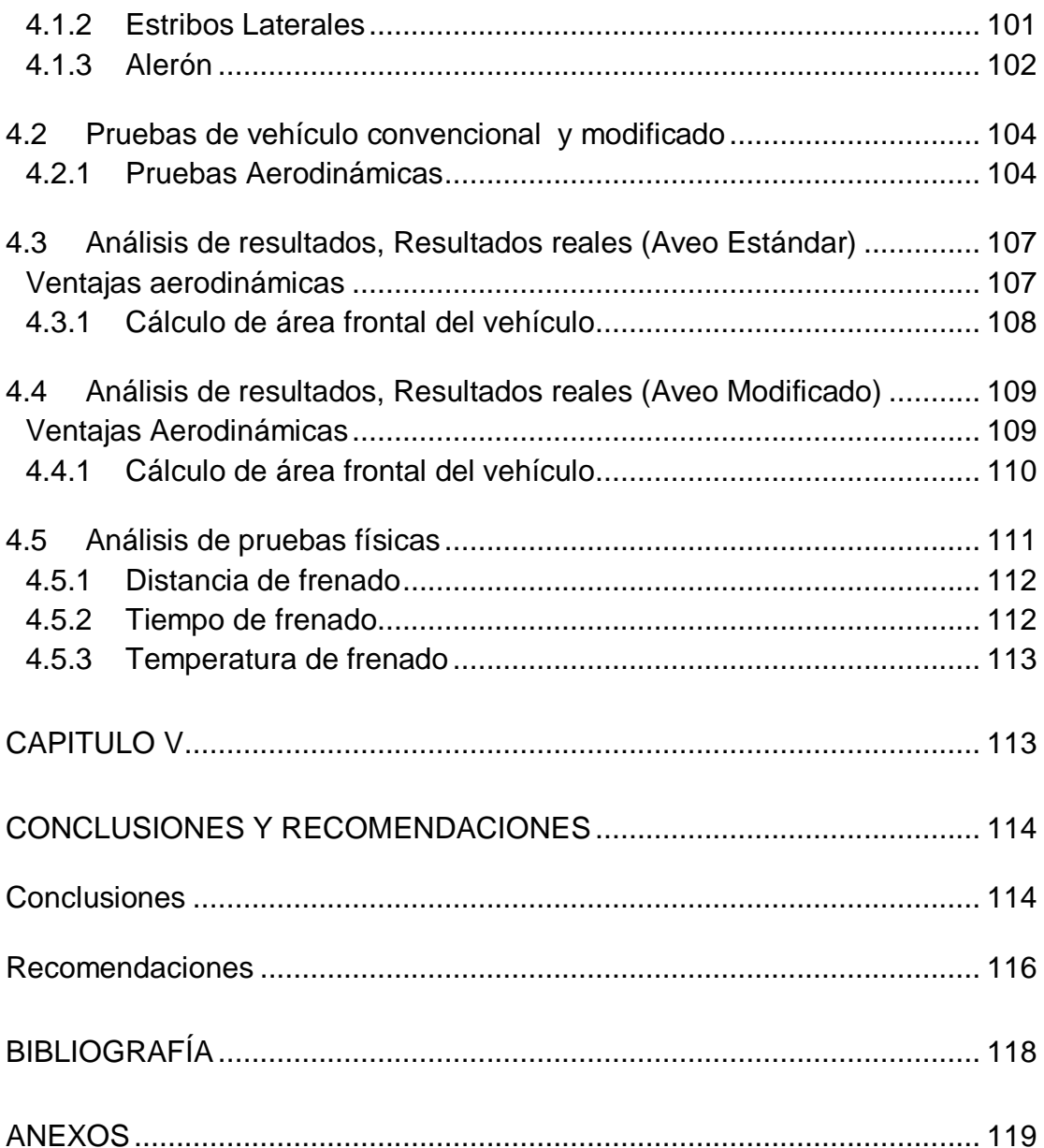

# **Índice de tablas**

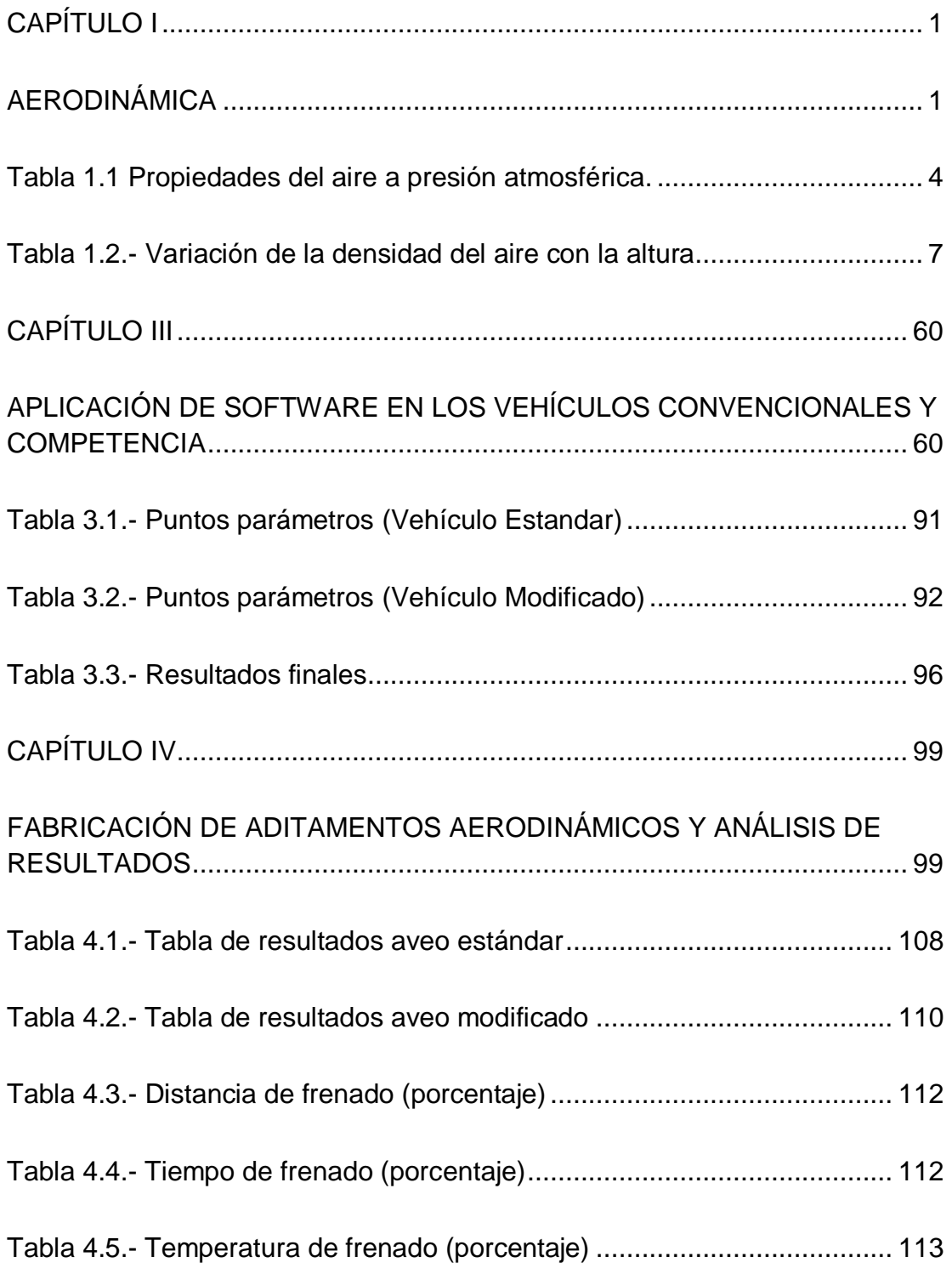

# Índice de Gráficos

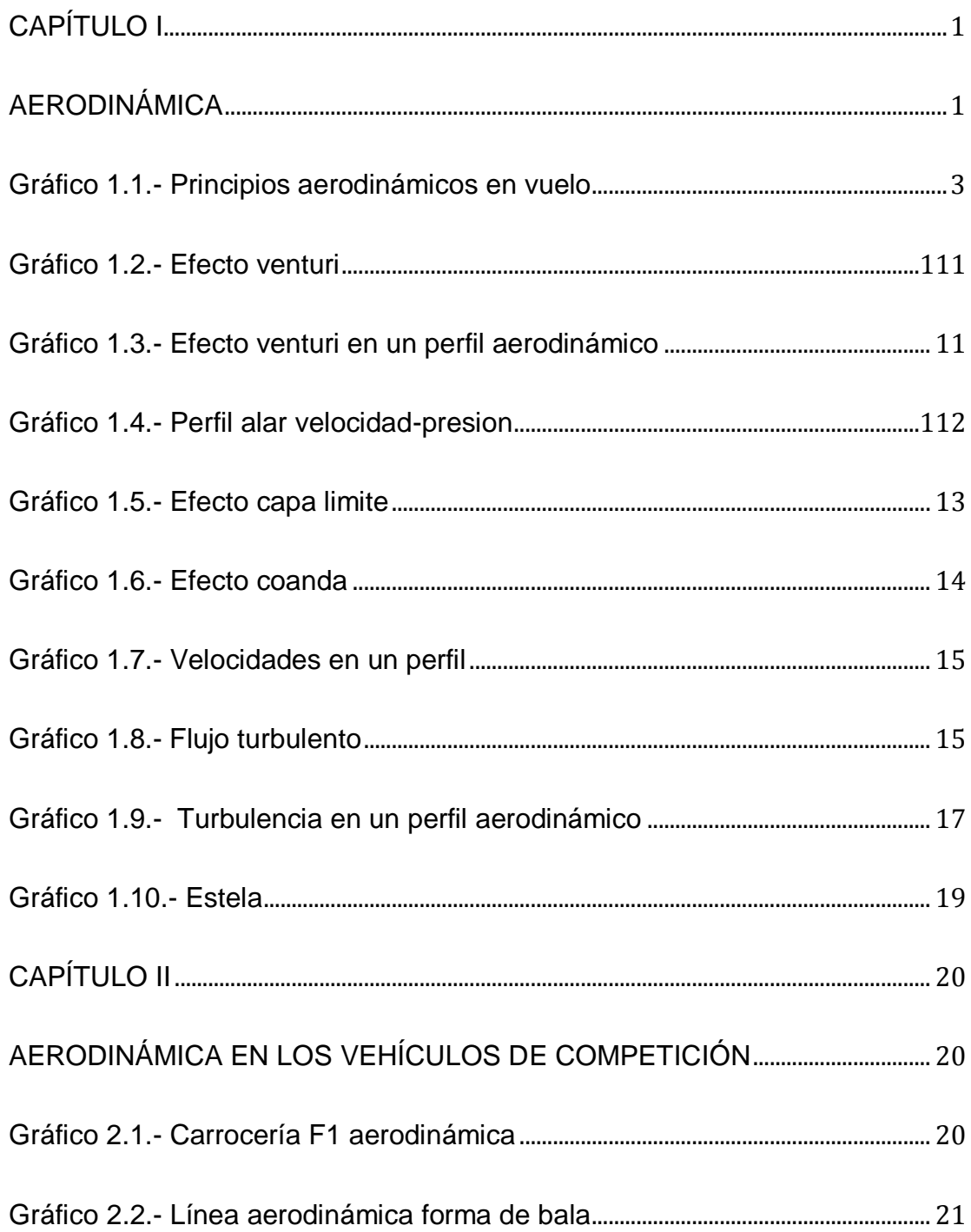

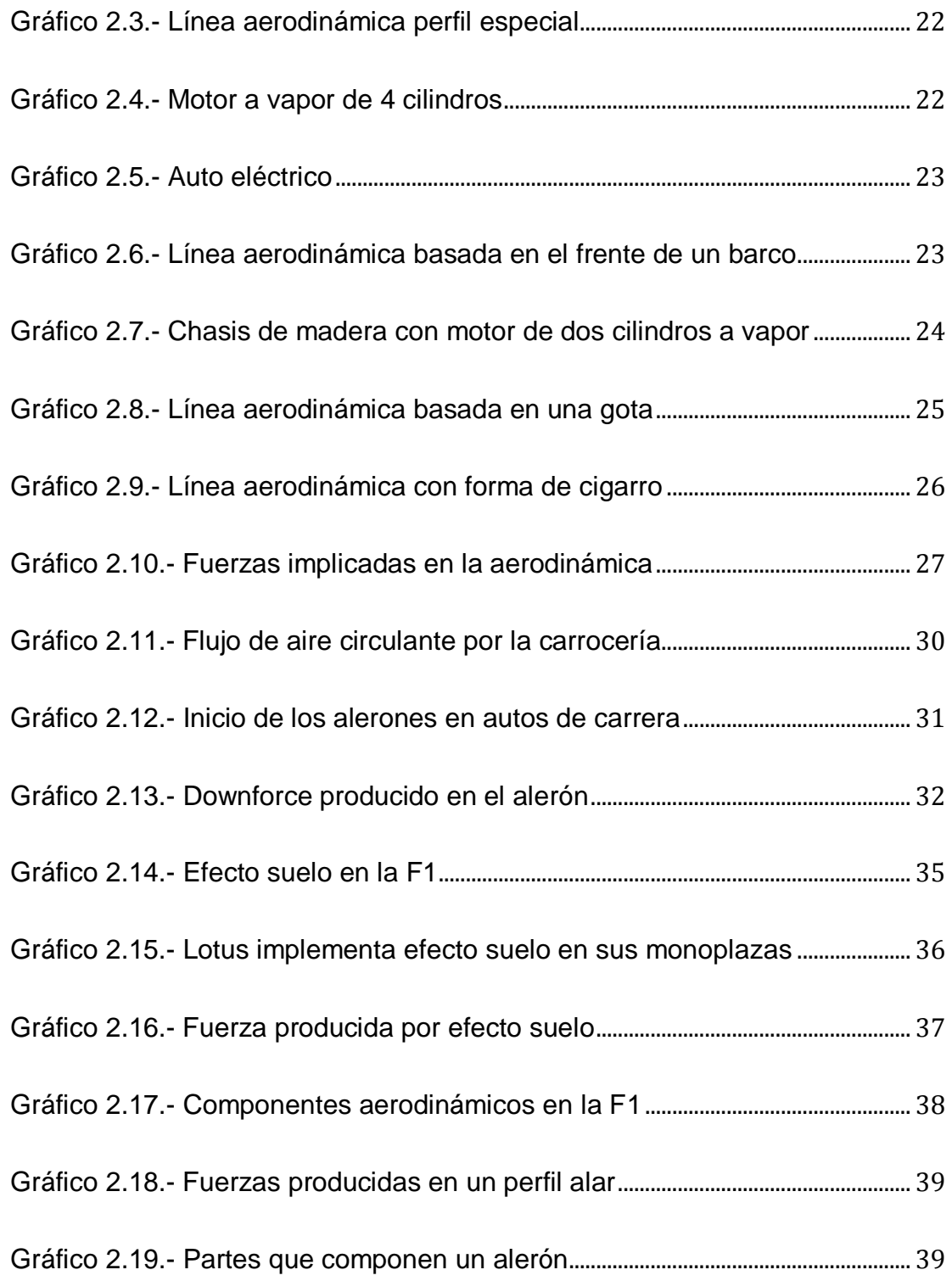

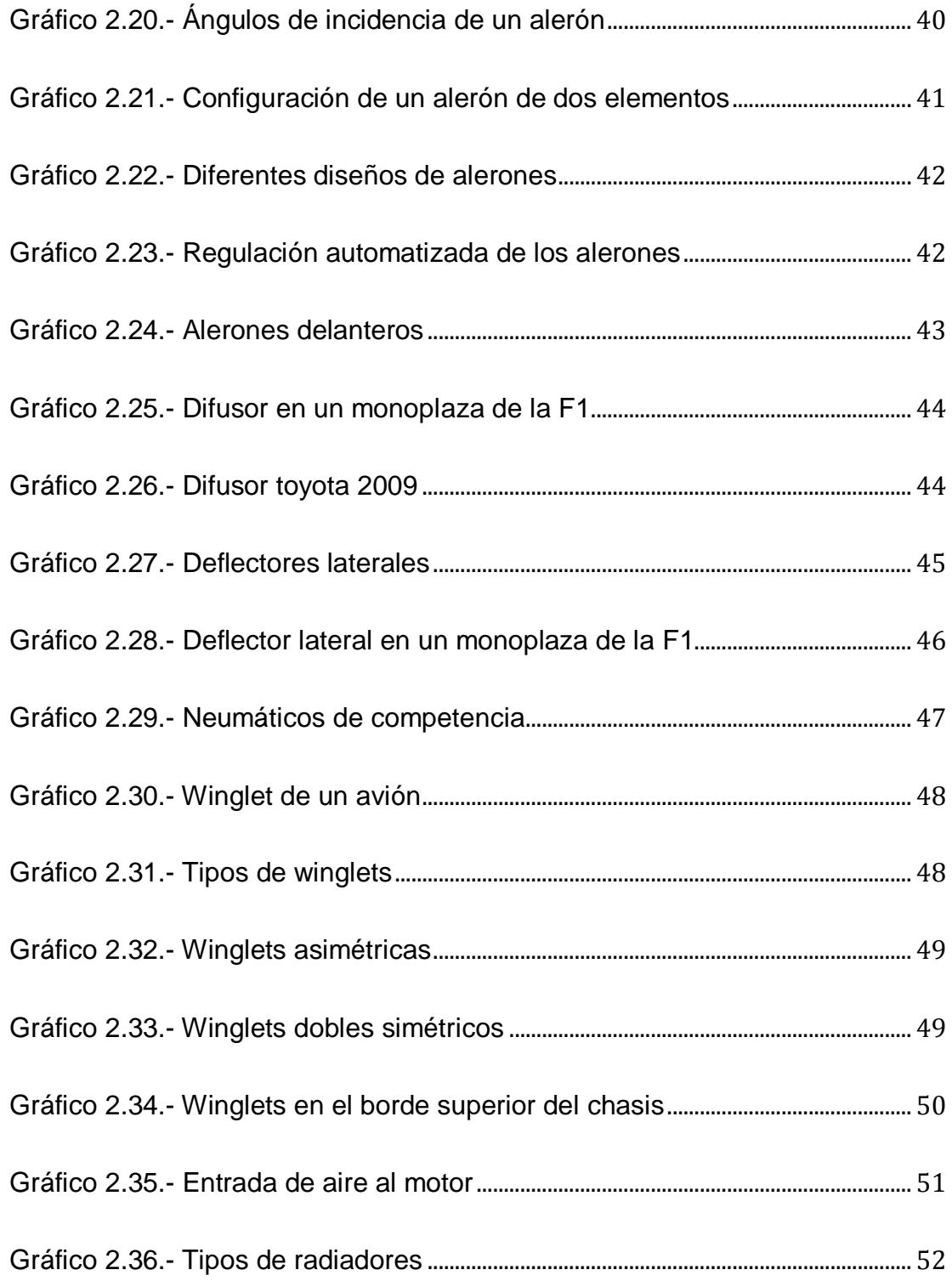

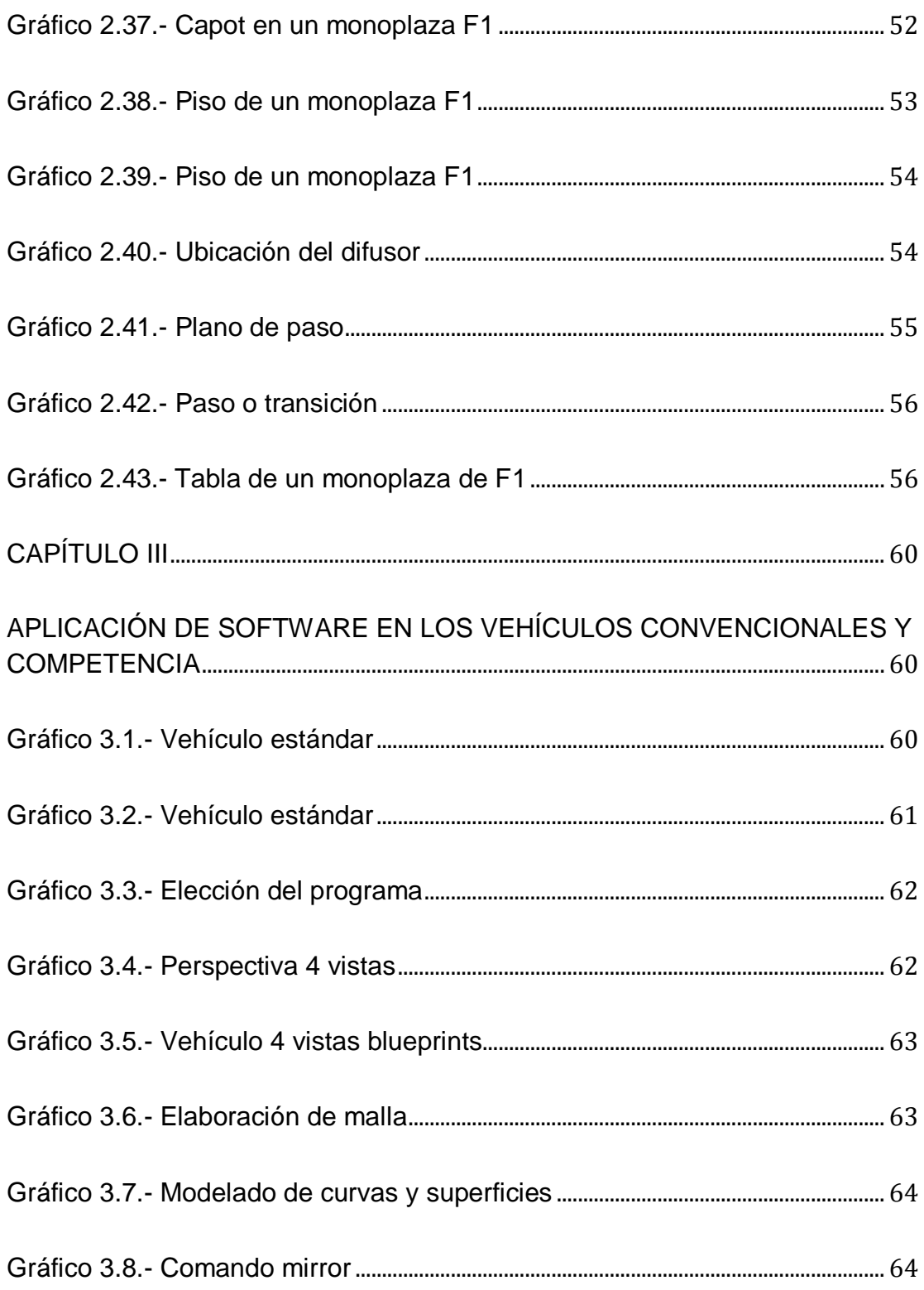

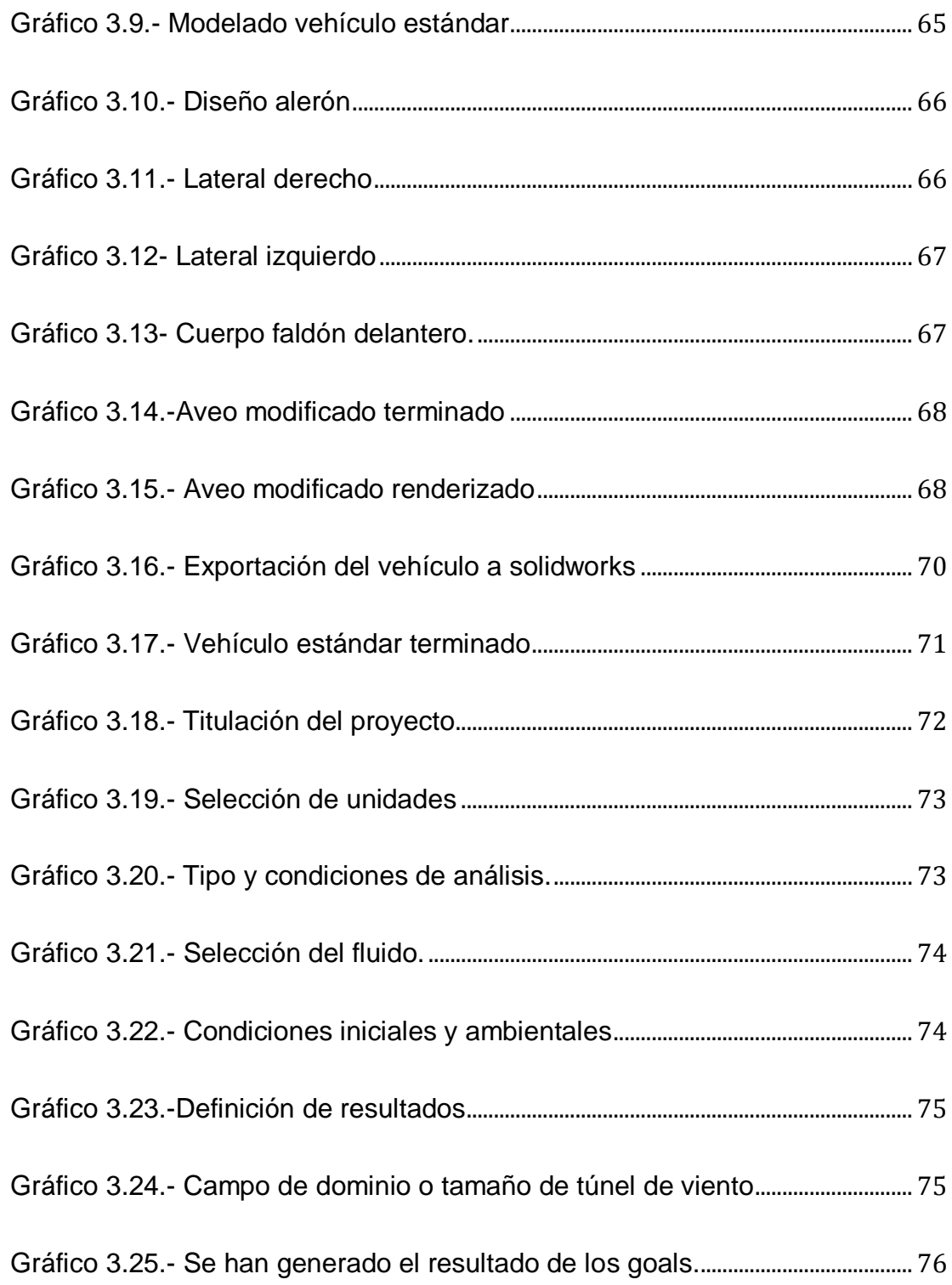

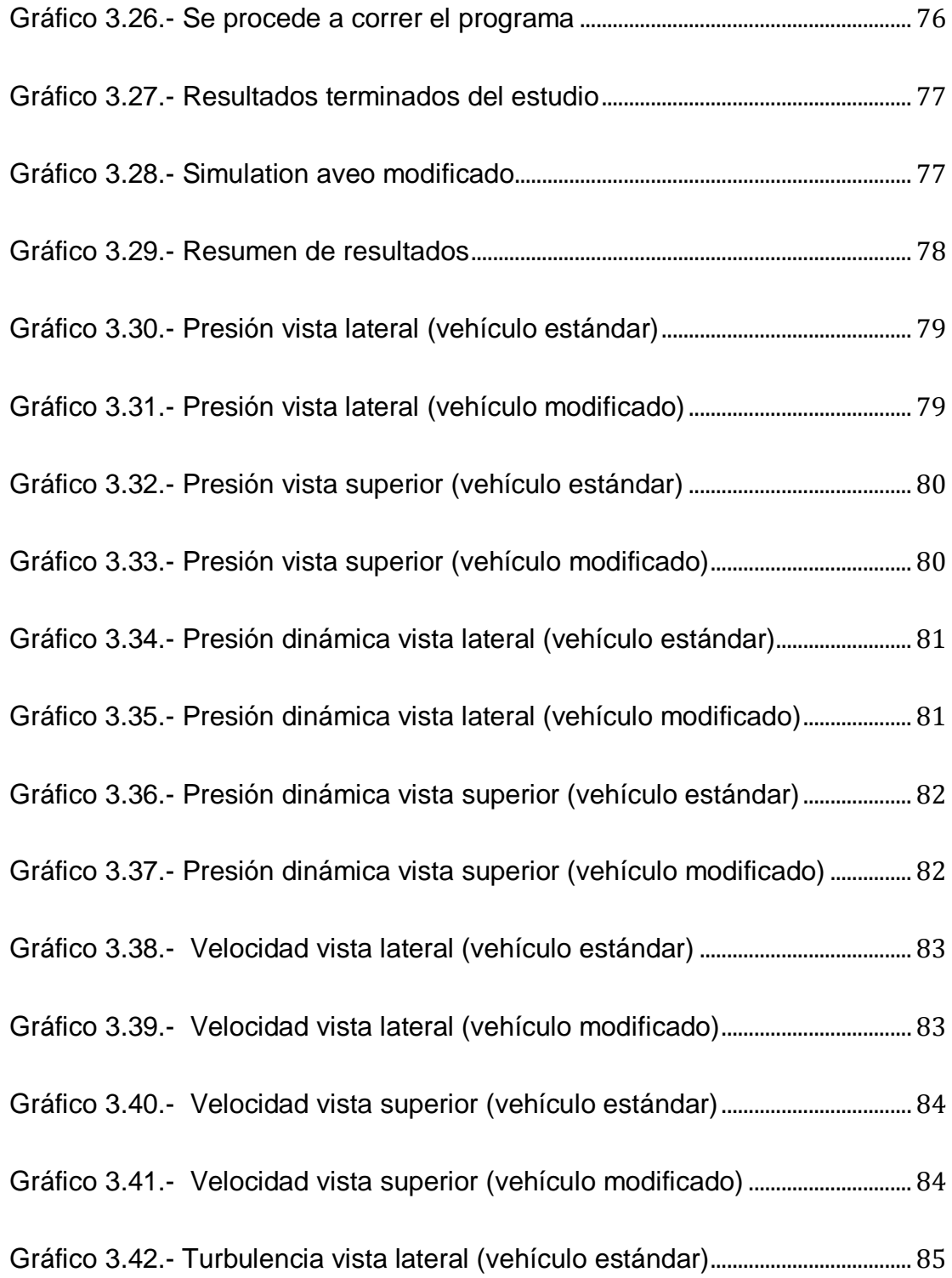

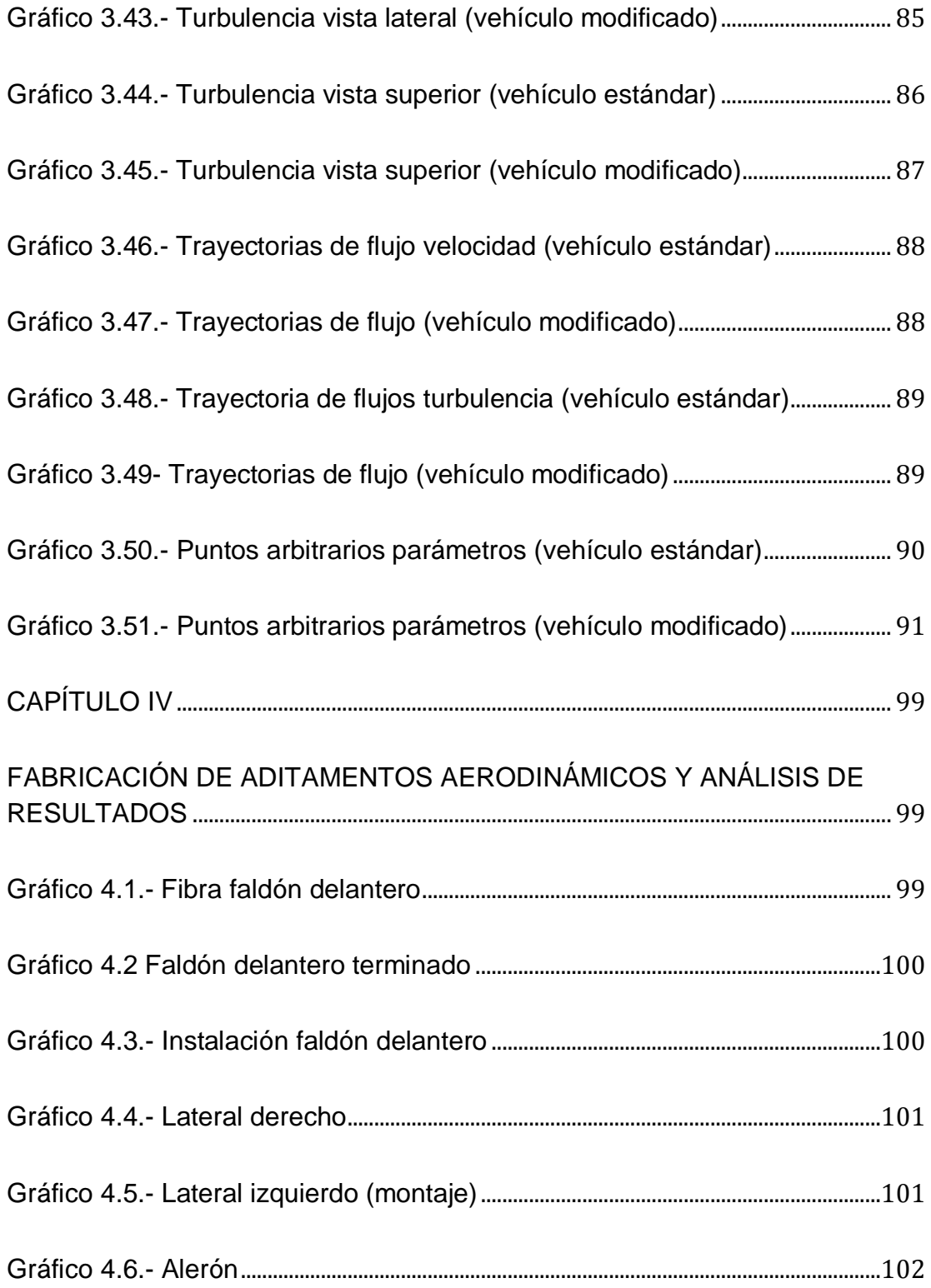

<span id="page-21-0"></span>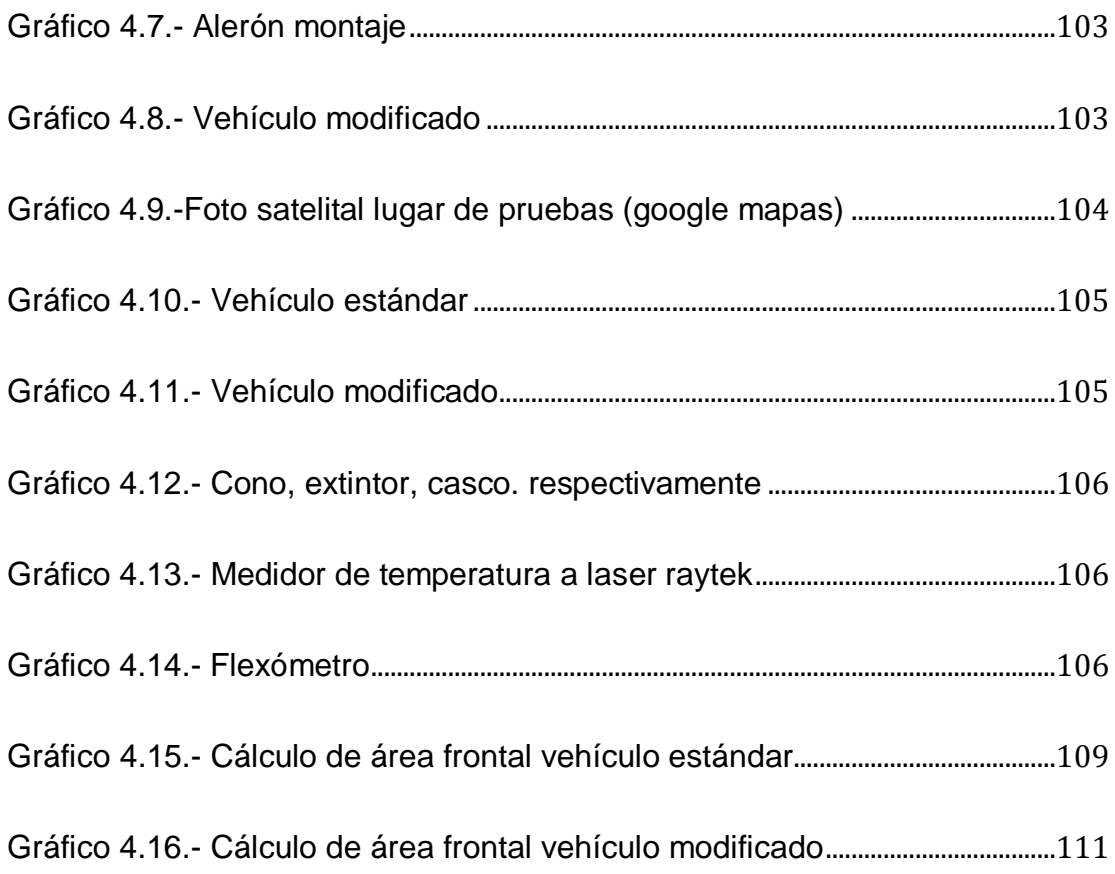

#### **RESUMEN**

Se inicia de las propiedades de un fluido para entender las leyes de la aerodinámica, de manera muy puntual se investigó cada una de ellas para obtener un mejor entendimiento al momento de realizar el análisis del vehículo estudiado, el mismo que se desarrolla en este proyecto con el fin de dar una mayor seguridad al conductor y sus pasajeros.

Este proyecto consta de una investigación de la historia aerodinámica en el sector automotriz. El interés en los competidores llevó a que en el transcurso del tiempo y con los años se modificaran los implementos, que cambiaron a la historia de los automotores, dichos implementos o modificaciones en la carrocería tomaron uno de los primeros lugares en el desarrollo de las casas comerciales, de manera que permitan seguridad y mayor vida útil al motor.

La falta o inexistencia del estudio de propiedades aerodinámicas en vehículos comerciales nos indagó en desarrollarlo tanto físico como virtualmente. Físicamente se adaptaron implementos ocupados en los vehículos de competencia; que son faldón delantero, laterales, y un alerón trasero, que fueron implementados al vehículo estándar y que también fue diseñado y analizado en software, de manera que el análisis muestre sus resultados virtualmente.

A estas propiedades aerodinámicas se las conoce como (sustentación y arrastre) teniendo en cuenta que proporcionan ventajas y desventajas, al entenderlas se ampliará los conocimientos que fueron a partir de la investigación a automotores de competencia. De manera que se comparó el modelo original con la versión del modificado llevando a cabo una tabulación de resultados y verificando por porcentajes, beneficios o perdidas que nos otorga la aerodinámica en los vehículos.

XXIII

#### **ABSTRACT**

<span id="page-23-0"></span>It starts from the properties of a fluid to understand the laws of aerodynamics, very timely investigated each of them to get a better understanding at the time of vehicle analysis studied, the same that is developed in this project in order to give greater security to the driver and passengers.

This project consists of a history research in automotive aerodynamics. Interest in the competitors was that over time and with age implements were changed, who changed the history of the automobile, such attachments or modifications to the bodywork took one of the first places in the development of houses commercial, so as to allow safety and longer life to the engine.

The lack or absence of study in aerodynamic properties we investigated in commercial vehicles develops physically and virtually. Physically implements adapted vehicles engaged in competition, they are front apron, side, and rear spoiler that were implemented to standard vehicle and was also designed and analyzed in software, so that the analysis results show virtually. These properties are known as aerodynamic (lift and drag) considering that provide advantages and disadvantages, will be extended to understand the knowledge that they were from the automotive research competition. So the original model was compared with the modified version running a tab and verifies results by percentages, or lost profits that give us the aerodynamics on vehicles.

# **CAPÍTULO I**

# **AERODINÁMICA**

### <span id="page-25-2"></span><span id="page-25-1"></span><span id="page-25-0"></span>**1.1 Historia de la aerodinámica**

La historia de la aerodinámica, inicio hace varias décadas, cuando el hombre quería aprovechar las ventajas producidas por el viento, había muchos mitos o leyendas que hablaban de dioses o gente que podía volar. Al tener esta fascinación muchas personas comenzaron a estudiar y experimentar la aerodinámica, no con una gran exactitud y precisión, pero comenzaron con los primeros pasos fundamentales que dieron lugares a las 3 leyes aerodinámicas.

Transcurriendo el tiempo aparecieron varios y novedosos experimentos que desafiaban la ley de la gravedad como: vuelo sin alas, voladores de globos, alas fijas, planeadores. Dichos experimentos tenían habilidad para planear o desplazarse grandes distancias.

Un gran invento que ayudo a la aerodinámica a iniciarse científicamente fue cuando comenzaron la lectura de los vuelos de planeo de Lilienthal en Alemania. Los hermanos Wright comenzaron a volar planeadores, por cuatro años hicieron exitosos vuelos de planeo en esas dunas, y probaron sus planeadores repetidamente. Después de volar varias veces con un planeador de su propio diseño, propusieron cambiar la forma y los tamaños de las alas. Aprendieron a lanzar los planeadores y cómo lidiar con los vientos.

En 1901 los hermanos Wright tuvieron muchos fracasos. El diseño del ala no cumplía con los requerimientos o modificaciones necesarias para la elevación. Al ver constantes fracasos se decidieron por la construcción de un

1

túnel de viento, que fue muy útil para el rediseño del ala. Probaron su idea con cometas y planeadores no tripulados antes de incluir la deformación de ala en su biplano el cual tenía un elevador frontal y un doble timón fijo. Esto hizo su planeador el mejor. Los hermanos Wright estaban listos para agregar el ingrediente final, el poder motriz. Tuvieron algunos vuelos, en el segundo intento el vuelo duró 12 segundos, pero era la primera vez en la historia del mundo que una máquina transportaba a un hombre en el aire en vuelo completo.

Al tener este logro que cambio la historia para el desarrollo de avances, que en algunos años fue aplicado en los automóviles, para obtener ventajas que ayudaron a la innovación automotriz, con el estudio en túneles de viento, diseños de perfiles, modificación en la carrocería, etc. De tal forma que dichas innovaciones fueron para obtener mayores velocidades, seguridad para los tripulantes, reducción de emisiones al medio ambiente, entre otras.

De acuerdo con los experimentos y estudios que tuvieron transcendencia llegaron a los 3 principios básicos que maneja la aerodinámica con el fluido. Que no solo abarca aviones, planeadores sino también los automóviles al estar en movimiento en dicho fluido por estar sometido a esfuerzos.

La aerodinámica combina tres principios: la sustentación, el empuje y el control. Más adelante se detallara específicamente cada uno de ellos.

2

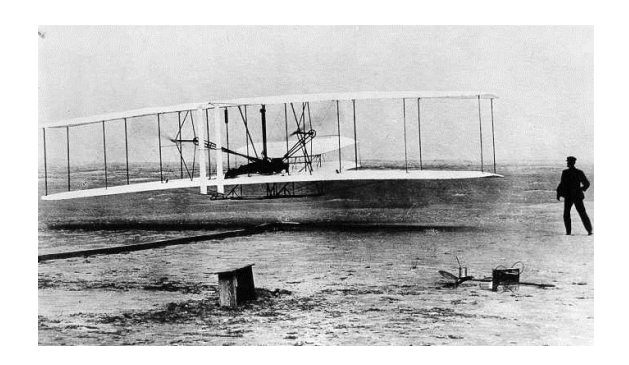

**Gráfico 1.1.- Principios aerodinámicos en vuelo**

**Fuente http://es.wikipedia.org/wiki/Hermanos\_Wright**

# <span id="page-27-2"></span><span id="page-27-0"></span>**1.2 Definición y principios básicos de la aerodinámica**

La aerodinámica es la rama de la mecánica de fluidos que se ocupa del movimiento del aire y otros fluidos gaseosos, y de las fuerzas que actúan sobre los cuerpos que se mueven en dichos fluidos. Como ejemplo del ámbito de la aerodinámica podemos mencionar el movimiento de un automóvil de competencia a través del aire a grandes velocidades. La presencia de un objeto en un fluido gaseoso modifica la repartición de presiones y velocidades de las partículas del fluido, de esta forma organiza las fuerzas de sustentación y resistencia, que también da lugar a la modificación de uno de los valores (presión o velocidad) que modifica automáticamente en forma opuesta el otro.

## <span id="page-27-1"></span>**1.3 Principios y propiedades básicas del aire**

Se denomina aire a la mezcla de gases que constituye la atmósfera terrestre, que permanecen alrededor del planeta Tierra por acción de la fuerza de gravedad.

De acuerdo a la temperatura varia las propiedades físicas del fluido, en este caso en el aire.

<span id="page-28-0"></span>

| Temperatura | <b>Densidad</b> | <b>Peso</b>       | <b>Viscosidad</b> | <b>Viscosidad</b> |
|-------------|-----------------|-------------------|-------------------|-------------------|
| T           | ρ               | <b>Especifico</b> | <b>Dinámica</b>   | <b>Cinemática</b> |
| [*C]        | [ $kg/m3$ ]     | Y                 | μ                 | U                 |
|             |                 | [N/m3]            | $[Pa*s]$          | [m2/s]            |
| $-40$       | 1.514           | 14.85             | 1.51X10-5         | 9.98X10-6         |
| $-30$       | 1.452           | 14.24             | 1.56X10-5         | 1.08X10-5         |
| $-20$       | 1.394           | 13.67             | 1.62X10-5         | 1.16X10-5         |
| $-10$       | 1.341           | 13.15             | 1.67X10-5         | 1.24X10-5         |
| 0           | 1.292           | 12.67             | 1.72X10-5         | 1.33X10-5         |
| 10          | 1.247           | 12.23             | 1.77X10-5         | 1.42X10-5         |
| 20          | 1.204           | 11.81             | 1.81X10-5         | 1.51X10-5         |
| 30          | 1.164           | 11.42             | 1.86X10-5         | 1.60X10-5         |
| 40          | 1.127           | 11.05             | 1.91X10-5         | 1.69X10-5         |
| 50          | 1.092           | 10.71             | 1.95X10-5         | 1.79X10-5         |
| 60          | 1.060           | 10.39             | 1.99X10-5         | 1.89X10-5         |
| 70          | 1.029           | 10.09             | 2.04X10-5         | 1.99X10-5         |
| 80          | 0.9995          | 9.802             | 2.09X10           | 2.09X10-5         |
| 90          | 0.9720          | 9.532             | 2.13X10-5         | 2.19X10-5         |
| 100         | 0.9459          | 9.277             | 2.17X10-5         | 2.30X10-5         |
| 110         | 0.9213          | 9.034             | $2.22X10 - 5$     | 2.40X10-5         |
| 120         | 0.8978          | 8.805             | 2.26X10-5         | 2.51X10-5         |

**Tabla 1.1 Propiedades del aire a presión atmosférica.**

**Fuente: Mott Robert L: mecánica de fluidos aplicada**

# <span id="page-29-0"></span>**1.3.1 Fluido**

Un fluido es un conjunto de partículas que se mantienen unidas entre sí, por fuerzas cohesivas débiles y/o las paredes de un recipiente, el término engloba a los líquidos y los gases**.**

# <span id="page-29-1"></span>**1.3.1.1 Clasificación de los fluidos**

Los fluidos se pueden clasificar de acuerdo a diferentes características que se presentan en:

#### · **Newtonianos**

Un fluido newtoniano es una sustancia homogénea que se deforma continuamente en el tiempo, ante la aplicación de tensión, independientemente de la magnitud de ésta. En otras palabras, es una sustancia que debido a su poca cohesión intermolecular, carece de forma propia y adopta la forma del recipiente que lo contiene.

#### · **No newtonianos**

Un fluido no newtoniano es aquél cuya viscosidad varía con el gradiente de tensión que se le aplica, es decir, se deforma en la dirección de la fuerza aplicada. Como resultado, un fluido no newtoniano no tiene un valor de viscosidad definido y constante, a diferencia de un fluido newtoniano.

## <span id="page-29-2"></span>**1.3.2 Propiedades de los fluidos**

Los fluidos, como todos los materiales tienen propiedades físicas que permiten caracterizar y cuantificar su comportamiento, así como distinguirlos de otros. Mencionaremos las propiedades principales o las de mayor relevancia para nuestro estudio.

5

# <span id="page-30-0"></span>**1.3.2.1 Densidad<sup>1</sup>**

Podemos definir a la densidad como la compactación de un material (fluido), por la definición matemática que es la cantidad de masa por unidad de volumen. Dichos espacios tienen un número extremadamente grande de moléculas, todas ellas están ligadas entre sí y separadas a ciertas distancias.

$$
\rho = \frac{m}{v}
$$
 *Ec.1.1*

#### **Donde:**

 $\rho$ = Densidad m= Masa V= Volumen

En la (Tabla1.2) observamos la densidad del aire de acuerdo a la latitud y a la temperatura, de acuerdo a estos parámetros podemos escoger la densidad que existe en la mayor parte del planeta tierra.

<sup>1</sup> Tratado sobre automóviles tomo IV "la dinámica del automóvil" pág. 282

#### <span id="page-31-1"></span>**Tabla 1.2.- Variación de la densidad del aire con la altura**

TABLA DE VARIACIÓN DE LA DENSIDAD EL AIRE CON LA ALTURA

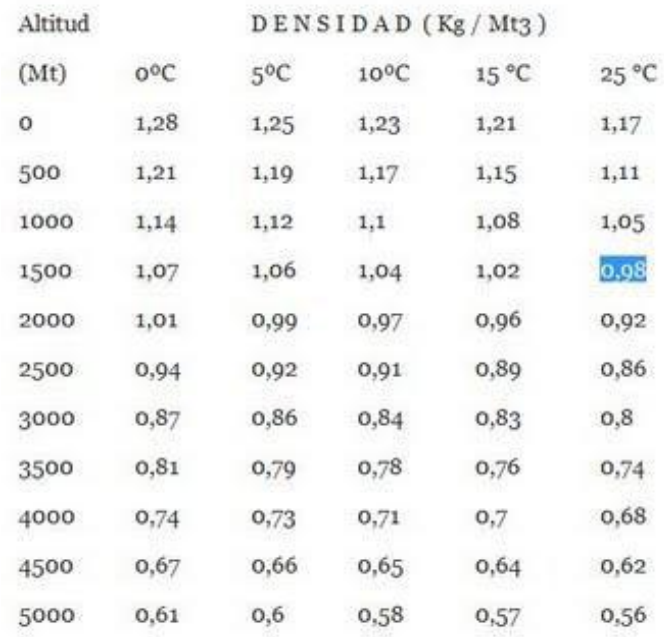

**Fuente: http://www.fullmecanica.com/d/densidad-del-aire**

## <span id="page-31-0"></span>**1.3.2.2 Presión**

La presión básicamente es la fuerza ejercida hacia una superficie perfectamente distribuida. Su valor se da en unidad de fuerza por unidad de área. Fuerzas distribuidas aplicadas a sólidos, que mas apropiadamente debe llamarse tensión.

La presión ejercida por los fluidos puede ser de dos tipos:

· **Presión estática**: Producida por los fluidos en reposo sobre las paredes del recipiente.

· **Presión dinámica**: Producida sobre una superficie perpendicular a la dirección del movimiento de un fluido.

$$
P = \frac{F}{A}
$$
 *Ec.1.2*

**Donde:**

**P=** Presión

**F=** Fuerza

**A=** Área

La investigación de este proyecto abarca la presión dinámica, por que el fluido no tendrá presión hacia las paredes y no estará en reposo.

Cuando los fluidos se mueven en un conducto, la inercia del movimiento produce un incremento adicional de la presión estática, al chocar sobre un área perpendicular al movimiento. La presión dinámica depende de la velocidad y la densidad del fluido.

#### · **Presiones absoluta y relativa**

Hay que considerar dos estados diferentes de la presión para los estudios que se realizan, existen 2 presiones que son, absoluta y atmosférica, cuando la presión atmosférica actúa sobre la superficie es porque no existe vacio o estamos encerrados en un recipiente cerrado, mientras que la absoluta se da cuando se genera vacio como adentro de un recipiente, esta presión ambiental no actúa, de manera que sobre las paredes del recipiente pueden ejercerse dos presiones que difieren en el valor de la presión atmosférica. La primera se conoce como presión relativa o manométrica y la segunda como presión absoluta.

#### **Pre = Pab + Pat**

#### **Donde:**

**Pre=** Presión Relativa

**Pab=** Presión Absoluta

**Pat=** presión Atmosférica

Como la presión atmosférica varía con la altitud y otros factores climatológicos, el uso de la presión absoluta evita imprecisiones en la medición, que pueden ser significativas para las bajas presiones.

#### <span id="page-33-0"></span>**1.3.2.3 Viscosidad²**

Esta propiedad es una de las más importantes en el estudio de los fluidos y se pone de manifiesto cuando los fluidos están en movimiento.

La viscosidad de un fluido se define como su resistencia al corte. Se puede decir que es equivalente a la fricción entre dos sólidos en movimiento relativo, que tiende a oponerse a su flujo cuando se le aplica una fuerza. Los fluidos de alta viscosidad presentan una cierta resistencia a fluir, mientras que los fluidos de baja viscosidad fluyen con facilidad. La fuerza con la que una capa de fluido en movimiento arrastra consigo a las capas adyacentes de fluido determina su viscosidad.

² tratado sobre automóviles tomo IV "la dinámica del automóvil" pág. 265

#### · **Viscosidad dinámica**

Es una propiedad que tiene el fluido mediante la cual ofrece una resistencia al esfuerzo cortante, esta varía con la temperatura, aumenta con la temperatura en los gases y en los líquidos disminuye, pero en algunos casos es independiente de la presión. Mientras más denso, más viscoso

#### · **Viscosidad cinemática**

Es el cociente entre la viscosidad dinámica de un fluido y su densidad. Esta propiedad para los gases varía mucho con la presión y temperatura, mientras que para los líquidos varían sólo con la temperatura.

# <span id="page-34-0"></span>**1.4 Efecto venturi / principio de bernouilli**

La ecuación o principio de Bernouilli es la suma de las 3 energías existentes: la potencial (por cota o altura), la cinética (por velocidad) y la presión. Al tener que conservarse en todo proceso, la cantidad total de energía ha de permanecer constante.

Este principio nos dice que, si la presión aumenta la velocidad ha de disminuir y si la presión disminuye la velocidad aumenta. En conclusión la presión es inversa a la velocidad.

El efecto Venturi, también es una consecuencia directa, si en cierto fenómeno por donde pasa el aire, hay un cambio de sección, por ejemplo de mayor a menor, la cantidad de aire que entra ha de ser la misma que la que sale, con lo que por la sección mayor, la velocidad del aire será menor que la velocidad del mismo aire al pasar por la sección menor.

Esto es el efecto Venturi: al aumentar la velocidad, la presión disminuye y viceversa.

Bajo este principio, podemos entender y comprender la sustentación de un ala cualquiera (o perfil aerodinámico en general).

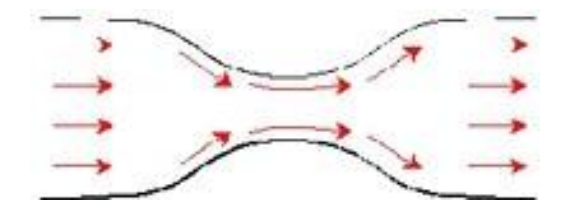

**Gráfico 1.2.- Efecto Venturi**

<span id="page-35-0"></span>**Fuente: Mott, Robert. "Mecánica de los Fluidos".**

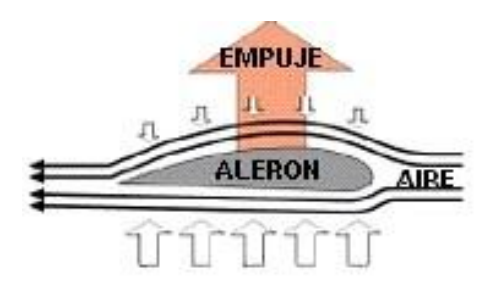

**Gráfico 1.3.- Efecto Venturi en un perfil aerodinámico Fuente: http://f1revolution.com**

<span id="page-35-1"></span>En el sector que empieza el ala, parte izquierda, la velocidad es mayor, pues ha de recorrer una distancia mayor, con lo que la presión disminuye. Esta depresión "chupa" el ala hacia arriba en este caso, produciéndose sustentación.

En automovilismo, se invierte la figura y se produce así el empuje contra el suelo.
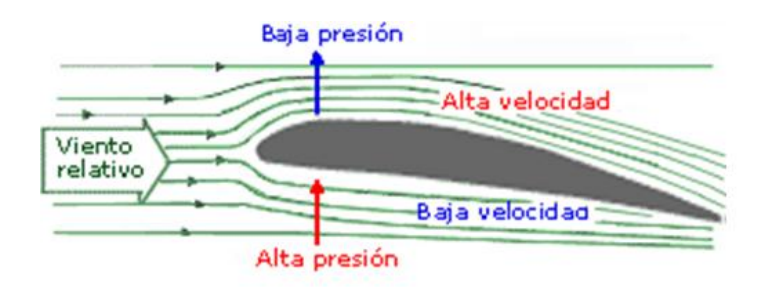

**Gráfico 1.4.- Perfil alar velocidad-presión Fuente: http://f1revolution.com**

# **1.5 Efecto Capa Límite**

En la evolución del aire alrededor de un cuerpo cualquiera, pega sobre el cuerpo, creando una capa muy fina de moléculas en principio. Al tener esta fina capa, más moléculas del mismo aire, y debido a la viscosidad principalmente, éstas últimas mantienen su velocidad, debido a que fluyen sobre otras moléculas, así capa tras capa, se forma una capa de moléculas de aire, cuya última posee ya casi la misma velocidad del aire que circunda al cuerpo, esta capa se denomina capa límite, técnicamente se define capa límite, y su espesor como el espesor a partir del cual la velocidad es del 99% del flujo real.

En cuerpos relativamente pequeños como lo es un coche de competición, suele tener como máximo unos pocos milímetros, todo depende de la longitud del cuerpo en relación al sentido de la dinámica, por esta razón, en trenes y al final de ellos, la capa límite puede llegar hasta 0.5 metros, de hecho y si lo pudiéramos hacer, podríamos sacar la mano al final y sobre el techo de este último vagón, y apenas notaríamos la velocidad del aire. Podemos concluir diciendo, que la velocidad del aire, justo en la superficie de

todo cuerpo en movimiento, es cero. Esta capa límite, es la responsable del siguiente efecto que podemos apreciar.

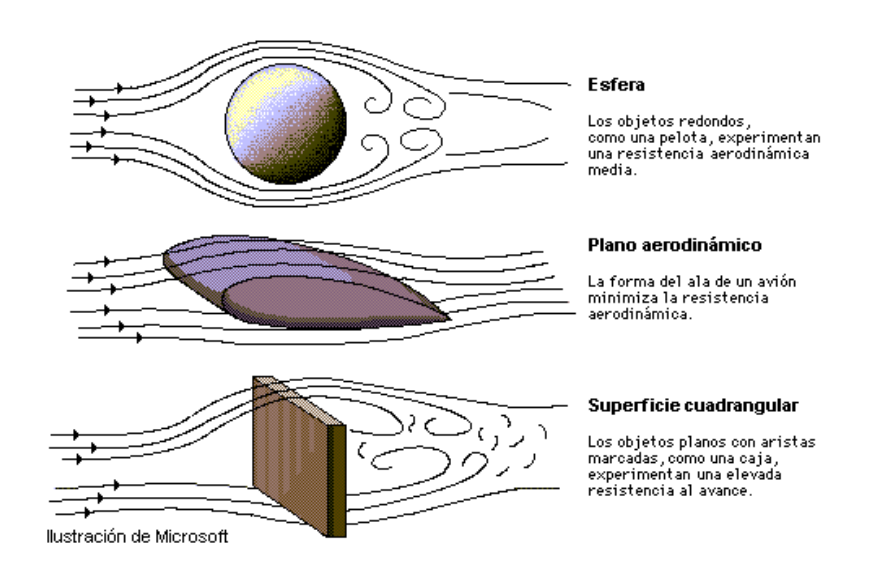

**Gráfico 1.5.- Efecto capa Limite**

**Fuente: http://fluidos.eia.edu.co**

# **1.6 Efecto Coanda**

El fluido siempre tiende a apegarse sobre las superficies, ese es el efecto Coanda, es un efecto fácil de entender pero que es de gran importancia y se debe tener en cuenta en todo diseño, de manera más sencilla se trata de canalizar el aire donde queramos o se necesita, sin necesidad de deflactarlo con la resistencia que se oponga.

En algunos aviones de transporte, y dado que transportan mucha carga, y sobre todo en el despegue, los motores a reacción o las hélices en su caso, descargan su flujo directamente sobre las alas y aumentando el ángulo de

incidencia de las mismas, el aire no se despega de ellas, generando una fuerza de sustentación inmensa.

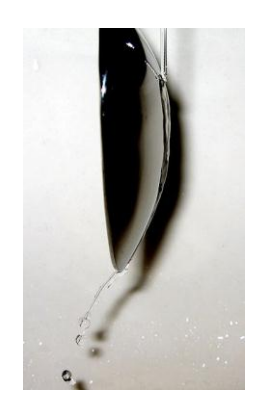

**Gráfico 1.6.- Efecto Coanda**

**Fuente: http://fluidos.eia.edu.co**

# **1.7 Flujo Laminar y Turbulento**

# **1.7.1 Flujo Laminar**

El flujo laminar o corriente laminar, es el movimiento de un fluido cuando éste es ordenado. En un flujo laminar el fluido se mueve en láminas paralelas sin mezclarse entre ellas y cada partícula de fluido sigue una trayectoria tranquila y definida, llamada línea de corriente. En flujos laminares el mecanismo de transporte lateral es exclusivamente molecular.

El flujo laminar es típico de fluidos a velocidades bajas o viscosidades altas, mientras fluidos de viscosidad baja, velocidad alta o grandes caudales suelen ser turbulentos.

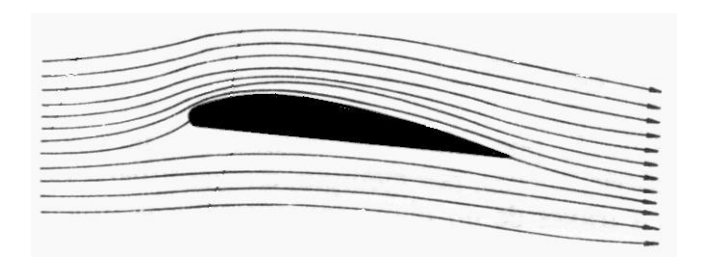

**Gráfico 1.7.- Velocidades en un perfil**

**Fuente: http://fluidos.eia.edu.co**

# **1.7.2 Flujo Turbulento³**

El flujo turbulento es el movimiento de un fluido que se da en forma caótica, en que las partículas se mueven desordenadamente y las trayectorias de las partículas se encuentran formando pequeños remolinos aperiódicos.

El flujo turbulento es un régimen de flujos caracterizados por baja difusión de momento, alta convección y cambios espacio-temporales rápidos, depresión y velocidad.

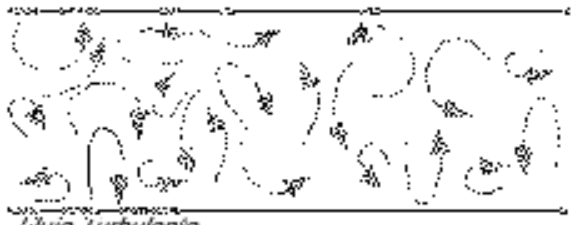

l'Iujo Turbulenio

# **Gráfico 1.8.- Flujo Turbulento**

**Fuente: http://www.manualvuelo.com**

**³ tratado sobre automóviles tomo IV "la dinámica del automóvil" pág. 266**

# **1.7.3 Clasificación del flujo, como laminar o turbulento**

Al existir movimiento entre dos partículas existe gradiente de velocidad, ósea estas se mueven a diferentes velocidades, una más rápida que otra, que desarrollan fuerzas de fricción que actúan tangencialmente a las mismas.

Las fuerzas de fricción tratan de introducir rotación entre las partículas en movimiento, pero simultáneamente la viscosidad trata de impedir la rotación. Dependiendo del valor relativo de estas fuerzas se pueden producir diferentes estados de flujo.

Cuando el gradiente de velocidad es bajo, la fuerza de inercia es mayor que la de fricción, las partículas se desplazan pero no rotan, o lo hacen pero con muy poca energía, el resultado final es un movimiento en el cual las partículas siguen trayectorias definidas, y todas las partículas que pasan por un punto en el campo del flujo siguen la misma trayectoria.

El flujo turbulento se caracteriza porque:

- Las partículas del fluido no se mueven siguiendo trayectorias definidas.
- · La acción de la viscosidad es despreciable.
- · Las partículas del fluido poseen energía de rotación apreciable, y se mueven en forma errática chocando unas con otras.
- · Al entrar las partículas de fluido a capas de diferente velocidad, su momento lineal aumenta o disminuye, y el de las partículas vecina la hacen en forma contraria.

16

Experimentalmente se ha encontrado que en tubos de sección circular cuando el número de Reynolds pasa de 2400 se inicia la turbulencia en la zona central del tubo, sin embargo este límite es muy variable y depende de las condiciones de quietud del conjunto. Para números de Reynolds mayores de 4000 el flujo es turbulento. El paso de flujo laminar a turbulento es un fenómeno gradual, inicialmente se produce turbulencia en la zona central del tubo donde la velocidad es mayor, pero queda una corona de flujo laminar entre las paredes del tubo y el núcleo central turbulento.

Al aumentar la velocidad media, el espesor de la corona laminar disminuye gradualmente hasta desaparecer totalmente. Esta última condición se consigue a altas velocidades cuando se obtiene turbulencia total en el flujo.

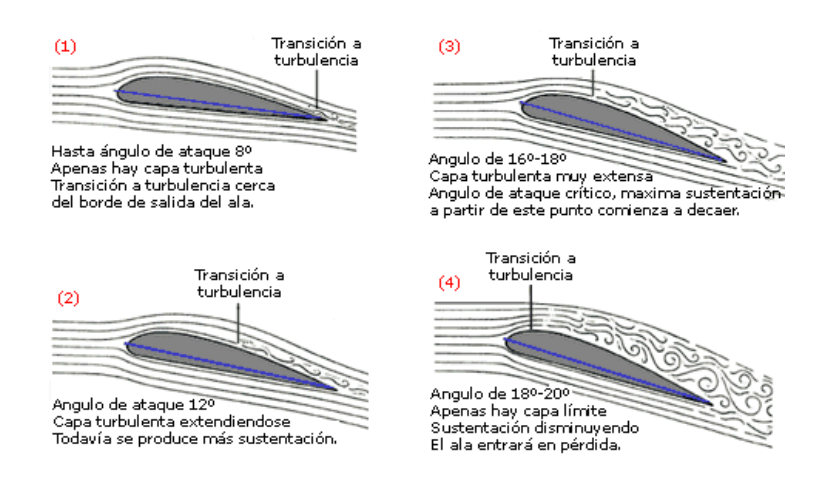

#### **Gráfico 1.9.- Turbulencia en un perfil aerodinámico**

**Fuente: http://www.manualvuelo.com**

#### **1.8 Numero de Reynolds**

El número de Reynolds (*Re*) es un número adimensional utilizado en mecánica de fluidos, diseño de reactores y fenómenos de transporte para caracterizar el movimiento de un fluido. Que relaciona la densidad, viscosidad, velocidad y dimensión, que interviene en numerosos problemas de dinámica de fluidos. Dicho número o combinación a dimensional aparece en muchos casos relacionado con el hecho de que el flujo pueda considerarse, laminar o turbulento. Desde un punto de vista matemático el número de Reynolds de un problema o situación concreta se define por medio de la siguiente fórmula.

$$
Re = \frac{\rho \text{ Vs } D}{u}
$$
 *Ec* 1.3

Que también equivaldría a:

$$
Re = \frac{Vs D}{\nu c}
$$
 *Ec* 1.4

Donde:

**ρ =** Densidad del fluido

*Vs* **=** Velocidad característica del fluido

*D* **=** Diámetro de la tubería a través de la cual circula el fluido o longitud característica del sistema

**μ =** Viscosidad dinámica del fluido

**=** Viscosidad cinemática del fluido

$$
vc = \frac{u}{\rho}
$$

Si Re < 2000, el flujo es laminar

Si Re > 4000, el flujo es turbulento

#### **1.9 Estela**

Es una región de difusión creciente que está detrás del cuerpo como se indica. Los límites de la estela, la región separada y la capa limite turbulenta, depende mucho del tiempo, en la posición promedia temporalmente de la estela, se indica con líneas interrumpidas. La estela, que se visualiza en el (**Gráfico 1.10**) detrás del modelo, constituye una de las principales fuentes del coeficiente de arrastre Cx. Su formación se produce principalmente por las separaciones en el extremo trasero e implícitamente por las inestabilidades de la zona frontal. En la zona de la superficie base, la estela produce una región de baja presión generando intensos vértices longitudinales y flujo transversal, que extraen energía cinética al flujo incidente y producen el fenómeno de las separaciones.

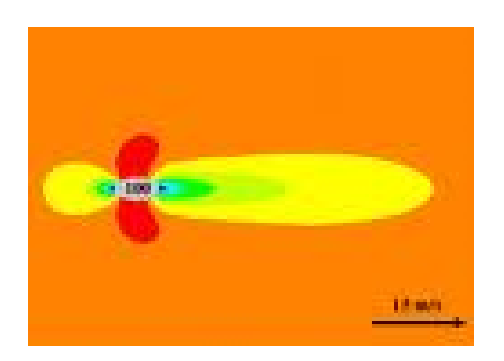

**Gráfico 1.10.- Estela Fuente: http://www.manualvuelo.com**

# **CAPÍTULO II AERODINÁMICA EN LOS VEHÍCULOS DE COMPETICIÓN**

# **2.1 Introducción a la aerodinámica en la competición**

Una imagen hasta hace poco tiempo acostumbrada pero que no deja de ser impresionante por la cantidad de elementos y adminículos aerodinámicos que se observan.

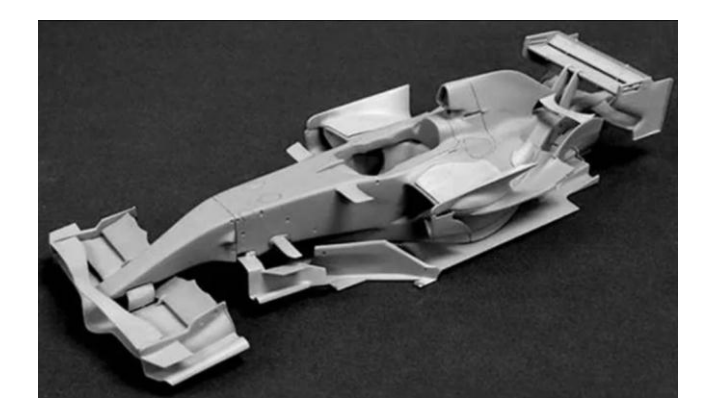

**Gráfico 2.1.- Carrocería F1 aerodinámica Fuente: http://www.youtube.com/watch?v=tv9CvmXk9pw**

Pero para llegar a esto se necesitaron muchas décadas de experimentación, prueba y error, prueba y acierto, a la vez una indispensable evolución y optimización de la tecnología misma, de infraestructura y desarrollo conveniente, la historia de la aerodinámica en la competición puede resultar fascinante para escribir un libro o más, pero para que podamos albergar una esperanza de que así pueda resultar, lo mejor es tratar de ir lentamente, por el principio y avanzar cronológicamente, paso a paso, en donde se mostrará los pasos más importantes, los avances más notables que permitieron llegar a semejante resultado como los que vemos en la actualidad, y para ello tenemos que retroceder en el tiempo, finalizado el siglo XIX, la industria

automotriz estaba aún en desarrollo, sin embargo ya se habían disputado algunas competencias tanto en Estados Unidos como en Europa, pero fue sobre todo en la realización de records de velocidad en donde comenzaron a verse formas aerodinámicas en busca de un resultado esperado, complementar el tema del poder a nivel del motor con una forma en la carrocería, que permita extraer el mejor resultado, así podemos dar comienzo a un tema que nace en la competencia por ser el más veloz.

En constante lucha con su principal rival el conde Gastón Jasselub, fue en 1899 que en Francia, su auto homónimo bate y establece un nuevo record prevaleciendo definitivamente sobre sus rivales a poco más de 100 km/h. Este auto con motor eléctrico mostraba una línea aerodinámica bien definida con forma de bala o proyectil, esta fue la primera forma aerodinámica buscada en la competencia.

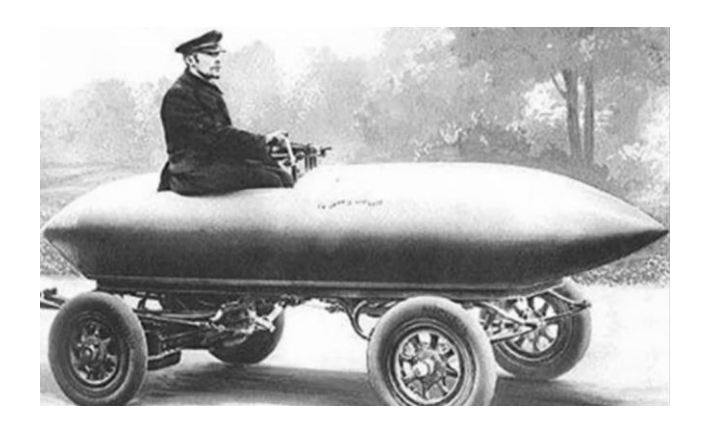

**Gráfico 2.2.- Línea aerodinámica forma de bala**

#### **Fuente: http://www.youtube.com/watch?v=y3mI5drcc8U**

El Baker de 1902, un mono plaza con impulsor eléctrico que llegaba a los 125km/h rodado con perfil especial, cabina reforzada con cinturones de seguridad diseñados para el caso, forma aerodinámica diferente, llantas lenticulares, etc.

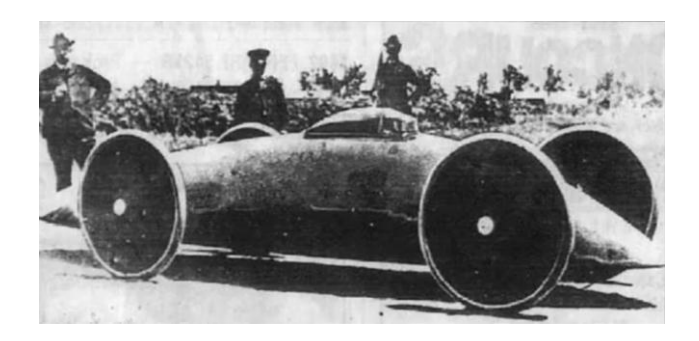

**Gráfico 2.3.- Línea aerodinámica perfil especial**

**Fuente: http://www.youtube.com/watch?v=y3mI5drcc8U**

León Zerpollet al volante de este auto con motor a vapor de cuatro cilindros, también de 1902.

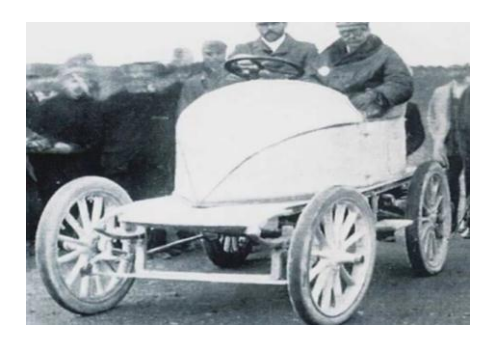

**Gráfico 2.4.- Motor a vapor de 4 cilindros**

**Fuente: http://www.youtube.com/watch?v=tv9CvmXk9pw&feature=relmfu**

Isterek, aquí inicia Francia con otro auto eléctrico con el que también intento batir record.

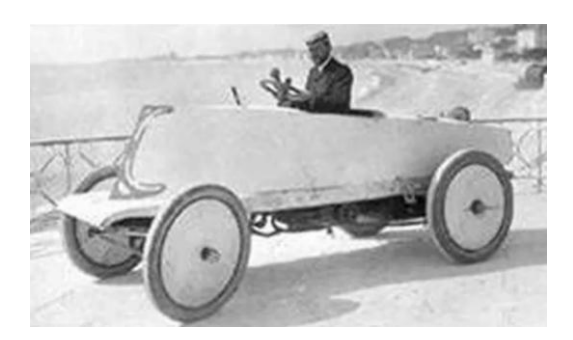

**Gráfico 2.5.- Auto eléctrico**

**Fuente: http://www.youtube.com/watch?v=tv9CvmXk9pw&feature=relmfu**

El caso de Gordon Bridge que a los mandos de Louis Rigola en el año 1904, fue el primer motor que en base a nafta en sucesivos intentos batió a los eléctricos y también a los impulsados a vapor, llegando a casi 170 km/h, su línea delantera estaba basada en el frente de un barco, aunque ya se evidenciaba nítidamente desde su parte media y posterior otra tendencia que perduro por muchos años.

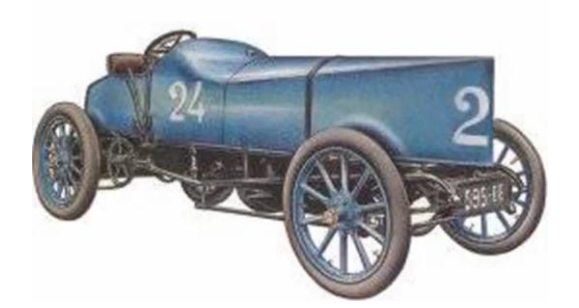

**Gráfico 2.6.- Línea aerodinámica basada en el frente de un barco**

**Fuente: http://www.youtube.com/watch?v=tv9CvmXk9pw&feature=relmfu**

Stainllet Rocket, en Daytona Beach 1906, cuando el Stainllet Rocket con Frank Marriot a los mandos sobre un chasis de madera y con un motor de dos cilindros a vapor logra sobrepasar los 200 km/h de velocidad.

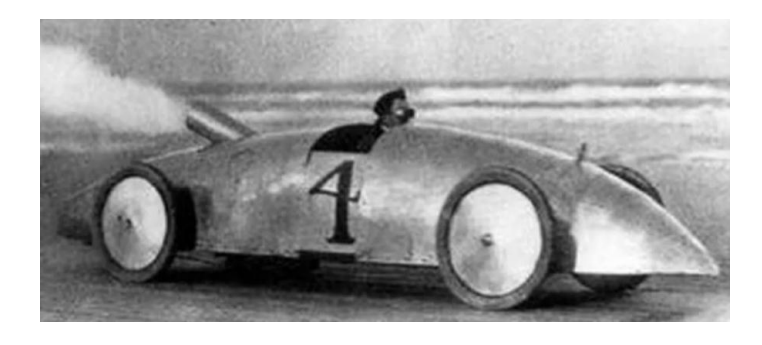

**Gráfico 2.7.- Chasis de madera con motor de dos cilindros a vapor Fuente: http://www.youtube.com/watch?v=tv9CvmXk9pw&feature=relmfu**

Luego de estudiar estos casos en la gran mayoría de ellos, podemos decir que la segunda forma aerodinámica adoptada en la competencia se traducía en alguna manera imitar a la de los barcos. La hidrodinámica era una disciplina bastante más probada en la práctica que la aerodinámica, tanto así que ya desde casi un siglo antes uno se podía graduar de Ingeniero Hidráulico pero no en la aerodinámica, puesto que ni siquiera existía oficialmente reconocida como una disciplina, entonces pues se puede asegurar que una disciplina es madre de otra, se tiene en cuenta de que paralelamente a los casos se detallaron y que excluyendo a los dirigibles y globos aerostáticos la aviación, propulsada por motor recién en 1903 nacía cuando los hermanos Wright montaron un motor a vapor y lograr despegarse unos centímetros del suelo y por pocos metros, es entonces cuando desemboco una hermandad la una disciplina con la otra, es decir la aviación

con el automovilismo deportivo, no por nada durante buena parte de la primera década del siglo 20 muchos pilotos de aviones eran a la vez conductores y diseñadores del deporte motor. De manera que la siguiente forma aerodinámica probada y que perduro por bastante tiempo, era la forma de gota.

Uno de los primeros en imponer esta forma aerodinámica fue el famoso y legendario Blitzen Benz con un motor a nafta de cuatro cilindros y 21500 centímetros cúbicos, quien recién algunos años después en 1910 pudo bajar el tiempo del Stainllet Rocket, y aunque fue cambiando fisonómicamente y memorísticamente su diseño era basado en una gota.

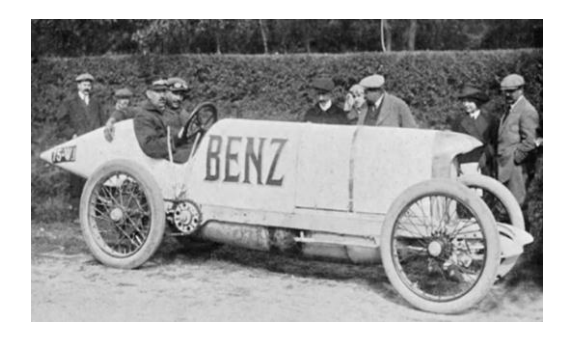

**Gráfico 2.8.- Línea aerodinámica basada en una gota**

**Fuente: http://www.youtube.com/watch?v=tv9CvmXk9pw&feature=relmfu**

Para la década de los 60¨ el motor trasero se masifico en la categoría y esto permitió a los diseñadores imponerle una zona tan importante como la delantera del chasis, para poder mejorar la penetración aerodinámica, esta disposición motorista facilito a que aparecieran nuevos conceptos y principios aerodinámicos con una marcada línea fisonómica, el monoplaza con forma de cigarro.

Con la elaboración de este diseño, comienza una era que le dará pie a lo referente de la aplicación de los aditamentos aerodinámicos en la F1, es preciso destacar a estas alturas que si bien la masificación del motor trasero permitió a los diseñadores acelerar el ritmo que desembocaría la aplicación de la aerodinámica aplicada, a partir de luego de mediados de esta década de los 60, en otra categoría como la de los autos sport, el no tener cierta limitaciones reglamentarias como por ejemplo la libertad de encadenar las ruedas permitió que dichos diseños sean más viables aerodinámicamente que los monoplazas del gran Prixs y luego F1.

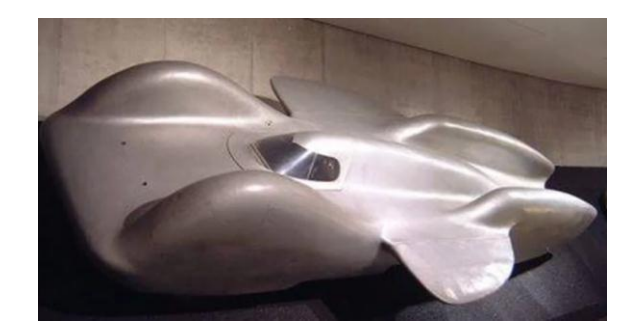

**Gráfico 2.9.- Línea aerodinámica con forma de cigarro**

**Fuente: http://www.youtube.com/watch?v=tv9CvmXk9pw&feature=relmfu**

En la década de los 60 la fórmula tenía este concepto o principio vulgarmente llamado como forma de cigarro, hacía referencia a la fisonomía que mostraban los monoplazas de la categoría de esos años. Paralelamente a esto nacía una estructura constructiva gracias al chasis monocasco que suplanto a los chasis tubulares.

## **2.2 Fuerzas implicadas en la aerodinámica**

La aerodinámica se ha convertido en la clave para el éxito de las competencias automovilísticas, como un ejemplo claro tenemos la F1, que día a día nos sorprende más con el avance aerodinámico en sus monoplazas, es así que recae sobre los diseñadores una gran responsabilidad, esta tiene dos objetivos, muy claros al momento de diseñar un monoplaza, conseguir el mayor "downforce" o carga aerodinámica que empuje al monoplaza contra el suelo y de esa manera lograr un mejor agarre en altas velocidades y minimizar el "drag" o resistencia al avance causada por las turbulencias que frenan al monoplaza.

Debido a la complejidad de la F1, hoy en día los monoplazas son diseñados con **CFD** (dinámica de fluidos computacional) y **CAD** (diseño asistido por ordenador), lo que permite a los ingenieros diseñar un monoplaza, e inmediatamente simular el flujo de aire alrededor de él, además de la incorporación de parámetros ambientales como la tracción, velocidad y dirección del viento.

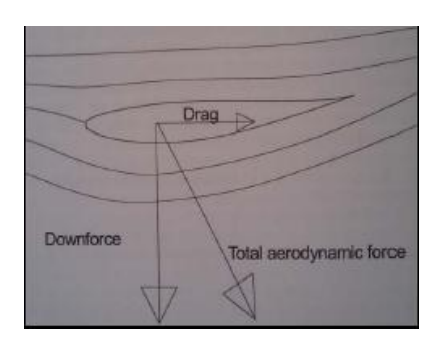

#### **Gráfico 2.10.- fuerzas implicadas en la aerodinámica**

**Fuente: http://www.bolido.com/2008/05/la-incomprendida-aerodinámica**

#### **2.2.1 Resistencia al avance<sup>1</sup>**

Dentro de las fuerzas que actúan en la aerodinámica tenemos la resistencia aerodinámica, o también llamada resistencia al avance, la misma que dependerá del coeficiente de resistencia (**Cz**), producto del diseño del vehículo, específicamente el área frontal (vista de frente del vehículo) y la velocidad que afecta esta resistencia de forma exponencial y no proporcional.

Es decir que a mayor velocidad mucho mayor será la fuerza que se opone al avance. Es así que gracias a esto, reducir la resistencia al avance nos permite aprovechar con mejor eficiencia cada caballo de fuerza, producido por el motor logrando mejores velocidades y menor consumo de combustible.

El precio que hay que pagar por mejorar el "downforce" es el "drag" o resistencia al avance. Las turbulencias generadas por los alerones y los neumáticos al descubierto, así como también el aire necesario para la refrigeración del sistema de frenado y del motor frenan a los vehículos especialmente a los de competencia. A pesar de que un F1 pasa de 0 a 300 km/h en poco más de 8 segundos, su aerodinámica dificulta enormemente a que puedan superar los 350 km/h, al sacrificar la velocidad en rectas por una mayor velocidad en curvas.

Al reducir la resistencia al avance el consumo de gasolina de avance disminuye, por lo que los equipos trabajan en ello para lograr comenzar las carreras con menos kilos en sus depósitos.

El arrastre total en los vehículos se deriva de varias fuentes. Existe un gran potencial de reducción de arrastre en esas áreas. Para un vehículo normal, aproximadamente un 65% del arrastre proviene de la carrocería.

- · **Parte trasera:** La mayor contribución de arrastre proviene de la parte trasera debido a la zona de separación. Acá es donde existe el mayor potencial de reducción.
- · **Parte delantera:** El arrastre delantero es influenciado por el diseño frontal y del ángulo del parabrisas. La localización de la altura de la punta frontal del vehículo establece el punto de estancamiento y la separación del flujo hacia arriba y abajo.
- · **Parabrisas:** Ángulos bajos reducen el arrastre pero complican el diseño del vehículo pues inducen un mayor calentamiento del interior e incrementan la distorsión óptica.
- **Parte inferior**: Las suspensiones y otros elementos protuberantes en la parte inferior de la carrocería son responsables de arrastre.
- · **Protuberancias:** Una segunda área de reducción de arrastre son las protuberancias de la carrocería. Por ejemplo, las ruedas producen un flujo turbulento re circulante en las cavidades, aumentando el arrastre.
- · **Flujo interno:** El sistema de refrigeración, con el aire pasando a través del radiador, impactando el motor y frente de la cabina produce presión dinámica que actúa como arrastre en esa zona.

Un diseño cuidadoso puede dirigir el flujo de tal forma que mantenga su velocidad.

# **Fórmula de resistencia al avance²**

$$
Fz = Cz \cdot \frac{1}{2} \cdot \rho \cdot Vf^2 \cdot Af \qquad \qquad EC \ 2.1
$$

#### **Donde:**

- z= Resistencia aerodinámica (N)
- $Cz = Coeficiente$  aerodinámico (A dimensional)
- $\rho =$  Densidad del fluido (kg/m<sup>3</sup>)
- $vf$  = Velocidad del fluido (m/s)
- $Af =$  Superficie frontal del cuerpo perpendicular al movimiento del fluido (m<sup>2</sup>)

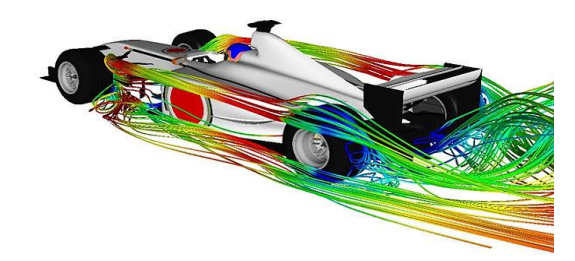

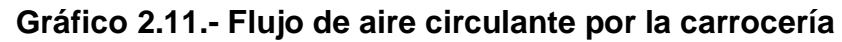

**Fuente: http://www.bolido.com/2008/05/la-incomprendida-aerodinamica**

**² tratado sobre automóviles tomo IV "la dinámica del automóvil" pág. 281**

La mayoría de los autos producen sustentación, a medida que la velocidad aumenta, la fuerza de sustentación aumenta y esto hace que el auto se vuelva inestable. Para poder contrarrestar el problema de la sustentación los autos de carrera están diseñados para producir sustentación negativa o **"DOWNFORCE"**. Esto quiere decir que se le agregan algunos dispositivos que causan que el auto sea presionado contra el suelo y se mantenga cerca de él. Todo comenzó en 1962, cuando el conocido preparador de autos de carrera Smokey Yunick puso un alerón en el Watson Roadster de Jim Rathmann, este bólido cambió para siempre las competencias.

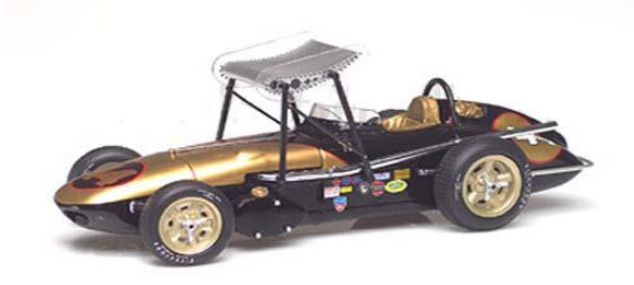

**Gráfico 2.12.- Inicio de los alerones en autos de carrera**

**Fuente: http://www.bolido.com/2008/05/la-incomprendida-aerodinamica**

El alerón montado en el Watson Roadster le permitía a Rathmann alcanzar velocidades en curva nunca antes vistas, pero también creaba tanta fuerza descendente (*downforce*) y resistencia aerodinámica que le impedía alcanzar altas velocidades y, por lo tanto, le hacían marcar mayores tiempos de vuelta. El club de automovilistas de EE.UU. Inmediatamente prohibió el uso de estos "alerones", pero pronto empezaron a aparecer autos de F1

usándolos, y a comienzos de 1970 la prohibición se levantó. El principio usado por los alerones es inverso al usado por las alas de los aviones para despegar, de esta manera creando una fuerza que empuja el alerón hacia abajo, y por ende pegando el auto contra la pista. En las carreras se sacrifica mucho la resistencia al avance por lograr fuerzas descendentes que ayuden al auto a que sea presionado contra el pavimento, esto se logra a través del diseño de la carrocería por medio de su respectivo coeficiente (**CY**).

El downforce al igual que la resistencia al avance también es exponencial a la velocidad, lo cual es muy conveniente en las carreras ya que aumenta la adherencia al pavimento a altas velocidades, sin embargo la inclusión de dispositivos como los alerones influye negativamente sobre la resistencia al avance. Los vehículos de competencia compensan esta pérdida con caballos de fuerza adicionales.

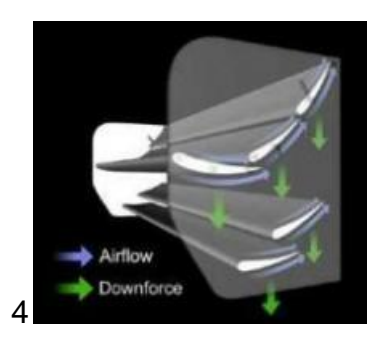

**Gráfico 2.13.- Downforce producido en el alerón**

**Fuente: http://www.f1-country.com/f1-engineer/aeorodynamics/f1-aerodynamics.html**

Es así que la aerodinámica de los autos de competencia se basa principalmente en un aspecto importante. Cuanto más "downforce", será más rápido pero menos manejable.

# **2.2.2.1 Variables que influyen en la sustentación**

- · **Densidad del aire:** El aire posee diferentes densidades dependiendo directamente de la temperatura del mismo. El aire caliente es menos denso que el aire frío.
- · **Velocidad del aire sobre el perfil aerodinámico:** La sustentación es directamente proporcional al cuadrado de la velocidad.

## **Fórmula De Sustentación³**

$$
Fy = Cy \cdot \frac{1}{2} \cdot \rho \cdot Vf^2 \cdot Af \qquad \qquad Ec. 2.2
$$

#### **Donde:**

- Fz = Fuerza de sustentación (N)
- Cz=Coeficiente de sustentación (A Dimensional)
- ρ = Densidad del fluido (Kg/m³)
- $V f =$  Velocidad del fluido (m/s)
- Af = Superficie frontal del cuerpo perpendicular al movimiento del fluido (m²)

**³ tratado sobre automóviles tomo IV "la dinámica del automóvil" pág. 283**

#### **2.2.3 Potencia**

En el motor la definiremos como, la que es capaz de proporcionar un número determinado de revoluciones por minuto. La potencia desarrollada por un motor depende de sus características constructivas, así como de una serie de factores que inciden en el proceso de transformación de la energía.

- · Relación de compresión y grado de calidad del ciclo
- · Grado de llenado de los cilindros
- · Cilindrada
- · Número de cilindros
- · Número de revoluciones

La potencia necesaria para mover el vehículo debe ser mayor a la fuerza que se opone, multiplicado por la velocidad a la que circula dicho vehículo.

#### **Fórmula de potencia**

$$
Pot = Ft \cdot V \qquad \qquad EC 2.3
$$

#### **Donde**

 $Ft =$  Es la suma de las fuerzas de rodamiento (Fr), más la del aire (Fa) (N).  $v =$  Velocidad del vehículo m/s.

**De otro modo:**

$$
Pot = \frac{1}{2} \cdot Cz \cdot Af \cdot \rho \cdot Vf^3
$$
 *Ec 2.4*

**Donde:** 

*Pot* = Potencia necesaria para vencer la resistencia del aire (W).

 $Cz = Coeficiente$  de arrastre.

 $Af =$  Área frontal del cuerpo perpendicular al movimiento del fluido (m<sup>2</sup>).

 $p =$  Densidad del fluido (kg/m<sup>3</sup>).

 $vf$  = Velocidad del fluido (m/s).

# **2.3 Efecto suelo**

Hace 30 años la F1 entro en otra dimensión, descubrieron el efecto suelo y lo hicieron por casualidad, a un par de genios se les ocurrió colocar dos alas invertidas similares a la de los aviones, debajo del auto y de esta manera provocar un efecto ventosa, este invento nació a finales de los 70 sin embargo en sus inicios se creaban muchas turbulencias y fue Lotus quien lo perfecciono.

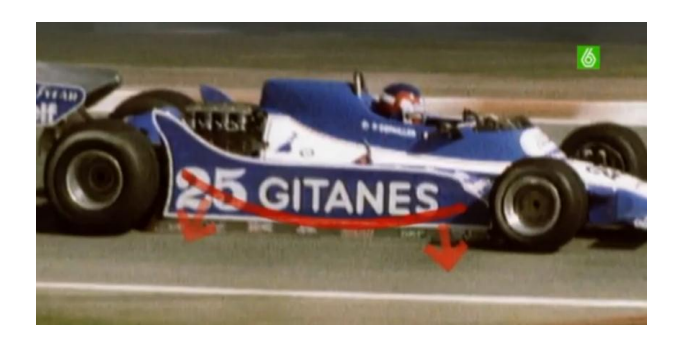

**Gráfico 2.14.- Efecto suelo en la F1**

**Fuente: http://concursos.lasprovincias.es/formula1valencia/comment/reply/5158**

Lotus lo instala en 1979, en un principio la idea parecía no tener sentido ya que se tenía que colocar el chasis a 5 mm del suelo, en los pontones llevaban dos alerones que se puede observar en el gráfico.

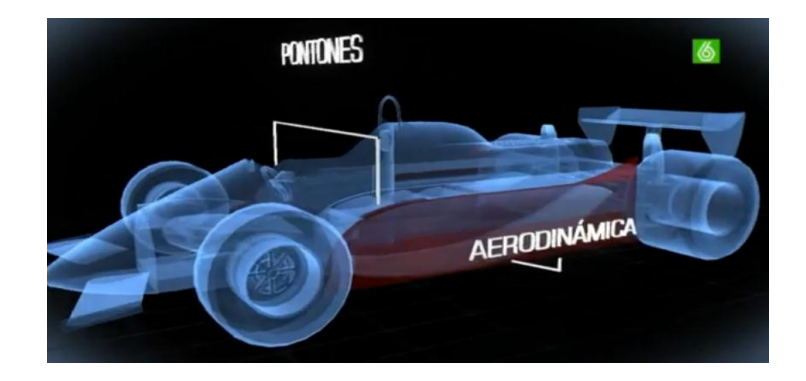

**Gráfico 2.15.- Lotus implementa efecto suelo en sus monoplazas**

**Fuente: http://concursos.lasprovincias.es/formula1valencia/comment/reply/5158**

Al pasar el aire, el diseño de estas alas invertidas pegaban el auto al suelo o mejor dicho lo succionaban, pero en las pruebas que realizaron en la fábrica descubrieron que habían demasiadas vibraciones a causa de los radiadores y el depósito de combustible, es cuando deciden colocar unas faldillas laterales, para que el auto sea estable y que el paso por curva sea el mejor, y algo importante que en las rectas la velocidad máxima no se vea sacrificada, esta solución era que los faldones no dejaban que escape el aire por los laterales del auto y de esta manera llegando a sacar ventaja a sus rivales más de 2 segundos por vuelta.

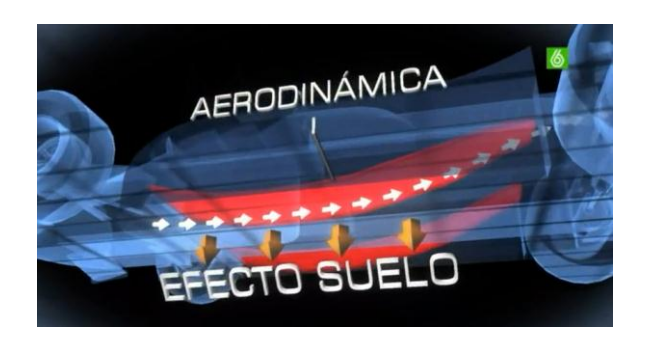

**Gráfico 2.16.- Fuerza producida por efecto suelo**

**Fuente: http://www.shell.com/home/content/motorsport/ferrari/technical\_partnership**

Al poco tiempo todos los monoplazas instalaron este invento, pero tenía una desventaja y era que al ir muy pegado al suelo cualquier bache o cualquier toque cambiaba el flujo de entrada del aire y el coche se volvía demasiado inestable, y en muchas ocasiones salía volando, es así que los pilotos llegaron a tenerle mucho respeto al efecto suelo, y fue en 1982 en un entrenamiento para el gran premio de Bélgica que el piloto canadiense Villeneuve sufrió un accidente fatal a causa del efecto suelo, de esta manera un año después en 1983 prohíben el efecto suelo, hoy en día la distancia mínima de los monoplazas al suelo es de 50 mm.

El efecto suelo nos brinda otra ventaja y es que reduce la potencia que se requiere para alcanzar una velocidad establecida.

Sin embargo a causa de las desventajas del efecto suelo, vino el desarrollo de suspensiones y así dejar de lado a las suspensiones rígidas, utilizadas en un principio por la aparición de suspensiones que utilizan resortes, espirales y geometrías no lineales, que permiten que el proceso de succión se estabilice al equilibrarse la fuerza aerodinámica con la reacción elástica de los resortes.

# **2.4 Componentes para la aplicación física**

Existen una variedad de adminículos que han sido utilizados desde el principio de la aplicación de la aerodinámica en las competencias, los mismos que en su momento ayudaron a mejorar la aerodinámica, y hasta el día de hoy lo siguen haciendo, reto que cae completamente sobre los diseñadores de los monoplazas, de esta manera se ha logrado disminuir el "drag" y aumentar el "downforce", objetivos primordiales con el fin de tener un buen tiempo al cabo de una vuelta llena de curvas y rectas.

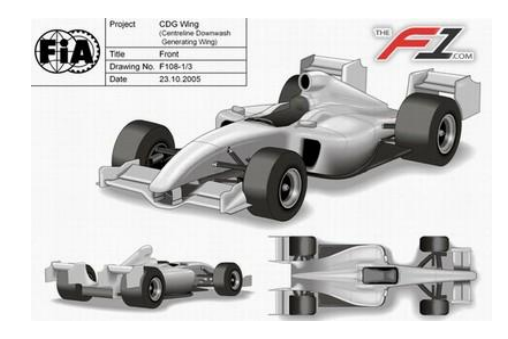

**Gráfico 2.17.- Componentes aerodinámicos en la F1**

**Fuente: http://shottonothing.wordpress.com**

# **2.4.1 Alerón**

Para empezar es importante decir que un cuerpo de forma alar se desplaza en un fluido, en este caso el aire, la fuerza que genera el propio aire se descompone en dos fuerzas principales, una opuesta y paralela a la velocidad que es la resistencia que se genera y la sustentación que eleva al ala y que actúa perpendicularmente a la velocidad.

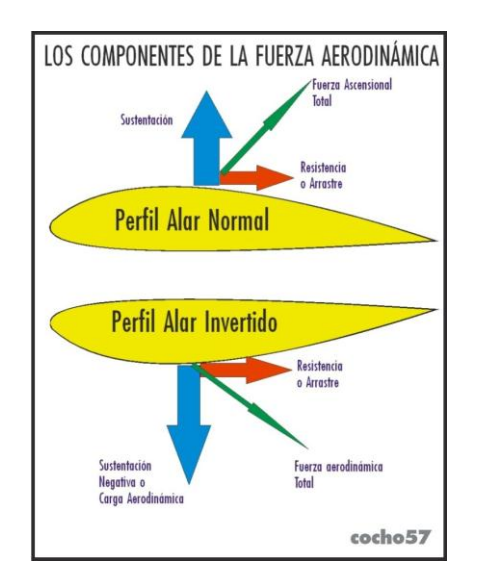

**Gráfico 2.18.- Fuerzas producidas en un perfil alar**

**Fuente: http://www.taringa.net/posts/autos-motos/12127707/Los-alerones-en-la-Formula-1.html**

Dicho esto, el alerón es una superficie con el perfil de un ala diseñada para crear una fuerza que aumenta la adherencia en un auto. Desde la aparición de la F1, por los años 60¨ ya existía el alerón, y hasta el día de hoy ha evolucionado considerablemente.

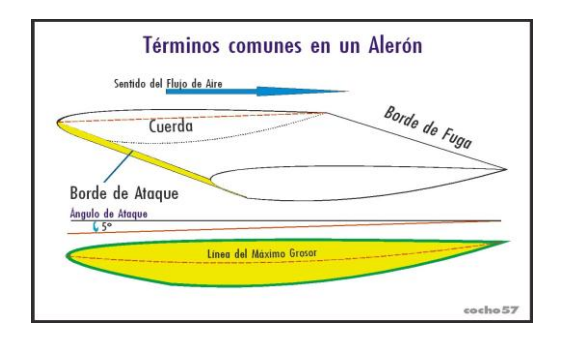

#### **Gráfico 2.19.- Partes que componen un alerón**

Al igual que un ala el alerón tiene los mismos nombres para identificarlos, el perfil redondeado es denominado borde de ataque, el borde de ataque es determinado por un ángulo de ataque, de este depende el resultado de la aerodinámica "downforce", el perfil que termina en punta se lo denomina borde de fuga.

# **2.4.1.1 La Incidencia**

La finalidad es tener una aerodinámica eficiente, y buscar una mayor adherencia y esto que le permita transmitir la mayor potencia posible al piso, para esto lo que se hace es variar el ángulo de ataque y al variar este ángulo, se obtiene como resultado dar mayor incidencia alar, que es la inclinación que se da al alerón para enfrentar las corrientes de flujo de aire, esta incidencia puede ser positiva o negativa, de acuerdo al ángulo de ataque adoptado, como primer caso tenemos el ángulo de ataque está por debajo de 0° que es el valor tomado de la línea horizontal del suelo, y en el segundo caso a la inversa, el valor del ángulo está por encima de esa línea imaginaria.

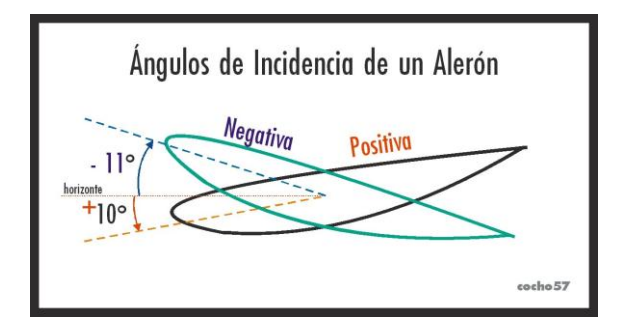

#### **Gráfico 2.20.- Ángulos de incidencia de un alerón**

Durante el año 68 se vio por primera vez un alerón en las competencias, pero este tipo de alerón era una simple ala regulable que carecía de láminas laterales y el efecto buscado dejaba mucho que desear ya que se pierde bastante efectividad al mezclarse el flujo superior con el inferior al encontrarse ambos en la punta del alerón.

Con el tiempo estos paneles o láminas fueron cobrando importancia y su diseño se tornó crítico para tratar de aprovechar al máximo sus bondades siempre y cuando dentro de las normas y reglas que cada vez se ponían más estrictas.

Primero fueron utilizados como parte estructural y soporte de los alerones y hasta el día de hoy cumplen una función primordial que es guiar y ordenar el flujo de la parte final de la carrocería.

Un alerón consta de dos partes o elementos principales, el plano principal que además es la estructura de sostén y la aleta de salida o flap que posee una mayor movilidad. Ambos elementos se los puede regular y para esto constan de orificios en los soportes lo que permite variar el ángulo de ataque.

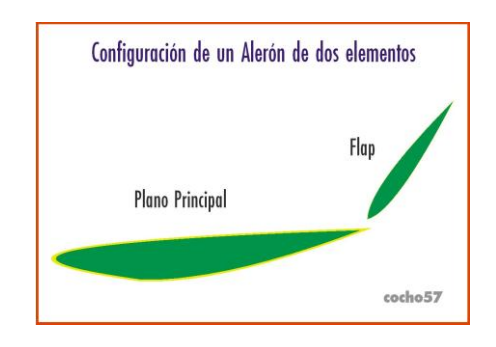

#### **Gráfico 2.21.- Configuración de un alerón de dos elementos**

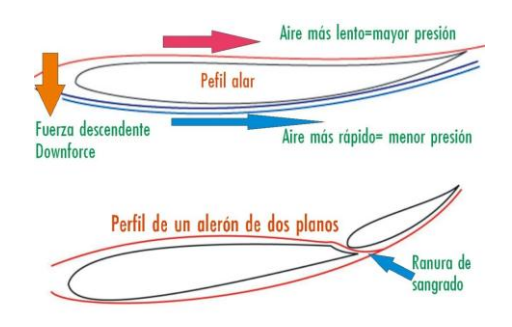

## **Gráfico 2.22.- Diferentes diseños de alerones**

**Fuente: http://www.taringa.net/posts/autos-motos/12127707/Los-alerones-en-la-Formula-1.html**

En lo que respecta a la regulación cabe decir que con el paso de los años evoluciono de ser automática según el movimiento del auto, fija regulada en boxes o como en la actualidad que es controlada por telemetría en carrera y a voluntad por el piloto en clasificación. Además se dio la evolución en lo que respecta al tamaño y a la posición de estos aditamentos aerodinámicos pero siempre conservando estos dos elementos.

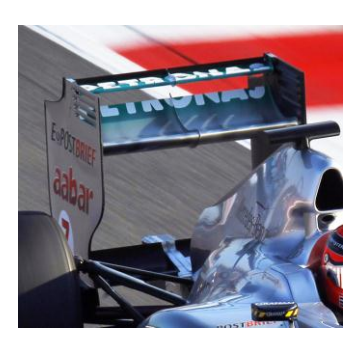

# **Gráfico 2.23.- Regulación automatizada de los alerones**

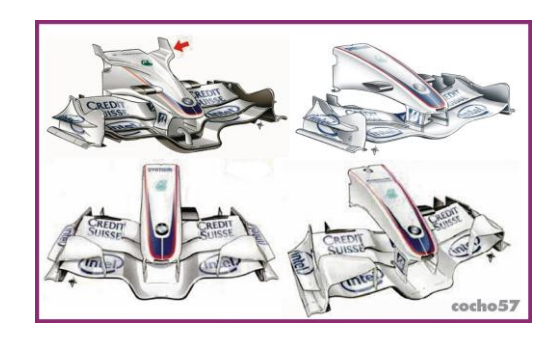

**Gráfico 2.24.- Alerones delanteros**

**Fuente: http://www.taringa.net/posts/autos-motos/12127707/Los-alerones-en-la-Formula-1.html**

# **2.4.2 Difusor**

El difusor y su armonización con las salidas de los gases de escape que otorgan una mayor adherencia del tren trasero.

La primera vez que se aplicó un difusor fue en 1970 en un equipo Lotus, quien invento esta pieza por medio de un especial fondo del auto, que creaba una zona muy baja de presión en que el aire pasaba con mucha presión en la parte superior del auto y este se pegaba al suelo a causa de la presión, con el tiempo esta pieza se popularizo entre los equipos de la F1 y se empezaron a diseñar diferentes tipos de difusores llegando al punto de instalar un ventilador en la parte posterior del auto de F1, esto sucedió en el año 1978.

Sin embargo estos difusores tenían una desventaja, y es que cuando el auto pasaba por un bache o al perder adherencia con las ruedas de adelante este se volvía inestable y podía salir volando. Los difusores siempre han seguido vivos pero la FIA tiene como reglamento que los difusores deben estar a 175 mm del suelo.

Este difusor es un componente aerodinámico que se lo instala en los bajos traseros de los autos, este difusor es una pieza clave para obtener un mayor agarre en las curvas, los difusores son los encargados de extraer el aire que pasa por debajo del auto y así obtener un vacío que provoca que los autos se peguen al pavimento, consiguiendo de esta manera el efecto suelo y consiguiendo de esta manera aumentar la velocidad en las curvas. A más de facilitar la extracción del aire que pasa por debajo del auto también nos ayuda a contrarrestar la turbulencia del flujo del aire, que genera el alerón trasero.

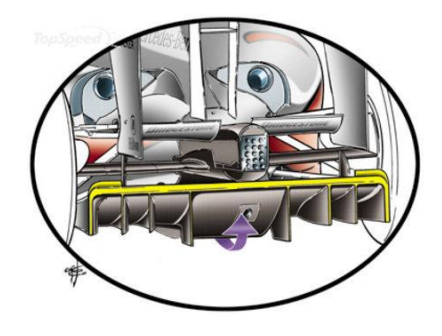

**Gráfico 2.25.- Difusor en un monoplaza de la F1**

**Fuente: http://www.taringa.net/posts/autos-motos/12127707/Los-alerones-en-la-Formula-1.html**

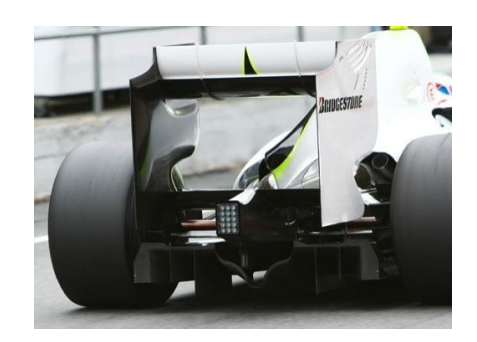

**Gráfico 2.26.- Difusor Toyota 2009**

## **2.4.3 Deflectores Laterales**

Los deflectores al contrario de otros componentes aerodinámicos no cumplen la función de generar carga aerodinámica o "downforce", es decir no se encargan de empujar al auto contra el suelo. La función de los deflectores es canalizar el flujo de aire hacia los pontones, es decir actúan como distribuidores de flujo de aire.

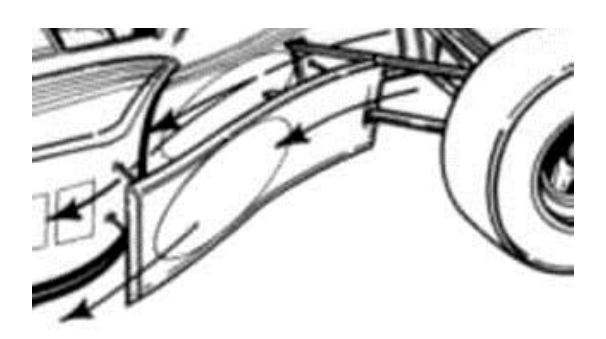

**Gráfico 2.27.- Deflectores laterales**

**Fuente: http://wiki.ead.pucv.cl/index.php/Auto\_Solar\_Alicanto\_PUCV**

La distribución de flujo de aire principalmente son dos, la primera seria canalizar el flujo de aire hacia los pontones y de esta manera mejorar la refrigeración, si nos fijamos bien los difusores tienen la forma del chasis, la segunda cualidad seria orientar el flujo de aire por debajo del auto, sobre todo por los pontones, pero orientando el sentido de flujo por la parte inferior de los pontones, seguido de esto el fondo del auto redirige estos flujos de aire hacia el difusor y de esta manera se logra mejorar el apoyo aerodinámico.

Como hemos visto el difusor es el componente aerodinámico que genera más apoyo aerodinámico por sí solo, por lo tanto si los deflectores mejoran el flujo de aire hacia el difusor tenemos como resultado que la eficacia de apoyo aerodinámico es mayor.

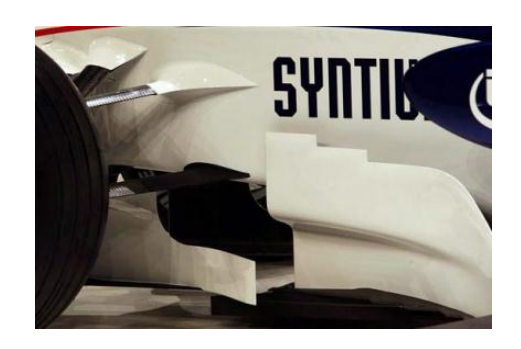

**Gráfico 2.28.- Deflector lateral en un monoplaza de la F1**

**Fuente: http://wiki.ead.pucv.cl/index.php/Auto\_Solar\_Alicanto\_PUCV**

# **2.4.4 Neumáticos**

A pesar de algunas diferencias técnicas de los neumáticos utilizados en autos comerciales con los utilizados en las competencias se podría decir que están ligadas una con la otra. Los neumáticos de un auto comercial están fabricados de un cinturón pesado de acero y diseñadas para ser duraderas, aproximadamente 16000 km, mientras que los neumáticos utilizados en competencias están diseñados para una duración de 200 km, y como casi en todo monoplaza son fabricados de materiales livianos y ligeros, la estructura está dada por nylon y poliéster diseñadas para soportar fuerzas mayores que los neumáticos de autos comerciales, pues los neumáticos de competencia tienen que soportar cargas de más de una tonelada de fuerza descendente.

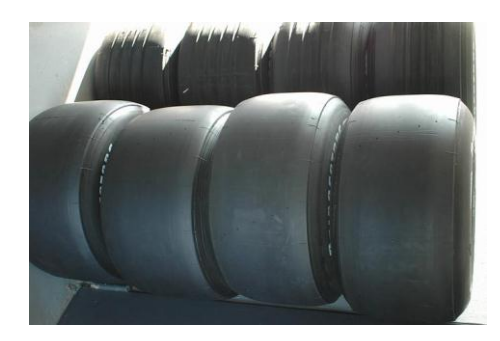

**Gráfico 2.29.- Neumáticos de competencia**

**Fuente: http://www.taringa.net/posts/deportes/2523105/F1-Todas-las-partes-de-unmonoplaza.html**

Los neumáticos en la actualidad están fabricados con compuestos muy blandos de caucho, para dotarles de un máximo agarre o adherencia al pavimento, es así que en la mayoría de los circuitos se puede apreciar una marca negra sobre el pavimento por el que circulan los monoplazas, estas marcas negras son residuos de goma acumulados por los que el auto circula de una mejor manera. Los neumáticos utilizados en las competencias funcionan mejor a temperaturas altas, los neumáticos de seco llegan a su punto óptimo entre los 90 y 100 grados centígrados, los neumáticos son inflados con una mezcla especial de gases con la finalidad de asegurar que la presión del neumático

# **2.4.5 Winglets**

Son pequeñas aletas, con las cuales se busca carga hacia abajo, es decir mejora el "downforce", también nos ayuda a reducir la resistencia y a reducir
el consumo de combustible, también son usados en los aviones y producen la misma ventaja que en los autos de competencia.

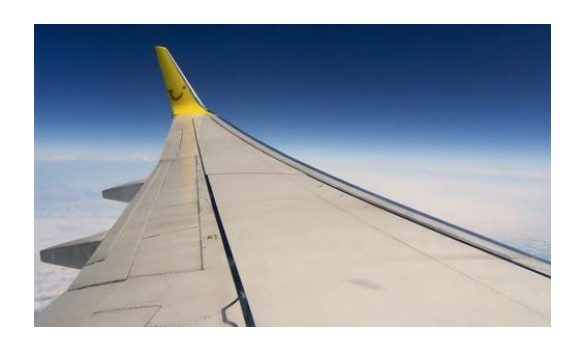

**Gráfico 2.30.- Winglet de un avión**

**Fuente: http://www.taringa.net/posts/deportes/2523105/F1-Todas-las-partes-de-unmonoplaza.html**

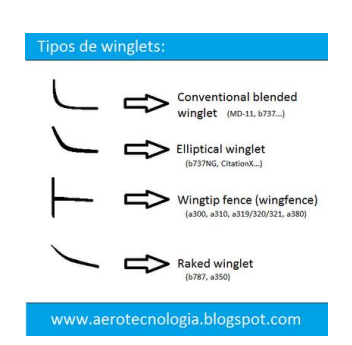

**Gráfico 2.31.- Tipos de winglets**

**Fuente: http://www.formula1.com/news/technical/2008/798/577.html**

Se han visto diferentes tipos de diseños de winglets en lo que respecta a la F1, un ejemplo claro de ello son las siguientes alas o winglets asimétricas. Esta configuración asimétrica nos ofrece un agarre suficiente para el lado del auto posterior interna, algo importante que nos ayuda a reducir la

sensibilidad, con esta diferencia de winglets de un lado con el otro tendremos en este caso mejor agarre en circuitos que poseen más curvas a la derecha que a la izquierda.

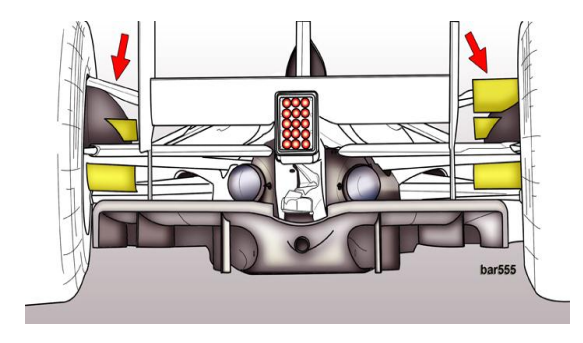

**Gráfico 2.32.- Winglets asimétricas**

**Fuente: http://www.formula1.com/news/technical/2008/796/563.html**

Otro tipo de winglets, son los winglets dobles simétricos que nos brindan mayor estabilidad en la parte posterior del monoplaza. Estos winglets trabajan en conjunto con los demás winglets ubicados más abajo de estos.

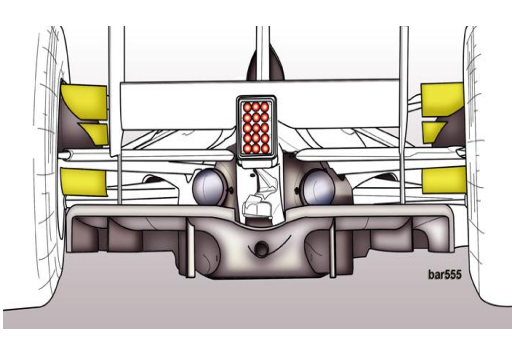

**Gráfico 2.33.- Winglets dobles simétricos**

**Fuente: http://www.formula1.com/news/technical/2008/796/563.html**

El aire que pasa sobre el auto desde el alerón delantero, llegan a los winglets y estos nos ayudan a direccionar el flujo de aire en un ángulo más horizontal del que viene del alerón delantero, sin duda esto ayuda a mejorar la aerodinámica en la parte trasera y tener una estabilidad de equilibrio aerodinámico de delantero y posterior .

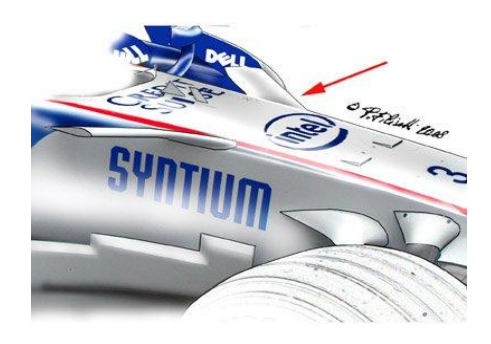

**Gráfico 2.34.- Winglets en el borde superior del chasis**

**Fuente: http://www.formula1.com/news/technical/2008/796/563.html**

## **2.4.6 Toma de aire de motor**

Como se ve claramente detrás del asiento del piloto tenemos una entrada hacia el motor .Esta entrada requiere un estudio minucioso y un diseño eficaz ya que a los motores atmosféricos actuales resulta difícil meterles todo el aire que necesitan. El diseño de esta toma es en forma de embudo, la entrada de la toma tiene una forma estrecha y mientras se va acercando al motor se va tornando más amplia su forma, esto se lo hace para ir frenando la entrada del aire.

En el caso de que el piloto sea alto sin duda con su casco dificultará la entrada de aire y reducirá la cantidad del mismo y por ende su motor baja de potencia, es así que esta responsabilidad cae directamente sobre los diseñadores tomando en cuenta la estatura y posición de manejo del piloto.

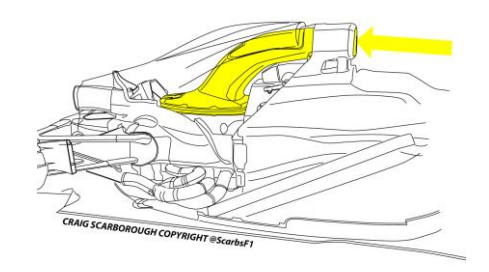

#### **Gráfico 2.35.- Entrada de aire al motor**

**Fuente: http://www.f1aldia.com/11719/soluciones-tecnicas-2011**

#### **2.4.7 Pontones**

Son la parte ancha y baja de la carrocería. Su ubicación va desde cada lado del habitáculo del piloto hasta el extremo final de los radiadores cubriéndoles, obviamente no cubre las tomas de aire. La forma de la toma de aire no es casual como casi nada en la F1, se basa en una regla de diseño aeronáutico, llamada la regla del área.

Esta regla de diseño nos ayuda a reducir la resistencia de onda que se produce en el avance de un cuerpo a través de un fluido, sobre todo en altas velocidades. En otras palabras la regla consiste en reducir en lo posible las variaciones bruscas de sección transversal del objeto que se desplaza.

Tambien tenemos una variedad de diseños de pontones, en realidad depende mucho del tipo de radiador, de su forma especificamente.

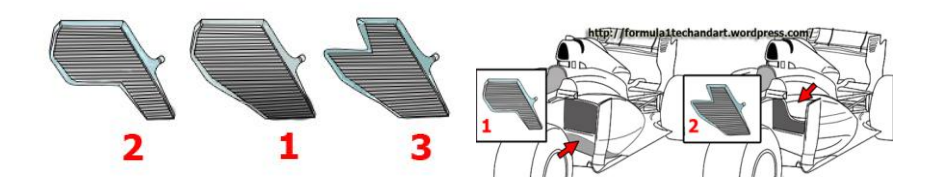

#### **Gráfico 2.36.- Tipos de radiadores**

**Fuente: http://www.taringa.net/posts/autos-motos/15805277**

## **2.4.8 Capot**

Es la parte que se eleva desde la zona horizontal de los pontones. No incluye la caja de aire, es decir la toma de aire para la combustión del motor es una pieza aparte. La tapa del motor no suele llevar ningún componente aerodinámico, pues no tiene zonas o puntos resistentes que permitan la transmisión de fuerzas al cuerpo del monoplaza.

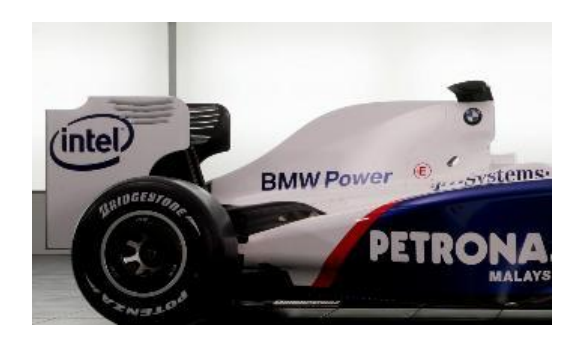

**Gráfico 2.37.- Capot en un monoplaza F1**

**Fuente: http://www.femin-f1.com/article-3532718.html**

Lo que les interesa a los diseñadores es que el capot o tapa del motor aporte con el flujo de aire al alerón trasero y así tener una buena carga aerodinámica, es por eso que la forma ideal de la tapa del motor es corto y bastante pendiente para que el aire azote de lleno en los alerones traseros.

## **2.4.9 Piso Plano**

Un vehículo de competencia es demasiado complejo, hemos hablado de las partes más importantes de un monoplaza, ahora hablaremos del piso que junto con el difusor crean casi la mitad de carga aerodinámica de los vehículos, casi sin resistencia, estas son las partes menos vistas de un vehículo de competencia.

La aerodinámica bajo la carrocería de los monoplazas ha sido la clave para los tiempos cada vez más rápidos en la F1. Todo lo que siempre vemos de la parte de debajo de los monoplazas son las salidas del difusor, y a veces se ve desde un ángulo bajo el piso de los monoplazas.

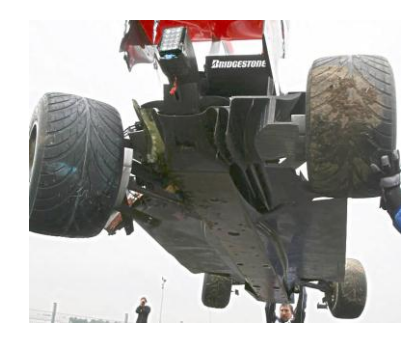

#### **Gráfico 2.38.- Piso de un monoplaza F1**

**Fuente: http://www.taringa.net/comunidades/autodeportes/6163323/\_0348\_-Conociendo-unformula-1.html**

En el siguiente figura (**Gráfico 2.41**), podemos observar el punto de referencia (rojo) de las dimensiones de los monoplazas, y es realmente la parte más baja del piso de los coches. Los autos en el perfil frontal, este paso no puede ser más ancho de 50 cm o más estrecho que 30 cm que el plano de referencia, éste es desde detrás de las ruedas delanteras hasta la línea del eje trasero.

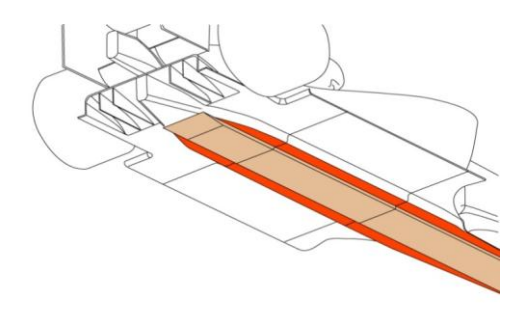

#### **Gráfico 2.39.- Piso de un monoplaza F1**

**Fuente: http://www.taringa.net/comunidades/autodeportes/6163323/\_0348**

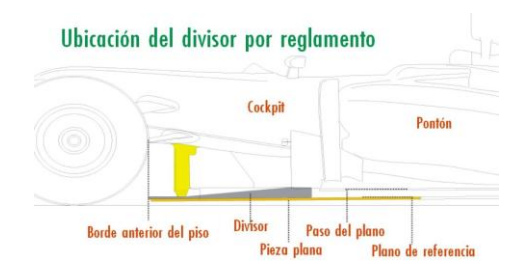

#### **Gráfico 2.40.- Ubicación del difusor**

**Fuente: http://www.taringa.net/comunidades/autodeportes/6163323/\_0348**

En la siguiente figura (**Gráfico 2.43**), observamos el plano de paso (amarillo) que está por encima del plano de referencia, esta es efectivamente la parte inferior de los pontones. Estos deben quedar 5 cm por encima del plano de referencia. La superficie debe ser plana y abarca todo el frente de los pontones a la línea de eje trasero.

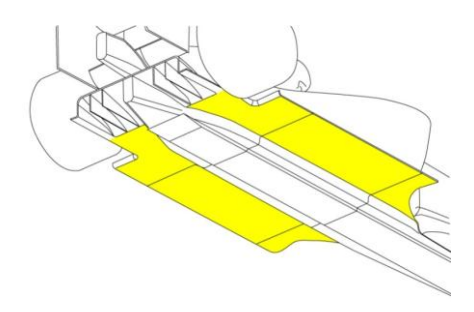

**Gráfico 2.41.- Plano de paso**

#### **Fuente: http://www.taringa.net/comunidades/autodeportes/6163323/\_0348\_-Conociendo-unformula-1.html**

Entre el plano de referencia y el plano de paso, está el paso o transición. Simplemente debe haber una superficie vertical entre estos dos planos.

La siguiente parte que veremos, en la siguiente figura (**Gráfico 2.45**), no forma parte del piso, es nada más que una tabla colocada bajo el monoplaza para cumplir la altura mínima. El término técnico de la FIA para esta parte es bloque de arrastre o deslizamiento.

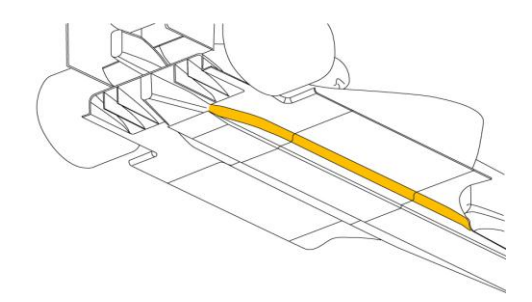

#### **Gráfico 2.42.- Paso o transición**

**Fuente: http://www.taringa.net/comunidades/autodeportes/6163323/\_0348\_-Conociendo-unformula-1.html**

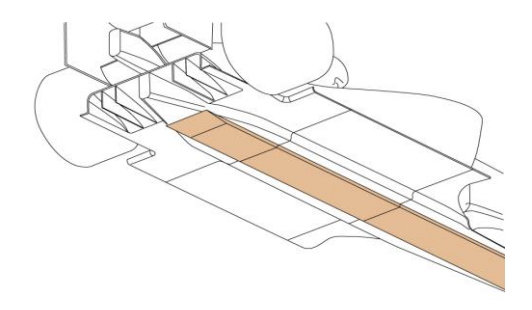

#### **Gráfico 2.43.- Tabla de un monoplaza de F1**

**Fuente: http://www.taringa.net/comunidades/autodeportes/6163323/\_0348\_-Conociendo-unformula-1.html**

# **2.4.10 Estructuras y Materiales**

Los materiales de construcción utilizados en los vehículos de la F1, han tenido un avance significativo, por ejemplo la carrocería mono bloque está hecha de resina de epoxy y reforzada con fibra de carbono, estos materiales conjuntamente logran brindar una gran rigidez y resistencia, pero son sumamente ligeros.

Los frenos utilizados en los vehículos de la fórmula 1 están hechos de carbono, mientras que las pinzas o mordazas de freno tienen que estar hechas de una aleación de aluminio. Al momento de frenado los discos alcanzan temperaturas sumamente altas de hasta 1000 °C en tan solo un segundo. Para la fabricación de un solo disco puede durar hasta un mes, se lo fabrica utilizando un proceso denominado depósito químico de vapor y se lo realiza en un horno al vacío.

La adherencia es uno de los factores más importantes en el diseño de un monoplaza. Este diseño tiene que contribuir con la capacidad del monoplaza para pegarse al suelo y por ende aumentar la velocidad en las curvas, una alta adherencia significa altas velocidades en las curvas. Para esto es muy importante los neumáticos, actualmente los fabricantes proporcionan nuevos compuestos de goma, con diferentes grados de dureza, dependiendo de las condiciones climáticas, las características del circuito y también la de los monoplazas.

En la construcción de un monoplaza, desde los inicios de las competencias, tanto los diseños como el material utilizado en su construcción estuvieron sujetos a las necesidades y disponibilidades de sus diferentes épocas.

Sin embargo se consiguió fabricar los monoplazas que sus respectivas épocas dio buenos resultados, sin embargo día a día ha ido avanzado significativamente, los hubo en aleaciones de aluminio, la más usada, en plástico reforzado con fibra de vidrio, fibra de carbono que son los actuales y en ciertas estructuras de aluminio y madera balsa o en multicapas de aluminio y panal de abeja.

57

## **2.5 Seguridad Activa y Pasiva de Los Vehículos**

#### **2.5.1 Seguridad Activa**

Es el conjunto de todos aquellos elementos que contribuyen a proporcionar una mayor eficacia y estabilidad al vehículo en marcha, y en la medida de lo posible, evitar un accidente.

Hablamos de sistemas externos como:

- · **El sistema de frenado:** Su función es fundamental para la seguridad del conductor. Todos los sistemas de frenado actuales cuentan con circuitos independientes que permiten frenar con seguridad en caso de que alguno falle. Entre los mejores se encuentran los antibloqueo (ABS) que reducen la distancia de frenado manteniendo la capacidad de cambiar de dirección para evadir obstáculos, ya que no bloquean las ruedas.
- · **El sistema de dirección:** Garantiza la correcta maniobra del vehículo. Los sistemas de dirección de los coches actuales se endurecen a altas velocidades para evitar posibles accidentes.
- · **El sistema de suspensión:** El automóvil se mantiene estable y absorbe las irregularidades de la carretera. Las barras estabilizadoras conectan las dos ruedas de cada eje y sirven para controlar la inclinación del coche en las curvas, evitando así una salida de la vía.
- · **Los neumáticos y su adherencia al suelo:** El compuesto de los neumáticos y su dibujo deben garantizar tracción adecuada en cualquier clima y condición. Deben estar en las mejores condiciones para obtener la máxima adherencia con el suelo.
- · **La iluminación:** Hasta hace pocos años la luz que emitían los faros era muy débil y no era blanca. Recientes investigaciones han resuelto estos inconvenientes. Lo importante es ser vistos y ver bien.
- · **Sistemas de control de estabilidad:** También conocidos como 'antivuelco' son muy útiles en caso de que el conductor pierda el control del automóvil. Mediante sensores que perciben la velocidad de cada una de las llantas, la posición del volante y la posición del pedal del acelerador, un procesador electrónico determina las acciones a tomar: frena una o más ruedas o manteniendo las llantas en los apropiados controles de tracción.

## **2.5.2 Seguridad Pasiva**

Son los elementos que reducen al mínimo los daños que se pueden producir cuando el accidente es inevitable:

- · **Los cinturones de seguridad:** Imprescindibles para cualquier pasajero, básicos en la [seguridad vial.](http://www.cea-online.es/servicios/guia_segvial.asp) En caso de impacto, cuentan con un dispositivo que bloquea el mecanismo en caso de sufrir una fuerte desaceleración. Evitan que la persona salga despedida.
- · **Los Airbags:** Son unas bolsas que, mediante un sistema pirotécnico, se inflan en fracciones de segundo cuando el coche choca con un objeto sólido a una velocidad considerable. Su objetivo es impedir que los ocupantes se golpeen directamente con alguna parte del vehículo. Actualmente existen las bolsas frontales, laterales, tipo cortina (para la cabeza) e incluso para las rodillas.

# **CAPÍTULO III**

# **APLICACIÓN DE SOFTWARE EN LOS VEHÍCULOS CONVENCIONALES Y COMPETENCIA**

# **3.1 Descripción y características de los vehículos a estudiar**

# **3.1.1 Vehículo estándar (convencional)**

El vehículo a estudiar y analizar es el Chevrolet Aveo sedan 1.6 (Anexo A), las líneas del vehículo son más comerciales que aerodinámicas. Las dimensiones de este vehículo son adecuadas para los pasajeros.

La inexistencia de un estudio aerodinámico a vehículos convencionales que existen en el mercado, y de manera que sean asequibles al público, ha llevado a enfocar este estudio a uno de los auto más comerciales del país, al mismo que se le implementará los componentes físicos aerodinámicos, para el análisis de las ventajas aerodinámicas.

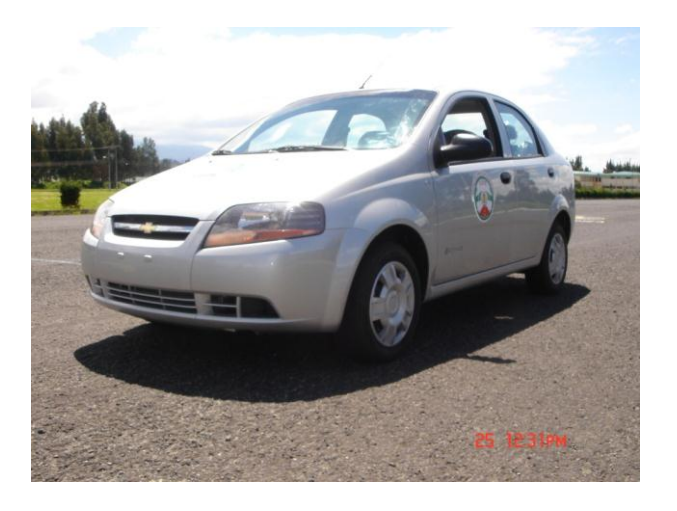

**Gráfico 3.1.- Vehículo Estándar** 

**Fuente: fotografías propias**

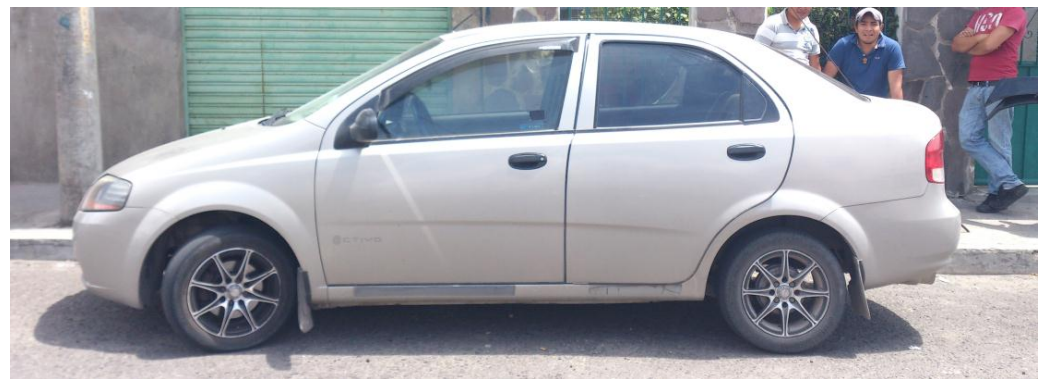

**Gráfico 3.2.- Vehículo estándar** 

**Fuente: fotografías propias**

## **3.1.2 Vehículo modificado<sup>1</sup>**

Un automóvil de carreras es un automóvil modificado, que es usado en las competiciones de automovilismo. Según la disciplina y la categoría, un automóvil de carreras puede estar basado en un automóvil de calle o puede haber sido modificado específicamente para las carreras.

# **3.2 Programa de Diseño Gráfico Autodesk 3ds Max**

## **3.2.1 Descripción software autodesk 3ds Max**

Es un programa de creación de gráficos y animación 3d desarrollado por autodesk, este software nos permite manipular ampliamente los diseños elaborados, en nuestro caso el Chevrolet Aveo Sedan, este programa trabaja con mallas para la creación de espacios o superficies que se desee crear. De tal forma q es un software adecuado para el diseño de automóviles.

**¹ aerodinámica del automóvil de la competición pág. 20**

## **3.2.2 Modelado del vehículo estándar**

Se Selecciona el programa (**Gráfico 3.3**), se crea planos en las 4 vistas que son: frontal, lateral, superior y trasera, con las medidas del vehículo reales en el sistema metrico (**Gráfico 3.4**).

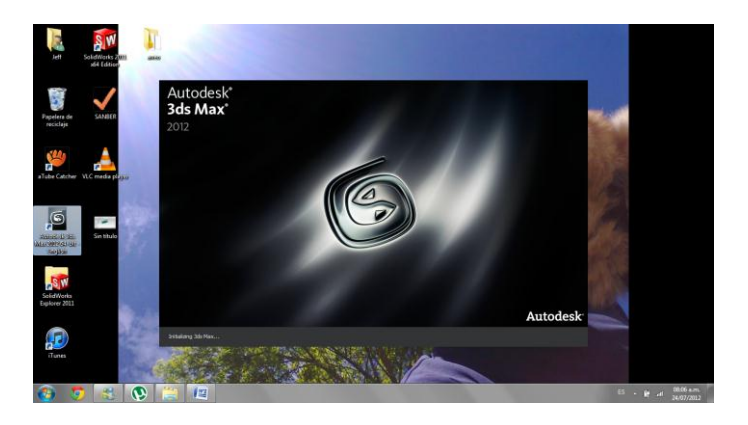

**Gráfico 3.3.- Elección del programa**

**Fuente propia: paquete computacional autodesk 3ds máx.**

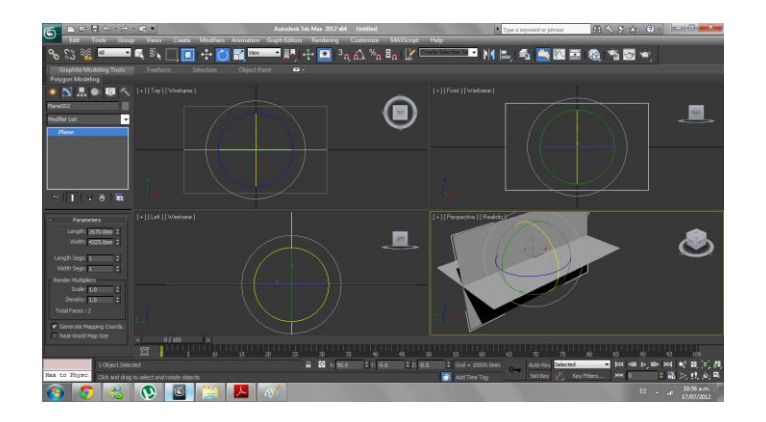

#### **Gráfico 3.4.- Perspectiva 4 vistas**

En cada plano creado, se coloca como material a los blueprints, se da la opcion shadow para hacerlo transparente (**Gráfico 3.5**), y se empieza con el modelado.

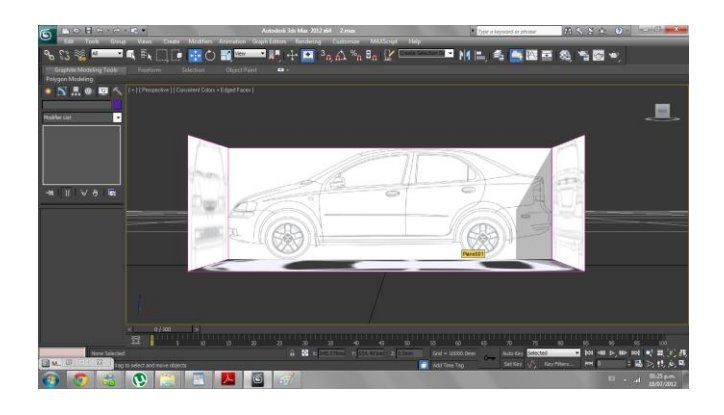

**Gráfico 3.5.- Vehículo 4 vistas blueprints**

**Fuente propia: paquete computacional autodesk 3ds máx.**

Se Genera malla con figuras como tubos huecos, para empezar por los laterales de la llanta, manejado por opciones como: bordes, polígonos se puede modificar cada vértice, y se procede a calcar al vehículo en sus 4 vistas. De manera que empieza a tener similitud al vehículo (**Gráfico 3.6**), por las líneas y curvas que tiene la carrocería.

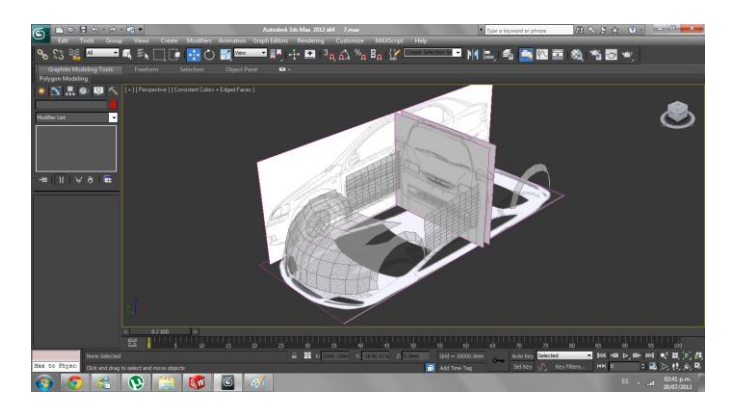

**Gráfico 3.6.- Elaboración de malla**

En secciones como faros o partes sin superficie, se elimina por caras o comando face (**Gráfico 3.7**). En las lineas aerodinámicas se modiffica de acuerdo a las curvas guiadas por sus 4 vistas. Se finaliza con la malla hasta terminar un lado para seleccionar el comando mirror (espejo) que terminaria la carroceria (**Gráfico 3.8**).

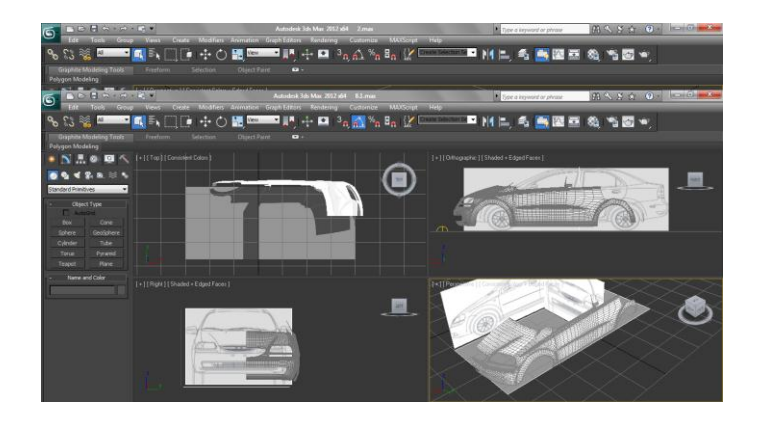

**Gráfico 3.7.- Modelado de curvas y superficies**

**Fuente propia: paquete computacional autodesk 3ds máx.**

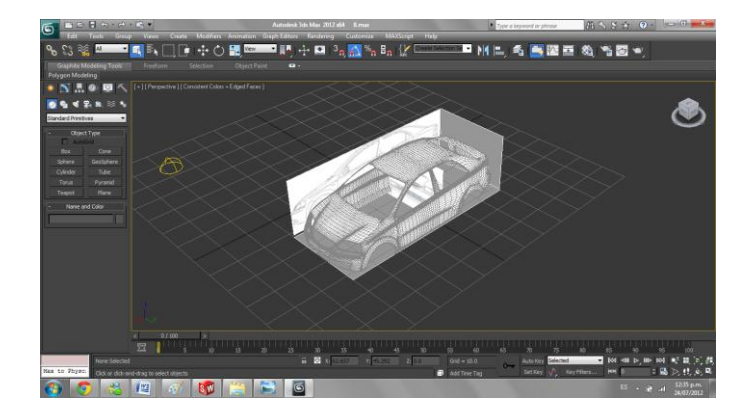

**Gráfico 3.8.- Comando Mirror**

Se genera malla en las partes sin superficie, de acuerdo al vehículo como en el sector delantero inferior (**Gráfico 3.9**). Se ejecuta el comando soldar (**SHELD),** para unir la malla del comando mirror.

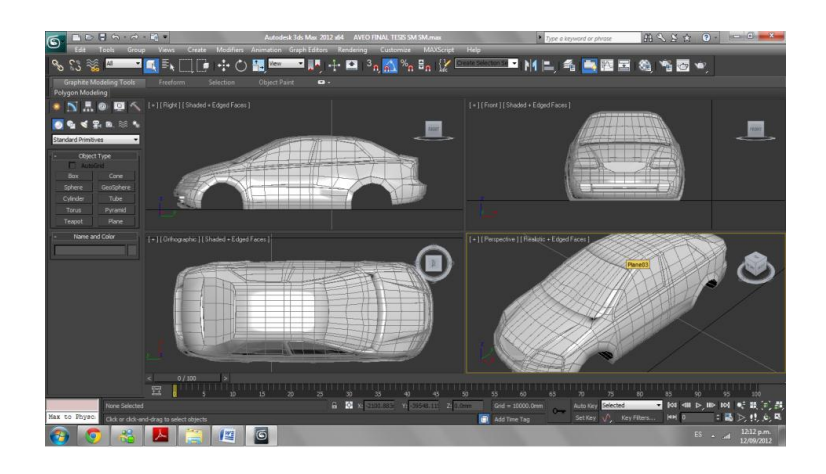

**Gráfico 3.9.- Modelado Vehículo Estándar**

**Fuente propia: paquete computacional autodesk 3ds máx.**

# **3.2.3 Modelado vehículo modificado**

A continuación se modelará y se agregará las partes a modificar al vehículo que detalla 3 componentes principales que son: faldón delantero, estivos laterales (izquierdo y derecho) y alerón.

El alerón se modeló de acuerdo a modelos comerciales y a modelos de competencia, teniendo en cuenta los factores o principios que deben cumplir, cuando el fluido pasa por él (**Gráfico 3.10**).

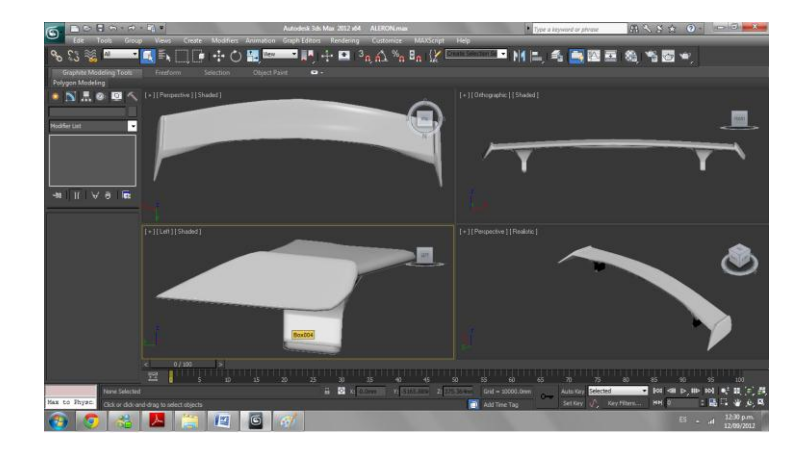

**Gráfico 3.10.- Diseño Alerón**

**Fuente propia: paquete computacional autodesk 3ds máx.**

El modelado de los estribos laterales (**Gráfico 3.11**), (**Gráfico 3.12**), son a nivel del faldón delantero para que la línea de flujo siga, y se mantenga por debajo del vehículo hasta llegar a la parte baja de la cajuela.

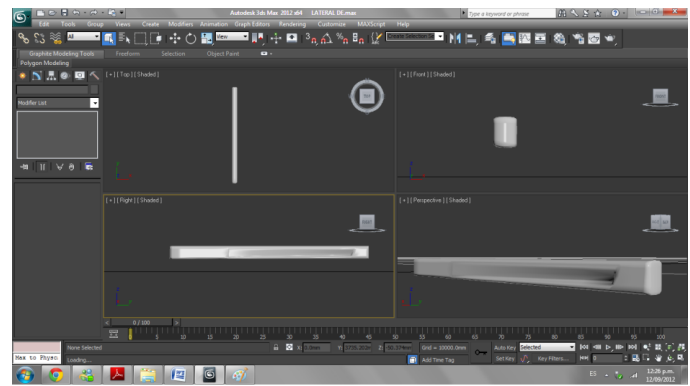

# **Gráfico 3.11.- Lateral derecho**

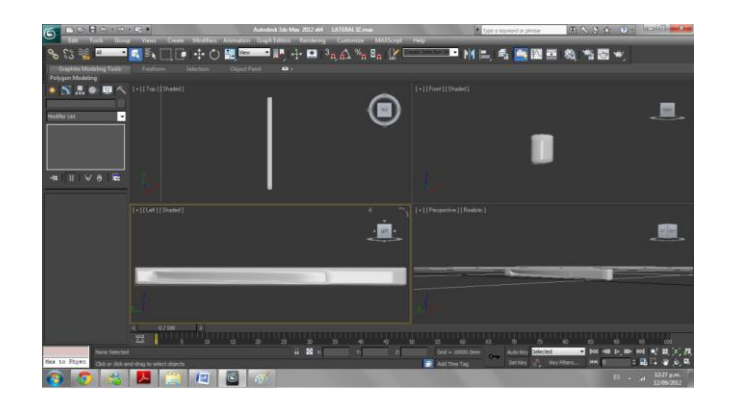

**Gráfico 3.12- Lateral izquierdo**

**Fuente propia: paquete computacional autodesk 3ds máx.**

El faldón delantero se modelará en el cuerpo del vehículo, por ser un elemento estático que no depende de regulación (**Gráfico 3.13**). Al poder manipular la malla se generó 5 orificios, 1 central y 2 a cada lado, para que el aire tenga una mejor trayectoria de flujo y 10 cm más bajo que la del original.

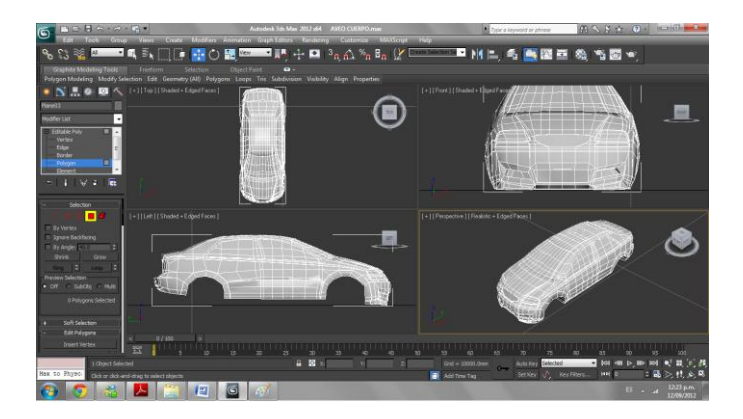

## **Gráfico 3.13- Cuerpo Faldón Delantero.**

Se exporta todas las piezas (alerón, estribos laterales), al cuerpo ya modificado para ensamblar y visualizar previamente el modelado final del vehículo modificado (**Gráfico 3.14**). Se renderiza el modelado con llantas prediseñadas por el software Autodesk 3d Max. (**Gráfico 3.33**).

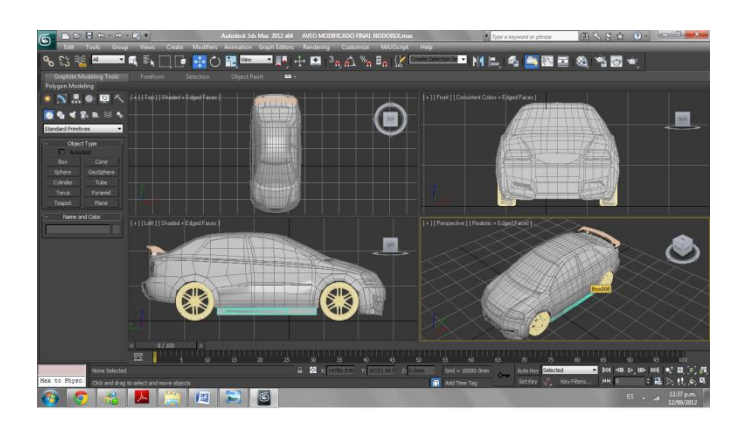

**Gráfico 3.14.-Aveo modificado terminado**

**Fuente propia: paquete computacional autodesk 3ds máx.**

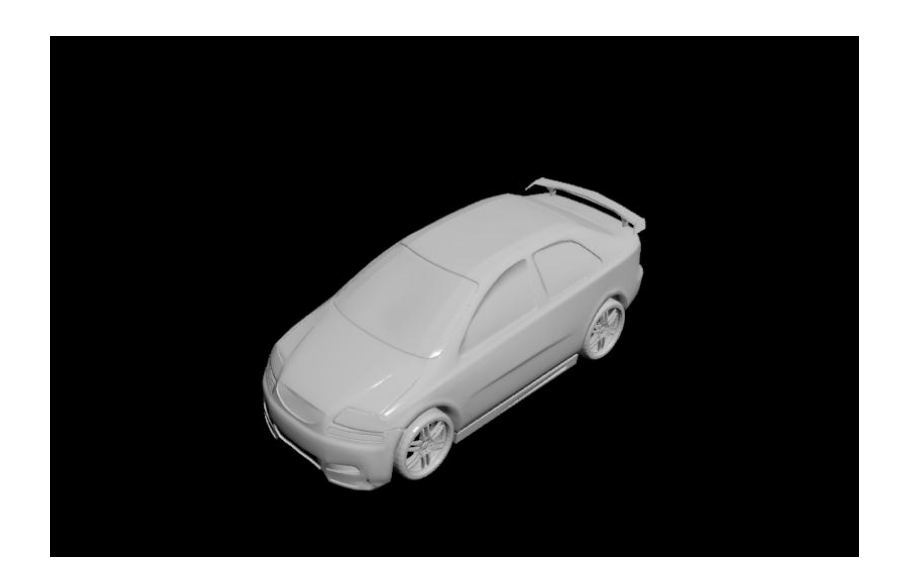

#### **Gráfico 3.15.- Aveo modificado renderizado**

# **3.3 Descripción del Software de Análisis de Elementos Finitos (SolidWorks)**

SolidWorks es un programa de análisis asistido por computadora, para modelado mecánico, donde se puede crear y analizar diseños con sistemas CAD, que experimenta con diferentes diseños para crear croquis 2d y 3d, modelos 3d, utilizando la interfaz grafica de usuario de Windows.

SolidWorks es utilizado por estudiantes, diseñadores, ingenieros y otros profesionales en todo el mundo para producir piezas, ensamblajes, etc.

#### **3.3.1 SolidWorks flow simulation**

SolidWorks flow simulation es una herramienta de análisis de flujo de fluidos para diseñadores. También nos permite configurar unidades, tipo de fluido, etc. con facilidad utilizando el asistente del mismo.

La ventaja principal de este software de elementos finitos es el análisis dinámico de la pieza, esto quiere decir que el objeto creado en dicho programa podemos estudiarlo como si estuviera en movimiento, el mismo que nos genera un estudio en movimiento o dicho anteriormente dinámico con la acción de fluidos.

Hay diversos pasos para el análisis:

- · La creación de un diseño en SolidWorks. SolidWorks simulation puede analizar piezas, ensambles, y sólidos multicuerpo.
- · Crea un archivo de proyecto en SolidWorks flow simulation. Los proyectos de SolidWorks flow simulation contendrán todos los

69

parámetros y los resultados de un problema y cada proyecto que esté asociado con la configuración de SolidWorks.

- Ejecutar un análisis. esto a veces se denomina solución.
- · Visualiza los resultados de SolidWorks flow simulation que incluyen: trazados de resultados: vectores, contornos, líneas, trazados de corte, superficie, trayectorias de flujo, superficies, isoresultados procesados: trazados "xy" (Microsoft Excel), objetivos (Microsoft Excel), parámetros de superficies, parámetros de puntos, informes (Microsoft Word), temperaturas de fluidos de referencia.

# **3.4 Análisis software SOLIDWORKS**

Se exporta los archivos del vehículo diseñados en el programa Autodesk 3d Max. En formato .Sat, para abrir estos documentos en SolidWorks (**Gráfico 3.16**) para el análisis de flujos.

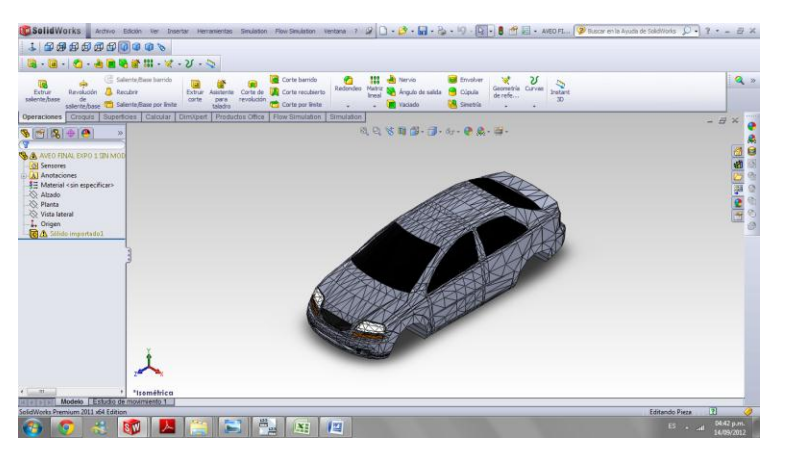

**Gráfico 3.16.- Exportación del vehículo a SolidWorks Fuente propia: paquete computacional SolidWorks 2011.**

La llanta y aro se modela en el programa SolidWorks (**Gráfico 3.17**), de manera que es un cuerpo de ensamblaje por tener más de 1 componente.

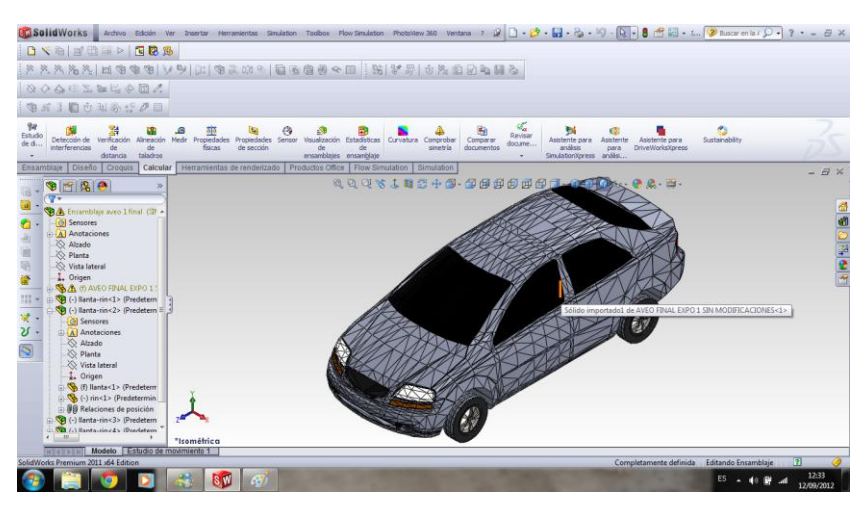

**Gráfico 3.17.- Vehículo Estándar terminado**

**Fuente propia: paquete computacional SolidWorks 2011.**

# **3.4.1 Análisis SolidWorks Flow Simulation**

Para comenzar con el estudio de flow simulation se debe tener en cuenta los parámetros que se va a utilizar. De acuerdo a las condiciones climáticas, y fuerzas o unidades de medida a estudiar.

**°T=** 15°c **P=** 0.76 atm. **þ=** 0.931 kg/m3 **V=** 100 km/h o 27.77m/s **A=** área transversal del vehículo

#### **Donde:**

- °**T=** Temperatura promedio sector Brigada Patria
- **P=** Presión atmosférica de acuerdo a latitud 2800 metros sobre el nivel del mar
- **Þ=** Densidad
- **V=** Velocidad promedio del vehículo
- **A=** Área transversal del vehículo

## **3.4.1.1 Análisis Aveo estándar**

Se empieza con la ejecución del programa, aquí se va a ingresar datos, condiciones, parámetros, vectores como dirección y fuerza. En las próximas imágenes se detalla específicamente dichos datos.

Se selecciona la herramienta Flow Simulation, y se comienza con la titulación del nuevo proyecto (**Gráfico 3.18**).

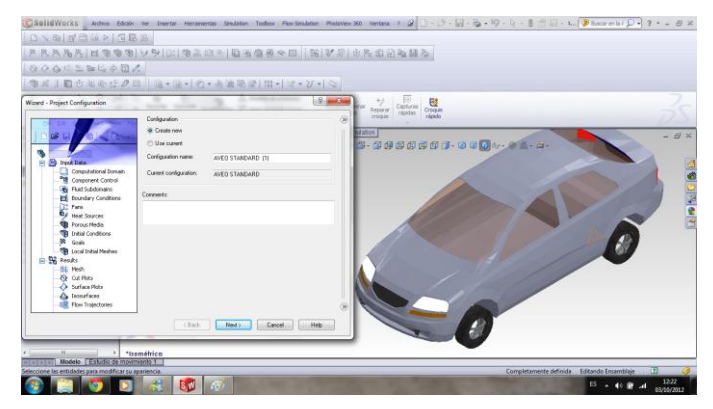

## **Gráfico 3.18.- Titulación del proyecto Fuente propia: paquete computacional SolidWorks 2011.**

Se establece el sistema de unidades, se selecciona el sistema internacional y se escoge las unidades de fuerza y temperatura (**Gráfico 3.19**).

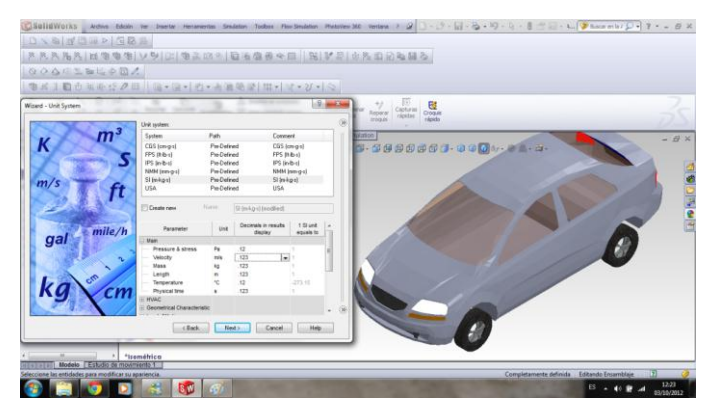

**Gráfico 3.19.- Selección de unidades** 

**Fuente propia: paquete computacional SolidWorks 2011.**

Se escoge el tipo de análisis y las condiciones físicas, se selecciona análisis externo por que analiza las trayectorias de flujo abierto. y se elije "**Z**" en el eje de referencia, por estar en vista isométrica. (**Gráfico3.20**).

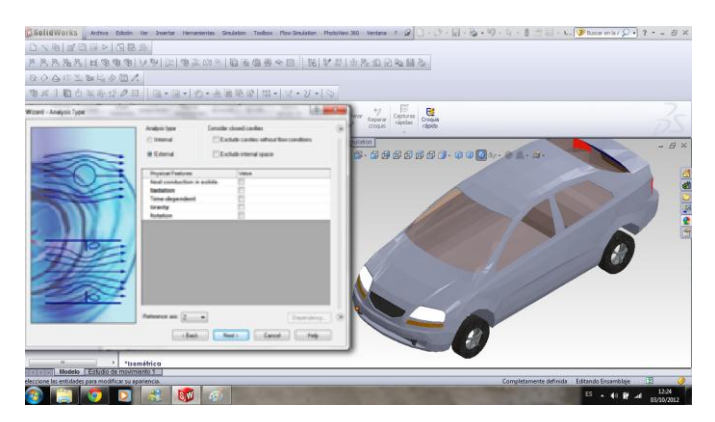

**Gráfico 3.20.- Tipo y condiciones de análisis.**

Selección del fluido en este estudio es el aire.

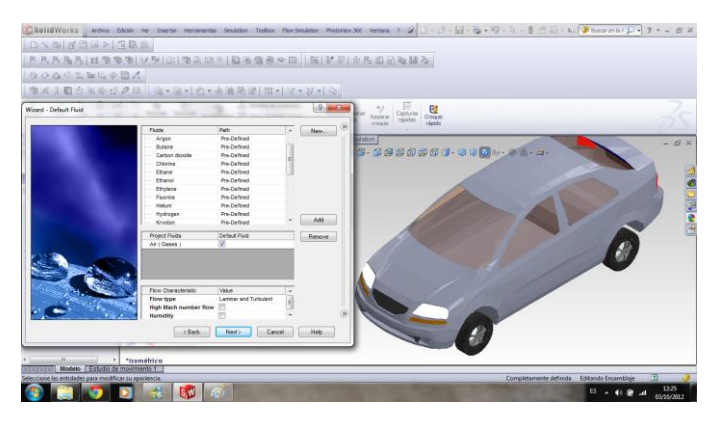

**Gráfico 3.21.- Selección del fluido. Fuente propia: paquete computacional SolidWorks 2011**

Se establece las condiciones iniciales y ambientales, que son: presión velocidad y temperatura. Se coloca el signo negativo en la velocidad, que indica que el aire fluye al automovil (**Gráfico 3.22**).

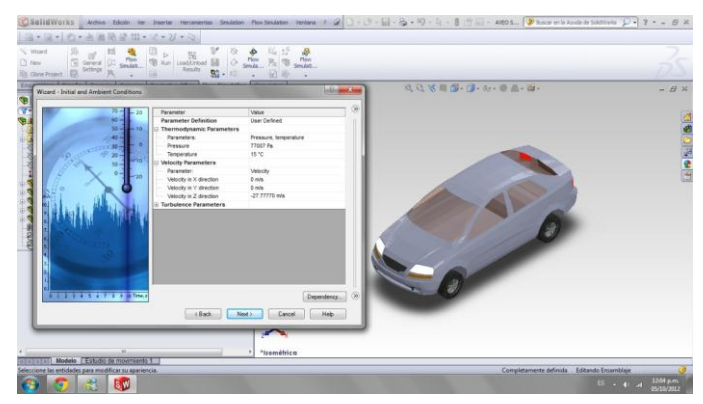

**Gráfico 3.22.- Condiciones iniciales y ambientales**

Se realiza el estudio en una resolución de resultados número 7, para que sean valores precisos y aceptables (**Gráfico 3.23**).

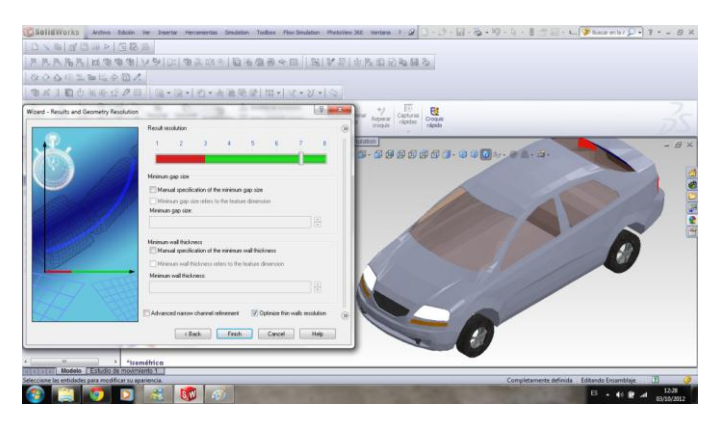

**Gráfico 3.23.-Definición de resultados Fuente propia: paquete computacional SolidWorks 2011**

Los cálculos se realizan dentro de un volumen denominado Computational Domain. Los límites de este volumen son paralelos a los planos del sistema de coordenadas global. En los flujos externos, el tamaño del Dominio computacional se calcula automáticamente basándose en el tamaño del modelo. Para el análisis de este vehículo redimensionamos el túnel de viento virtual en comparación de tuneles de viento reales (**Gráfico 3.24**).

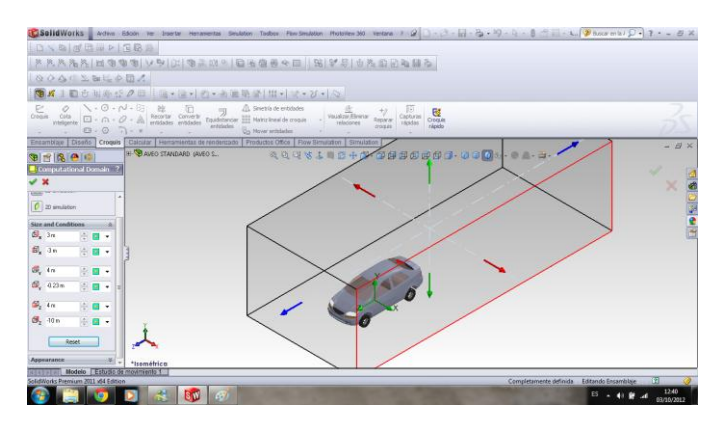

**Gráfico 3.24.- Campo de dominio o tamaño de túnel de viento**

Se selecciona los goals (**Gráfico 3.25**) que son: fuerza en "Y" (sustentación), fuerza en "Z" (arrastre), velocidad promedio, densidad, presión dinámica.

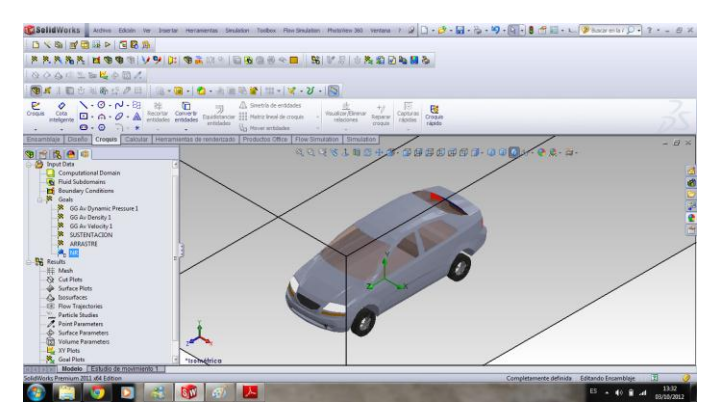

**Gráfico 3.25.-Se han generado el resultado de los Goals.**

**Fuente propia: paquete computacional SolidWorks 2011.**

Para empezar el análisis se va a la pestaña y se se selecciona Run en la barra de tareas (**Gráfico 3.26**). Nos dará una ventana de resultados terminados del estudio solver fineshed (**Gráfico 3.27**).

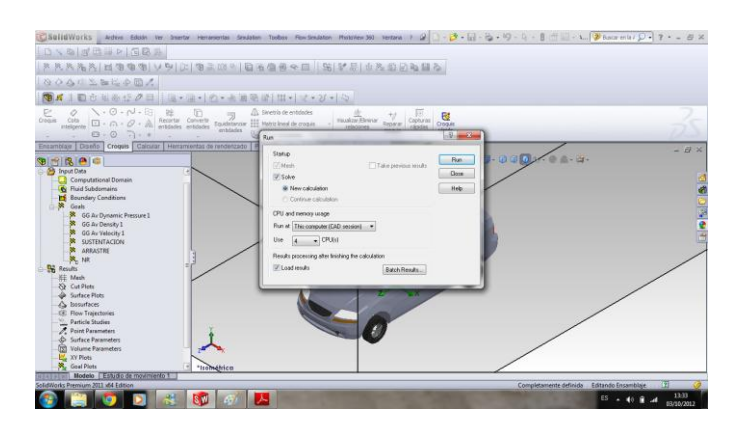

**Gráfico 3.26.- Se procede a correr el programa**

| <b>* * A ○ * 田 O 声 W * T</b><br>0146                                                                                                    |                                                                                                    | $-10$ $-10$ | 图 Los                                                                                                    |                                      | 0.1610                                                                                                    |                             |
|----------------------------------------------------------------------------------------------------|----------------------------------------------------------------------------------------------------|-------------|----------------------------------------------------------------------------------------------------|--------------------------------------|----------------------------------------------------------------------------------------------------|-----------------------------|
| Parameter                                                                                                    | Value                                                                                                    |             | Fuero                                                                                                    | <b>Iteration Time</b>                |                                                                                                    |                             |
| <b>Status</b><br>Fluid cells<br><b>Partial</b> calls<br><b>herations</b><br>Last iteration finished<br>CPU time per last iteration<br>Travels<br><b>Berations</b> per 1 travel<br>Cputime<br>Calculation time left<br>Warning | Solver is finished.<br>468626<br>57526<br>413<br>1441/23<br>00:00:20<br>3,8112<br>155<br>1:0:17<br>0:0:0 |             | Mesh peneration started<br>Mesh peneration normally finished<br>Preparing data for calculation<br>Calculation started<br>Refinement<br>Refinancest<br>Calculation has converged since  412<br><b>Goals are converged</b><br>Calculation finished | $\theta$<br>170<br>279<br>412<br>422 | 13:34:41 . Oct 03<br>13:37:02 Oct 03<br>13:37:22. Oct 03<br>13:37:29 . Oct 03<br>1344/23.0ct 03<br>135506. Oct 03<br>14:41:23, Oct 03<br>144320, Oct 03 | 图 图 图 ( - 图 图 图 8 · 图 页 - 图 |
| No warnings<br>$\mathbf{a}$ into<br>III ing                                                                                                    |                                                                                                    |             | cher is finalized                                                                                                    |                                      | Recetions: 413                                                                                                    |                             |

**Gráfico 3.27.- Resultados terminados del estudio**

**Fuente propia: paquete computacional SolidWorks 2011.**

# **3.4.1.2 Análisis Aveo modificado**

Para el análisis del Aveo modificado (**Gráfico 3.28**), se realizó con las mismas condiciones, que en el anterior estudio se manejó con el comando Clon Project.

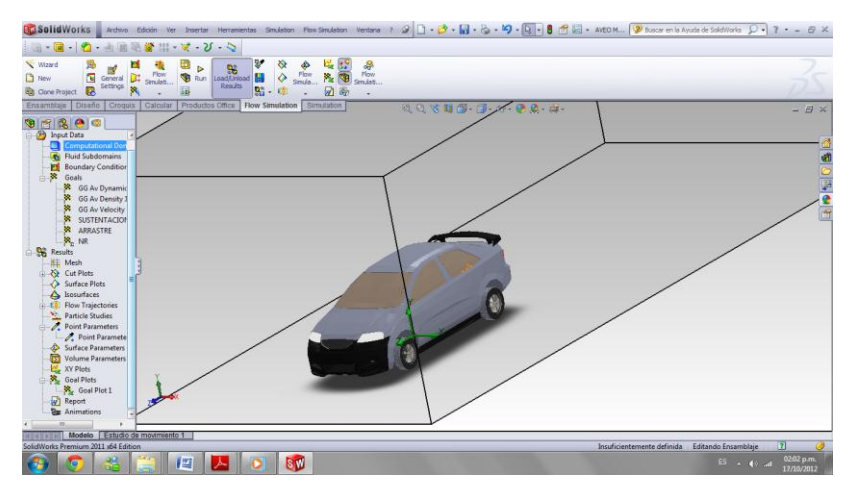

**Gráfico 3.28.- Simulation Aveo modificado Fuente propia: paquete computacional SolidWorks 2011.**

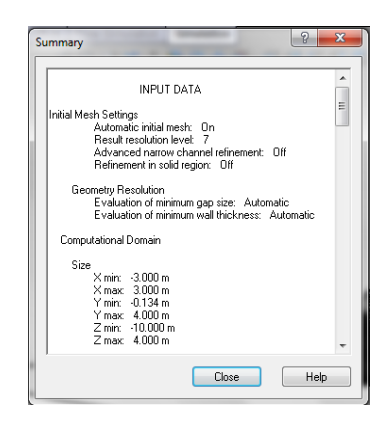

**Gráfico 3.29.- Resumen de resultados**

**Fuente propia: paquete computacional SolidWorks 2011.**

# **3.5 Resultados Virtuales Vehículo Estándar y Modificado**

Las figuras a continuación muestran los resultados en forma de Cutplots (contornos, isolineas), además de un valor numérico diferenciados por una gama de colores, de los parámetros de presión dinámica, presión total, turbulencias del comportamiento del fluido en el vehículo, analizados en un túnel de viento virtual.

## **3.5.1 Análisis de presión**

En las graficas de presiones (**Gráfico 3.30 y Gráfico 3.32**), vehículo estándar, se observa una mayor presión en la parte frontal donde el fluido (aire) choca, lo cual genera mayor resistencia al avance. En secciones como en el parabrisas delantero y posterior, se genera mayor presión por que el fluido choca con estas secciones generando mayor presión en estos puntos.

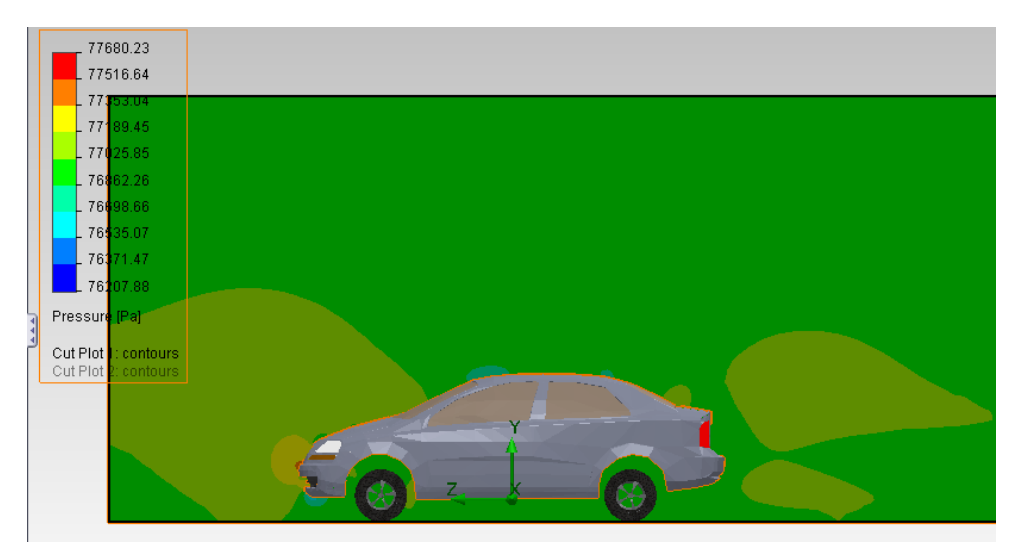

**Gráfico 3.30.- Presión vista lateral (Vehículo Estándar) Fuente propia: paquete computacional SolidWorks 2011.**

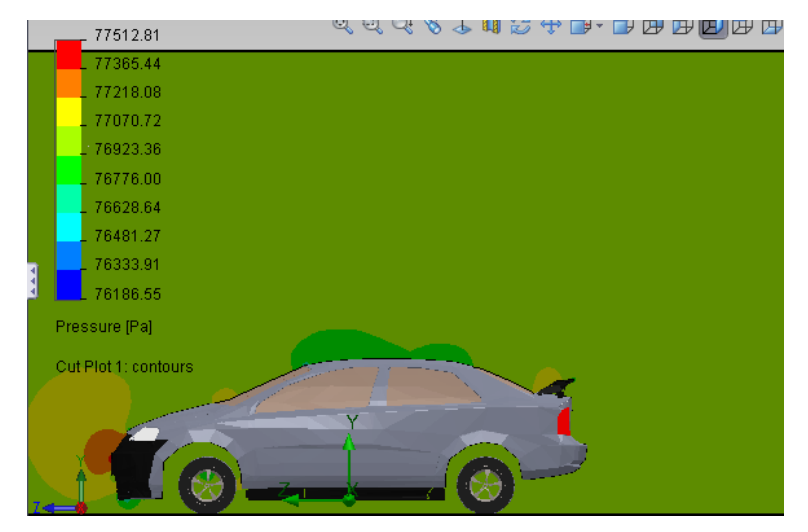

**Gráfico 3.31.- Presión vista lateral (vehículo modificado) Fuente propia: paquete computacional SolidWorks 2011.**

En las graficas (**Gráfico 3.31 y Gráfico 3.33**) vehículo modificado, se genera un mayor campo de presión en la parte frontal del vehículo, por tener una mayor área perpendicular al avance del fluido. También se observa mayor

presión en la parte superior del alerón, y en el techo del vehículo a comparación del modelo estándar, la velocidad por ende seria menor haciendo que el vehículo se adhiera mas a la superficie horizontal.

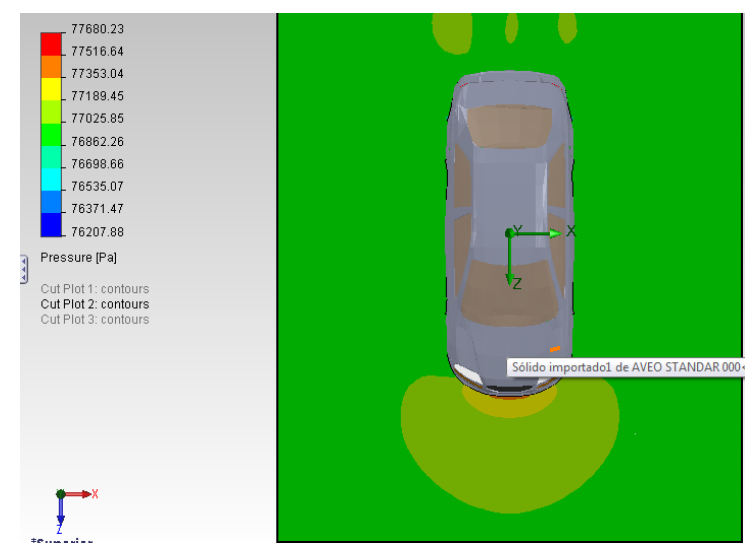

**Gráfico 3.32.- Presión vista superior (Vehículo Estándar)**

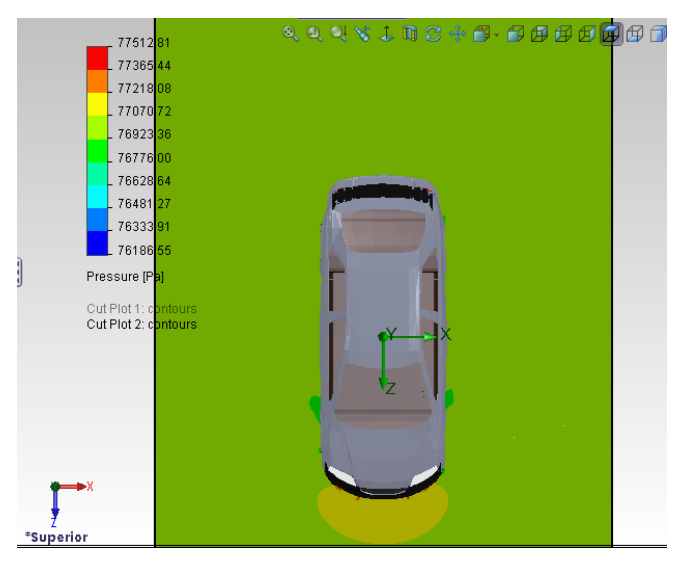

**Gráfico 3.33.- Presión vista superior (vehículo modificado) Fuente propia: paquete computacional SolidWorks 2011.**

#### **3.5.2 Análisis Presión dinámica**

La presión dinámica es producida por la velocidad relativa, al existir una interferencia de una línea de corriente del flujo, la velocidad relativa se va a cero y la presión dinámica observada en ese punto debe ser cero.

Como se observa en las graficas (**Gráfico 3.34 y Gráfico 3.36**) vehículo estándar, se ve que la presión dinámica es menor e incluso 0 en los puntos donde no hay velocidad de flujo.

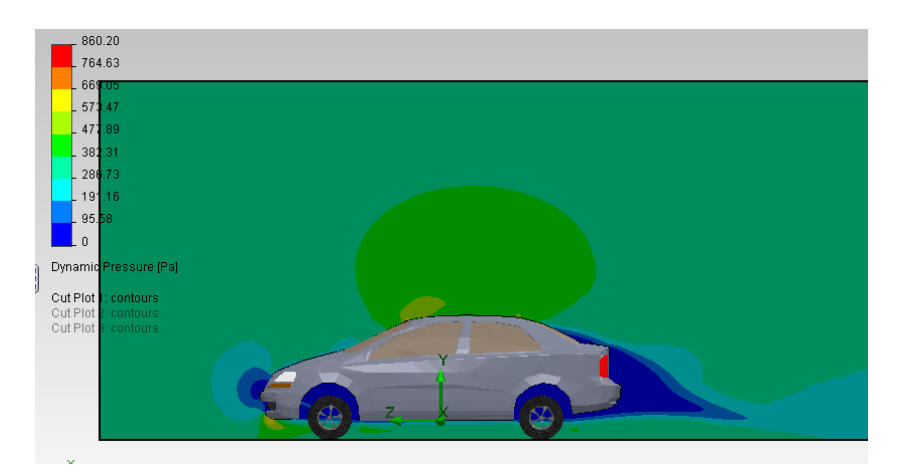

**Gráfico 3.34.- Presión dinámica vista lateral (Vehículo Estándar) Fuente propia: paquete computacional SolidWorks 2011.**

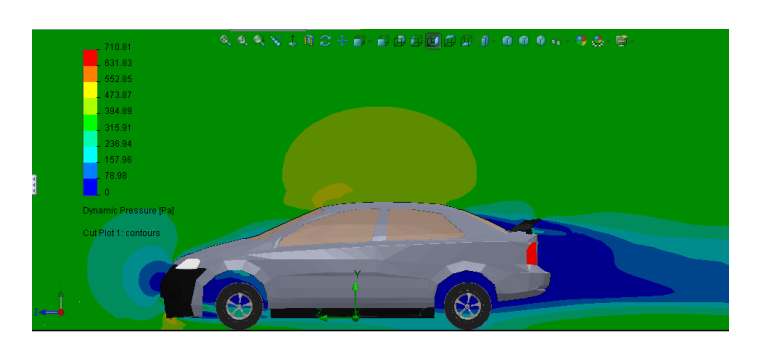

**Gráfico 3.35.- Presión dinámica vista lateral (vehículo modificado)**

En las graficas (**Gráfico 3.35 y Gráfico 3.37**) vehículo modificado, se observa que la presión dinámica es muy similar a la del vehículo estándar, la diferencia está en el sector del alerón por ser un elemento que choca contra el fluido. El mismo que genera la disminución de la presión dinámica.

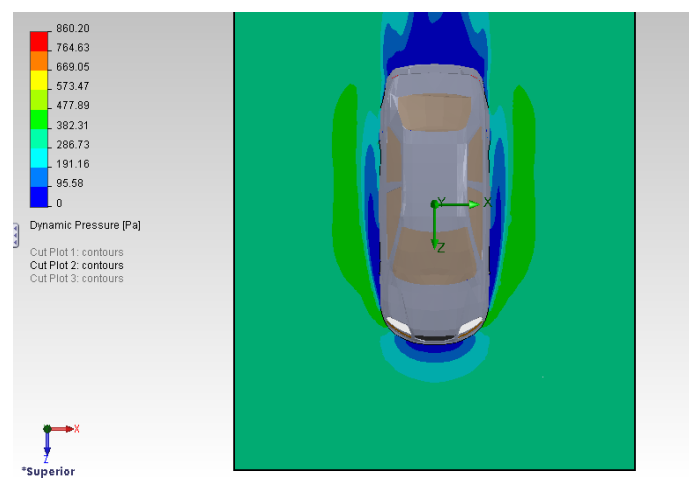

**Gráfico 3.36.- Presión dinámica vista superior (Vehículo Estándar)**

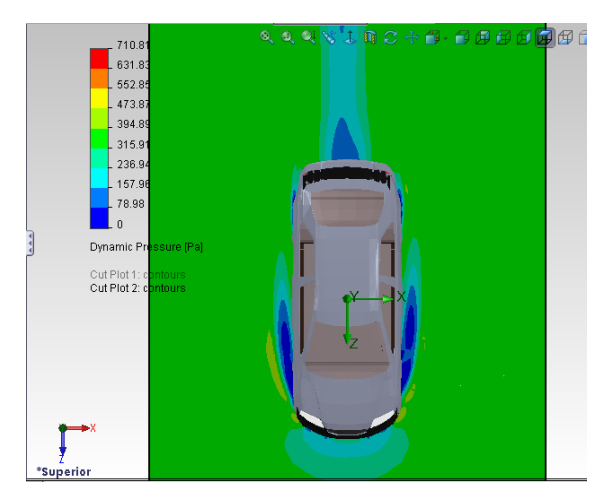

**Gráfico 3.37.- Presión dinámica vista superior (vehículo modificado) Fuente propia: paquete computacional SolidWorks 2011.**

#### **3.5.3 Análisis de velocidades**

En las graficas (**Gráfico 3.38 y Gráfico 3.40**) vehículo estándar, se observa la velocidad en que se mueve el flujo de aire, al tener una superficie u objeto perpendicular a él, choca y esta velocidad se hace 0 como en el análisis de presiones, se cumple el teorema de Bernouilli. A menor velocidad mayor presión.

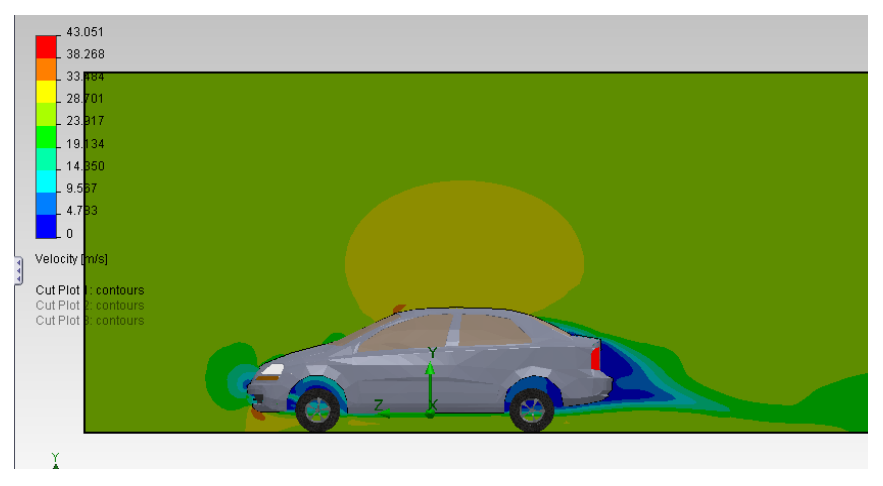

**Gráfico 3.38.- Velocidad vista lateral (Vehículo Estándar) Fuente propia: paquete computacional SolidWorks 2011.**

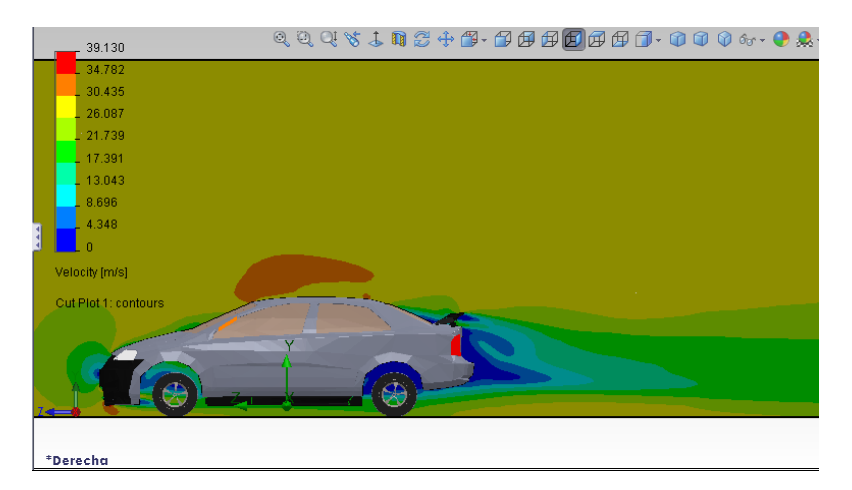

**Gráfico 3.39.- Velocidad vista lateral (vehículo modificado) Fuente propia: paquete computacional SolidWorks 2011.**
En las graficas (**Gráfico 3.39 y Gráfico 3.41**) vehículo modificado, se observa la velocidad en que el aire se mueve a través del vehículo, en la parte superior del vehículo (techo y alerón), se identifica que la velocidad es menor que la del vehículo estándar, esto quiere decir que existe mayor presión hacia abajo. En el sector inferior la velocidad es similar en los dos vehículos modelados, de manera que se crea efecto suelo al tener mayor presión negativa.

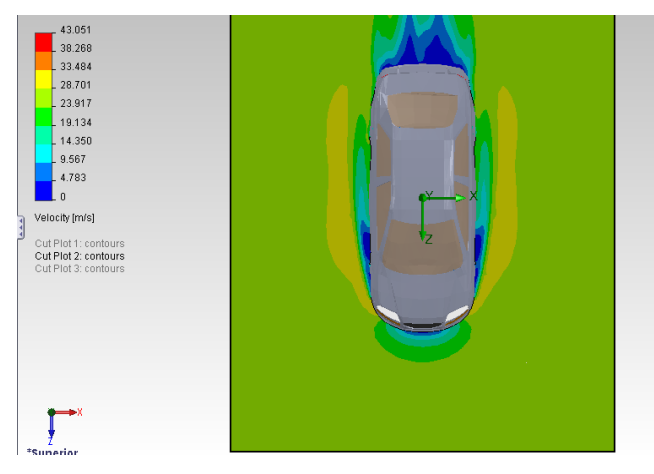

**Gráfico 3.40.- Velocidad vista superior (Vehículo Estándar)**

**Fuente propia: paquete computacional SolidWorks 2011.**

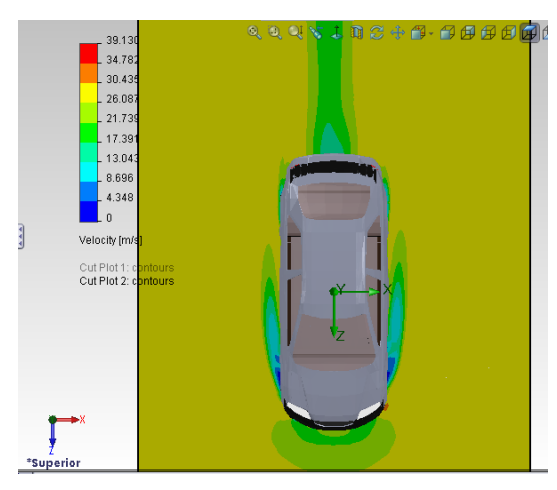

**Gráfico 3.41.- Velocidad vista superior (vehículo modificado) Fuente propia: paquete computacional SolidWorks 2011.**

#### **3.5.4 Análisis de turbulencia**

Las partículas del fluido se mueven desordenadamente, y las trayectorias de las partículas se encuentran formando pequeños remolinos aperiódicos, en las graficas (**Gráfico 3.42 y Gráfico 3.44**) vehículo estándar, se observa turbulencia en algunos puntos del vehículo, representada en porcentajes, ubicados en el sector de llantas y la parte final del vehículo. Al no seguir la línea de corriente se convierte en flujo turbulento, esto es por gradientes de presiones y velocidades en espacios-temporales.

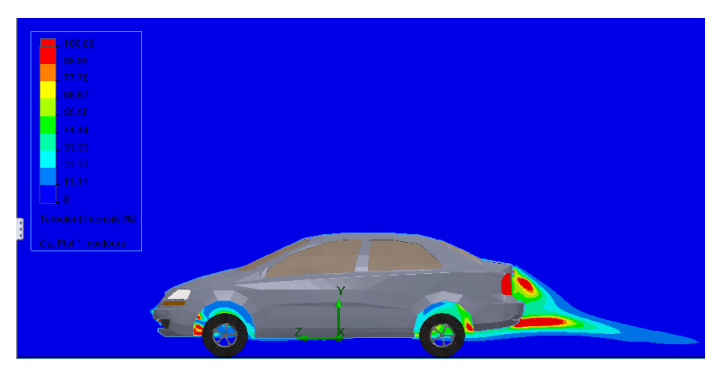

**Gráfico 3.42.- Turbulencia vista lateral (Vehículo Estándar)**

**Fuente propia: paquete computacional SolidWorks 2011.**

**Gráfico 3.43.- Turbulencia vista lateral (vehículo modificado)**

**Fuente propia: paquete computacional SolidWorks 2011.**

En las graficas (**Gráfico 3.43 y Gráfico 3.45**) vehículo modificado, se observa el porcentaje de la turbulencia, el fluido se mueve caóticamente en la parte final, al comparar con el modelo original se observa puntos fundamentales, el primer sector se encuentra en la parte delantera, al tener las superficies huecas, entra el fluido y produce remolinos o flujo turbulento el mismo que produce resistencia al avance.

El segundo punto es el alerón, el espacio entre él y la cajuela, por tener espacios temporales genera gradientes de presión-velocidad produciendo mayor turbulencia.

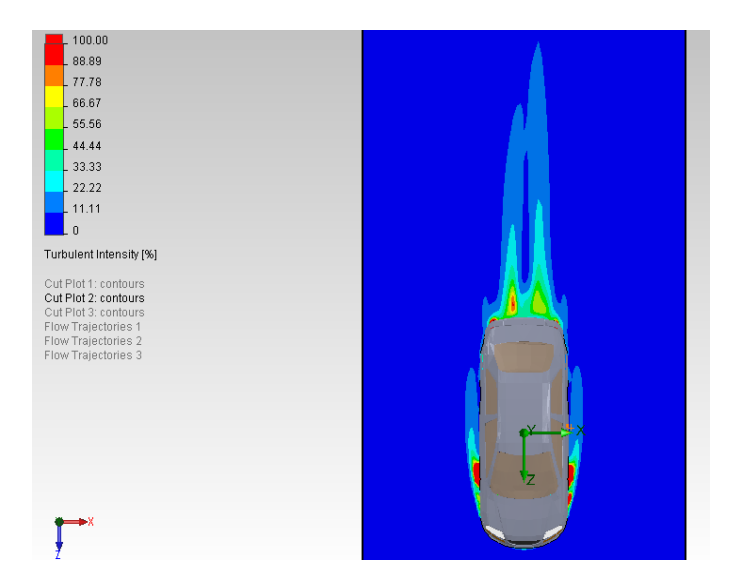

**Gráfico 3.44.- Turbulencia vista superior (Vehículo Estándar) Fuente propia: paquete computacional SolidWorks 2011.**

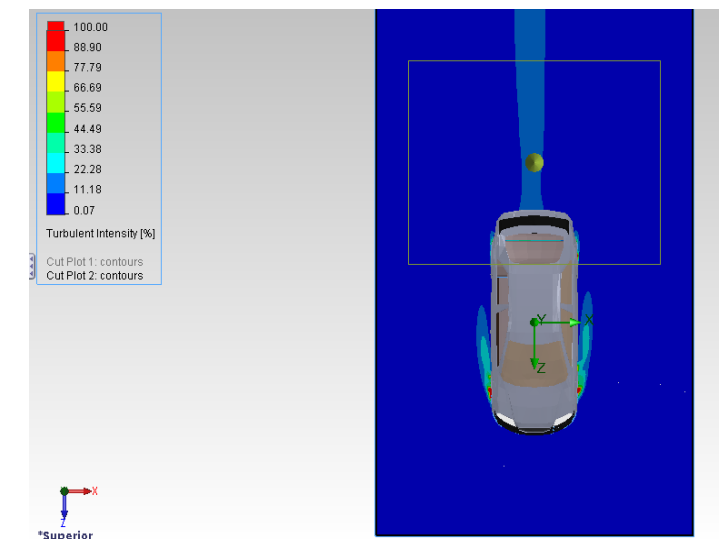

**Gráfico 3.45.- Turbulencia vista superior (vehículo modificado) Fuente propia: paquete computacional SolidWorks 2011.**

## **3.5.5 Trayectorias de fluido**

En las graficas (**Gráfico 3.46 y Gráfico 3.48**) vehículo estándar, se observa las líneas de corriente, que genera el túnel de viento virtual, al atravesar estas líneas por el vehículo estas pierden el orden y generan remolinos pequeños en la parte trasera y en el sector de las llantas.

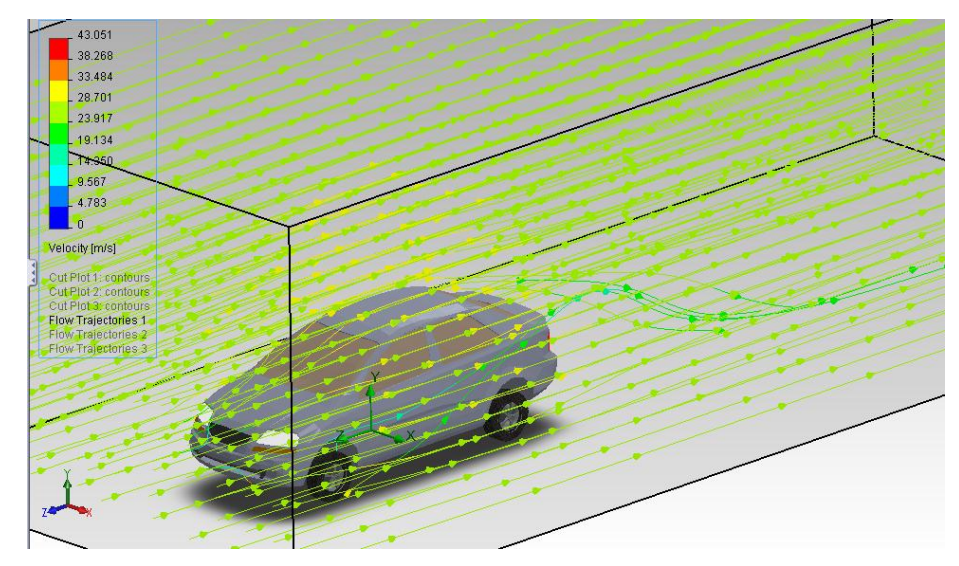

**Gráfico 3.46.- Trayectorias de flujo velocidad (Vehículo Estándar)**

**Fuente propia: paquete computacional SolidWorks 2011.**

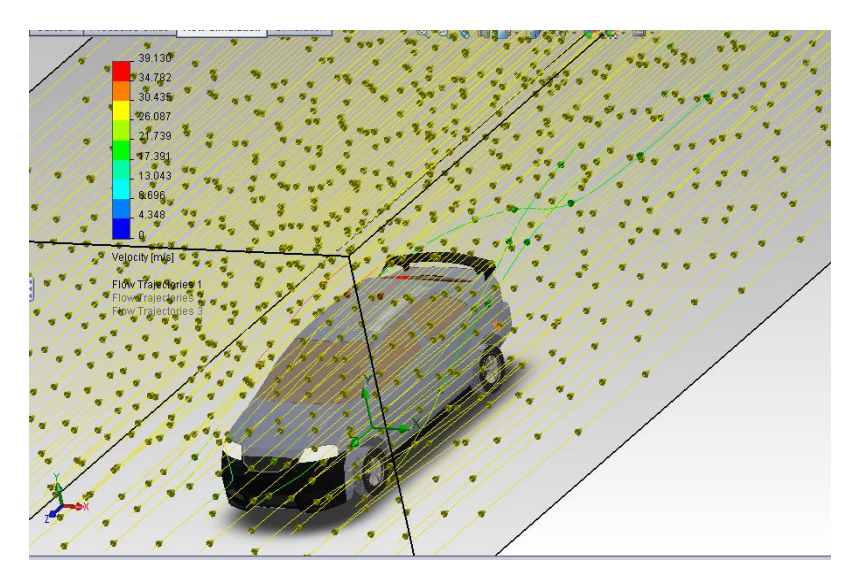

**Gráfico 3.47.- Trayectorias de flujo (vehículo modificado)**

**Fuente propia: paquete computacional SolidWorks 2011.**

En las graficas (**Gráfico 3.47 y Gráfico 3.49**) vehículo modificado, se observa las trayectorias de flujo, es similar a las del vehículo estándar, varia en el sector trasero, al tener un porcentaje más alto de turbulencia, las líneas pierden el orden y generan remolinos pequeños en la parte trasera y en el sector de las llantas.

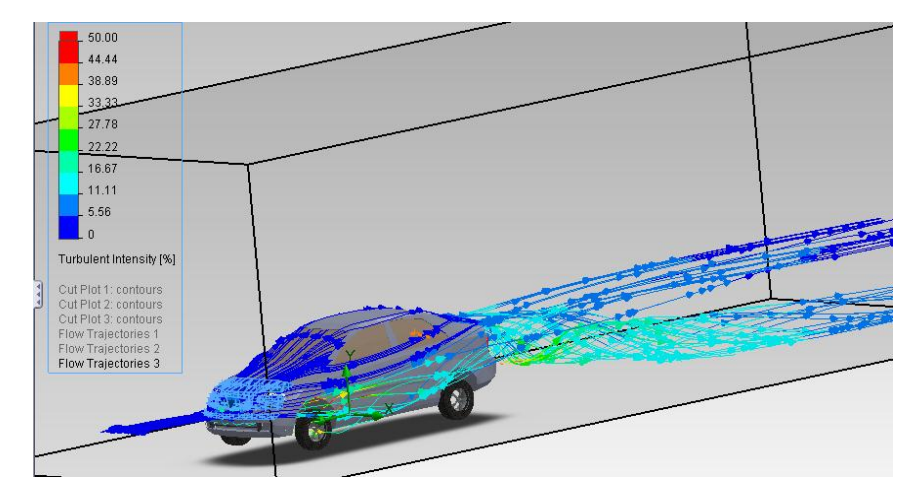

**Gráfico 3.48.- Trayectoria de flujos turbulencia (Vehículo Estándar) Fuente propia: paquete computacional SolidWorks 2011.**

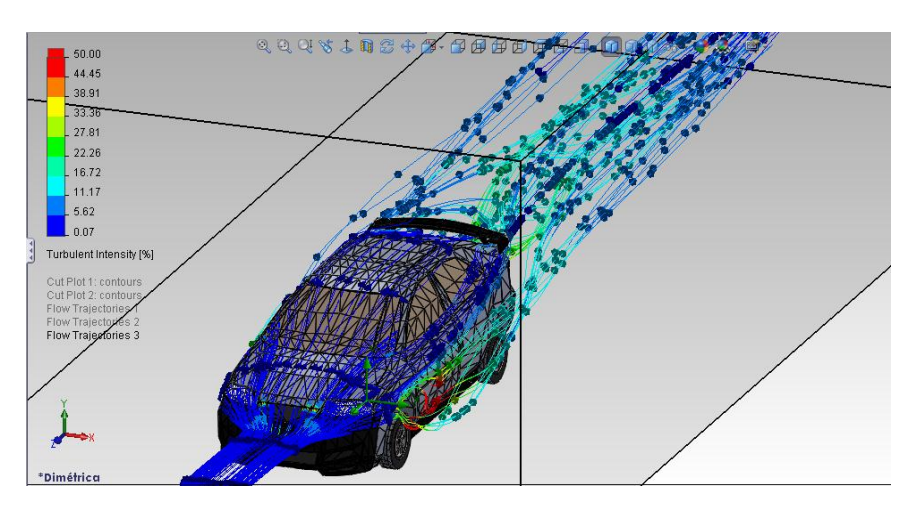

**Gráfico 3.49- Trayectorias de flujo (vehículo modificado) Fuente propia: paquete computacional SolidWorks 2011.**

### **3.5.6 Selección De Puntos Arbitrarios**

Esta aplicación nos permite analizar en puntos específicos, con la libertad de selección, dichos puntos se analizaran en partes estratégicas, las mismas que se detallan a continuación:

- · 1er punto: punto más bajo de la parte delantera del vehículo
- · 2do punto: punta máxima delantera del vehículo (largo)
- · 3er punto: parte más alta del vehículo (alto)
- · 4to punto: parte superior de la cajuela
- · 5to punto: punta máxima trasera del vehículo (largo)

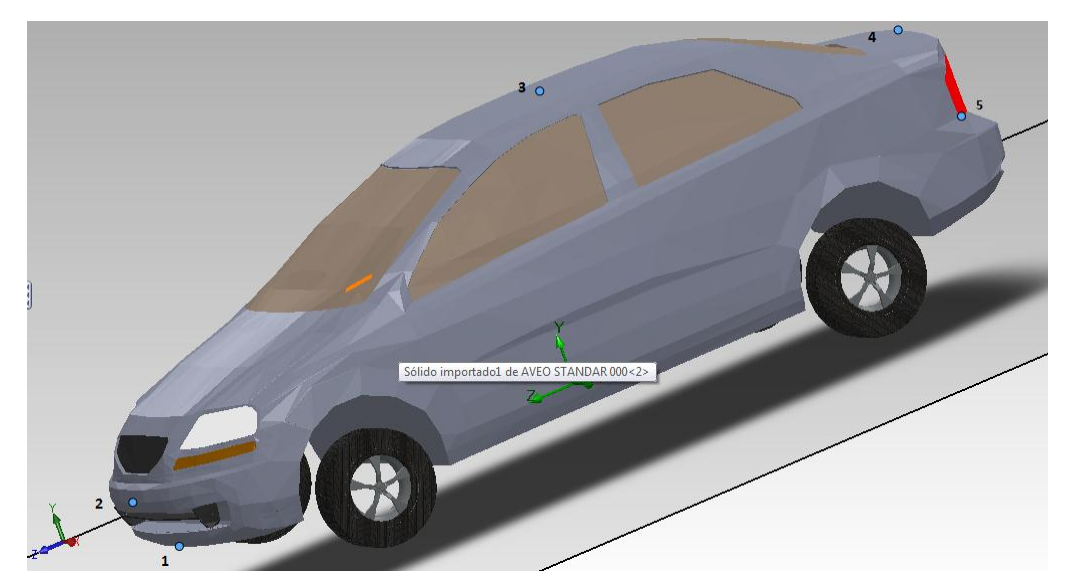

**Gráfico 3.50.- Puntos arbitrarios parámetros (Vehículo Estándar) Fuente propia: paquete computacional SolidWorks 2011.**

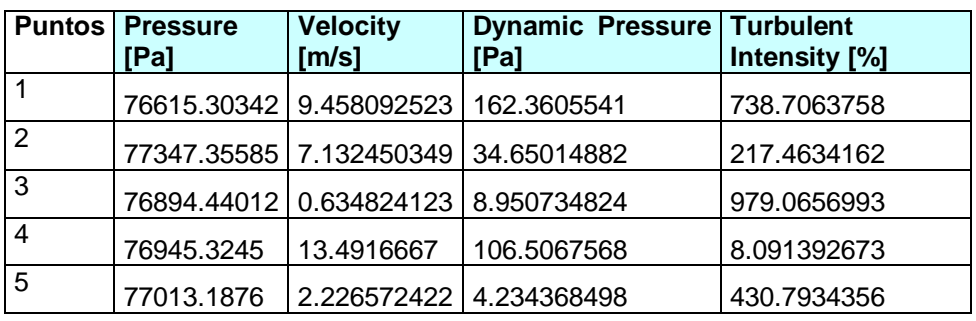

## **Tabla 3.1.- Puntos parámetros (Vehículo Estándar)**

**Fuente: investigación propia**

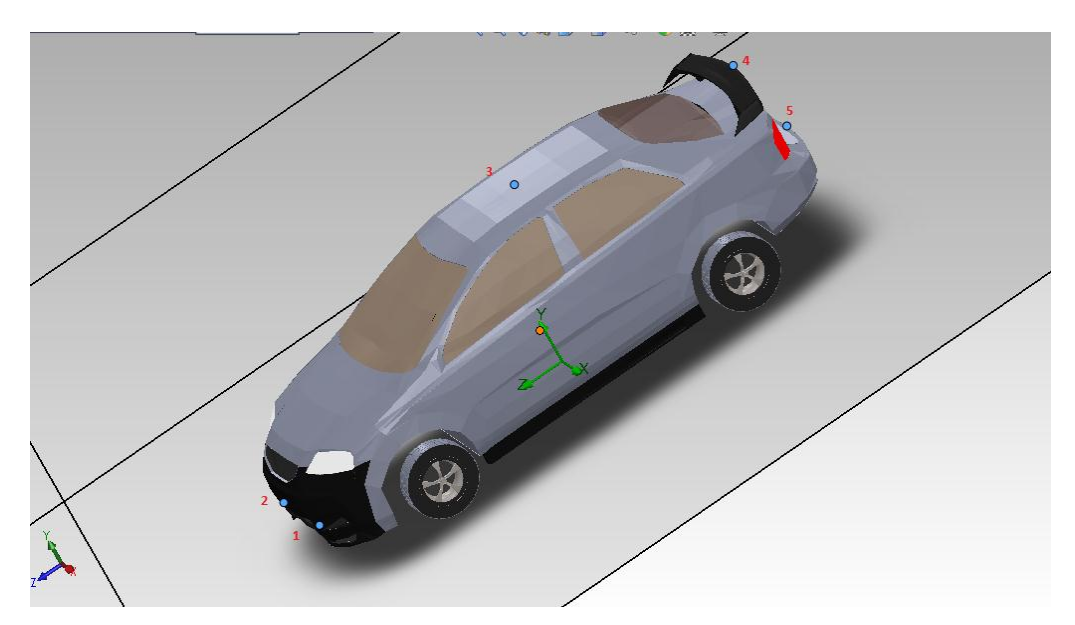

**Gráfico 3.51.- Puntos arbitrarios parámetros (Vehículo modificado) Fuente propia: paquete computacional SolidWorks 2011.**

| PUNTOS   [Pa] | Pressure                | Velocity<br>[m/s] | Dynamic<br>Pressure<br>[Pa] | Turbulent<br>Intensity [%] |  |
|---------------|-------------------------|-------------------|-----------------------------|----------------------------|--|
|               | 76612.05547             | 10.05489569       | 161.9021891                 | 702.1666979                |  |
| 2             | 77324.18203             | 10.54747998       | 54.14922117                 | 10.06825928                |  |
| 3             | 76911.01282 0.499145207 |                   | 6.867466429                 | 983.1348193                |  |
| 4             | 76898.44329             | 13.62338669       | 133.6249938                 | 30.91789959                |  |
| 5             | 76987.64837             | 2.701525195       | 3.828456376                 | 77.14107902                |  |

**Tabla 3.2.- Puntos parámetros (Vehículo Modificado)**

**Fuente: investigación propia**

En la (**tabla 3.1**), se muestra los datos obtenidos del vehículo estándar.

En la (**tabla 3.2**), se determina los mismos puntos de selección arbitrarios tomados en el vehículo estándar, analizado de manera puntual presiones, velocidades y turbulencia. A comparación de los resultados obtenidos en el vehículo estándar, se aprecia que existe mayor presión en la parte superior o el techo del vehículo, y de igual manera se genera en el alerón. La velocidad disminuye en los puntos altos del vehículo modificado, creando un efecto suelo mayor, a comparación del vehículo estándar.

#### **3.6 Análisis de Fuerzas Resultantes**

Para realizar el análisis de fuerzas de (Sustentación y Arrastre), se selecciona el promedio de estas fuerzas que fueron calculadas por el programa de elementos finitos.

#### **3.6.1 Aveo Estándar**

· **Fuerza de sustentación**

$$
F_y = 148.7242275 N
$$
  

$$
Fy = Cy \cdot \frac{1}{2} \cdot \rho \cdot Vf^2 \cdot Af
$$
  

$$
148.7242275 N = C_y \cdot 0.5 \cdot 0.931 \frac{kg}{m^3} \cdot 27.7777^2 \frac{m^2}{s^2} \cdot 1,69505 m^2
$$
  

$$
C_y = 0.2442780911
$$

Se da como resultado un coeficiente de sustentación (**Cy**), de 0.2442780911 a la velocidad de 100 km/h (27.7777 m/s) con la densidad del aire en la ciudad de Latacunga a 15°C.

· **Fuerza de arrastre**

$$
F_z = 212.2663849 N
$$

$$
Fz = Cz \cdot \frac{1}{2} \cdot \rho \cdot Vf^2 \cdot Af
$$
  
212.2663849  $N = C_z \cdot 0.5 \cdot 0.931 \frac{kg}{m^3} \cdot 27.7777^2 \frac{m^2}{s^2} \cdot 1,6950558222 \text{ m}^2$   

$$
C_z = 0.3486442164
$$

Se da como resultado un coeficiente de arrastre (**Cz**), de 0.3486442164 a la velocidad de 100 km/h (27.7777 m/s) con la densidad del aire en la ciudad de Latacunga a 15°C.

· **Potencia**

$$
Pot = \frac{1}{2} \cdot Cz \cdot Af \cdot \rho \cdot Vf^{3}
$$
\n
$$
Pot = 0.5 \cdot 0.3486442164 \cdot 1.69505582222 \cdot 0.931 \cdot 27.77773 \frac{m^{3}}{s^{3}}
$$
\n
$$
Pot = 5896.237996 W
$$
\n
$$
Pot = 7.9 Hp
$$

La potencia que requiere el vehículo estándar es de 7.9 hp, para atravesar el fluido a la velocidad de 100 km/h (27.7777 m/s) con la densidad del aire en la ciudad de Latacunga a 15°C.

#### **3.6.2 Aveo Modificado**

· **Fuerza de sustentación**

$$
F_y = 75.75060966 N
$$
  
\n
$$
Fy = Cy \cdot \frac{1}{2} \cdot \rho \cdot Vf^2 \cdot Af
$$
  
\n75.75060966 N =  $C_y \cdot 0.5 \cdot 0.931 \frac{kg}{m^3} \cdot 27.77772 \frac{m^2}{s^2} \cdot 1,7644828496 m^2$   
\n
$$
C_y = 0.119523675
$$

Se da como resultado un coeficiente de sustentación (**Cy**), de 0.119523675 a la velocidad de 100 km/h (27.7777 m/s) con la densidad del aire en la ciudad de Latacunga a 15°C.

· **Fuerza de arrastre**

$$
F_z = 253.3602462 N
$$
  
\n
$$
F_z = Cz \cdot \frac{1}{2} \cdot \rho \cdot Vf^2 \cdot Af
$$
  
\n253.3602462 N =  $C_z \cdot 0.5 \cdot 0.931 \frac{kg}{m^3} \cdot 27.77772 \frac{m^2}{s^2} \cdot 1,7644828496 m^2$ 

$$
C_{z} = 0.3997663893
$$

Se da como resultado un coeficiente de arrastre (**Cz**), de 0.3997663893 a la velocidad de 100 km/h (27.7777 m/s) con la densidad del aire en la ciudad de Latacunga a 15°C.

· **Potencia**

$$
Pot = \frac{1}{2} \cdot Cz \cdot Af \cdot \rho \cdot Vf^3
$$

Pot =  $0.5 \cdot 0.3997663893 \cdot 1.7644828496 \cdot 0.931 \cdot 27.77773 \frac{...}{s^3}$ 

$$
Pot = 7037.724372 W
$$

$$
Pot = 9.43 Hp
$$

La potencia que requiere el vehículo modificado es de 9.43 hp, para atravesar el fluido a la velocidad de 100 km/h (27.7777 m/s) con la densidad del aire en la ciudad de Latacunga a 15°C.

#### **Tabla 3.3.- Resultados finales**

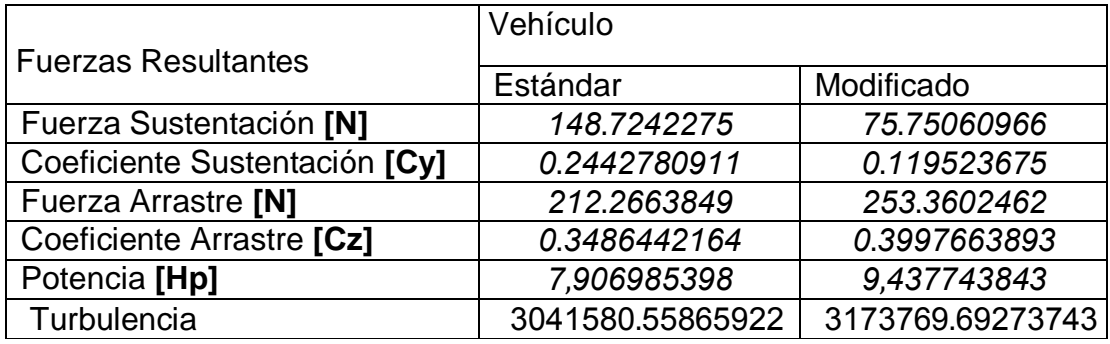

**Fuente: investigación propia**

#### **3.7 Análisis de fuerzas de sustentación**

De acuerdo a las modificaciones dadas al vehículo, se ha mejorado la fuerza de sustentación es decir hemos obtenido un valor más bajo a la que nos proporcionaba la estándar, de esta manera tendrá más adherencia hacia el piso.

#### **3.7.1 Porcentaje de optimización**

El porcentaje de optimización es por la siguiente formula

 $($ valor inicial – valor final $)$  $\mathcal{V}$ 

$$
\left(\frac{148.72-75.75}{148.72}\right)x\ 100\%
$$

Los cambios realizados permitió obtener una optimización del 49.06% en la sustentación. De manera que la seguridad aumenta.

#### **3.8 Análisis de fuerza de arrastre**

El arrastre se ve afectado por la ganancia de sustentación, esto se debe al alerón implementado al vehículo, se pierde un 20 % de eficacia, está perdida o aumento de arrastre que tiene el automotor, no afecta en ninguna manera al piloto ni a los pasajeros. Solo incrementa el trabajo del tren motriz en un porcentaje mínimo.

#### **3.9 Análisis de Efecto Suelo**

El vehículo modificado incrementó su ganancia de la bondad del efecto suelo, al aumentar la velocidad del fluido en la parte baja del vehículo modificado, consiguiendo con esto la disminución de presión en la parte baja. Al tener mayor presión en la parte superior del vehículo modificado se genera el efecto suelo en el estudio virtual.

#### **3.10 Análisis de potencia**

La diferencia es de 1.53 caballos de fuerza adicionales [Hp], que necesita el vehículo modificado para moverse a esa velocidad de 27.77 m/s (100km/h) a través del fluido.

#### **3.11 Análisis de turbulencia**

De acuerdo al análisis del número de Reynolds, la turbulencia incrementó en el vehículo modificado, esto se debe al alerón implementado, por que el flujo de aire choca en dicho alerón, y como también el espacio entre él y la cajuela forma turbulencia, de manera que este fluido pierde la línea de corriente

siendo caótico, de acuerdo a este análisis se determinó que los dos vehículos generan turbulencia.

# **CAPÍTULO IV FABRICACIÓN DE ADITAMENTOS AERODINÁMICOS y ANÁLISIS DE RESULTADOS**

### **4.1 Fabricación de aditamentos aerodinámicos**

La fabricación de estos aditamentos aerodinámicos, se realizaron en la ciudad de Quito en la escuela Tuning Konzept. Los materiales empleados para la elaboración se detallan en el Anexo B. La base de estos componentes es la fibra de vidrio por resistencia y costo.

#### **4.1.1 Faldón delantero**

Tomando un modelo ya diseñado del Audi A4 y Audi Q7, se tomo como referencia el faldón de estos dos autos comerciales (**Gráfico 3.3**), por tener un coeficiente aerodinámico que destaca en el campo del automovilismo.

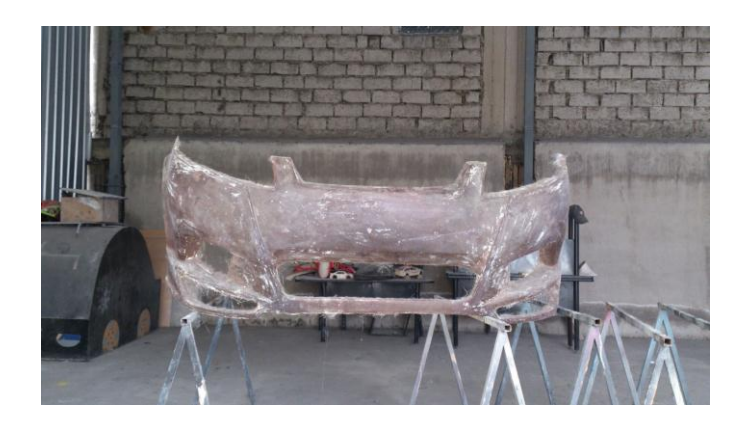

**Gráfico 4.1.- Fibra faldón delantero**

Este faldón tienes 5 entradas de aire central y 2 a cada lado (**Gráfico 3.4**), cumpliendo dos funciones, las entradas superiores se encargarán de refrigerar el sistema de frenos y el motor, mientras que las 2 entradas inferiores se encargarán de direccionar el flujo, hacia la parte baja del piso del automóvil.

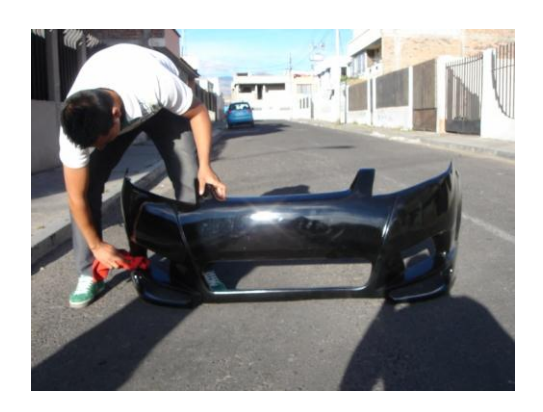

**Gráfico 4.2 Faldón delantero terminado**

#### **Fuente: fotografías propias**

La instalación se realizó en la ciudad de Latacunga (**Gráfico 3.5**), conservando las líneas del faldón original, se utilizó los mismos espacios de sujeción para el montaje del faldón.

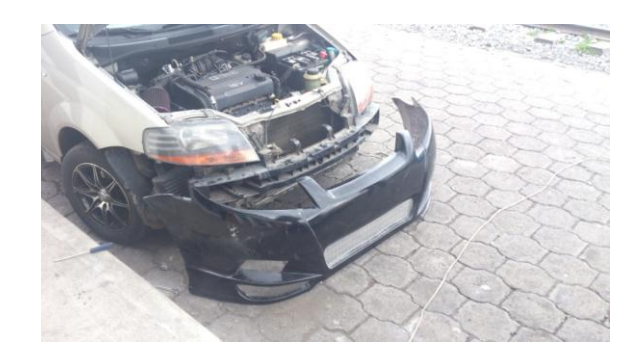

**Gráfico 4.3.- Instalación faldón delantero**

#### **4.1.2 Estribos Laterales**

La construcción de los estribos laterales se realizó en fibra de vidrio (**Gráfico 3.6**), previamente modelado y analizado en SolidWorks, es importante seguir las líneas aerodinámicas que proviene del faldón para que exista velocidad de flujo, y no se mezcle con el flujo exterior del vehículo y de manera que disminuya la presión hacia el piso del vehículo.

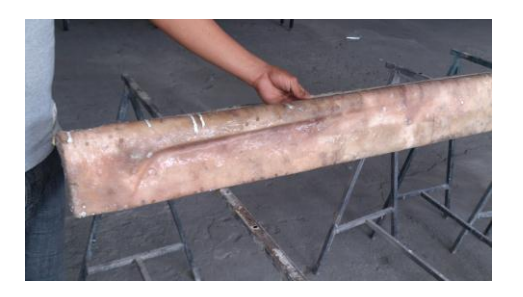

**Gráfico 4.4.- Lateral derecho Fuente: fotografías propias**

La instalación se hizo en la ciudad de Latacunga, la elaboración se llevo a cabo, con las medidas reales del vehículo, conservando la misma altura del faldón delantero modificado.

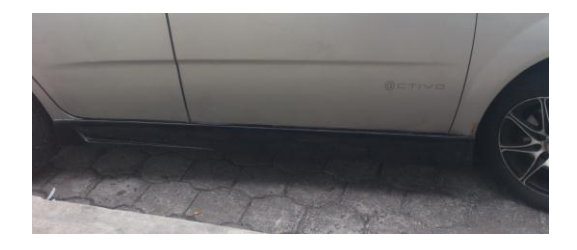

**Gráfico 4.5.- Lateral izquierdo (montaje)**

#### **4.1.3 Alerón**

La construcción del alerón se realizó en fibra de vidrio (**Gráfico 3.6**), previamente modelado y analizado en SolidWorks. El modelado y la fabricación se realizó en base a los principios básicos de un alerón, que son: borde de ataque, ángulo de incidencia y borde de fuga.

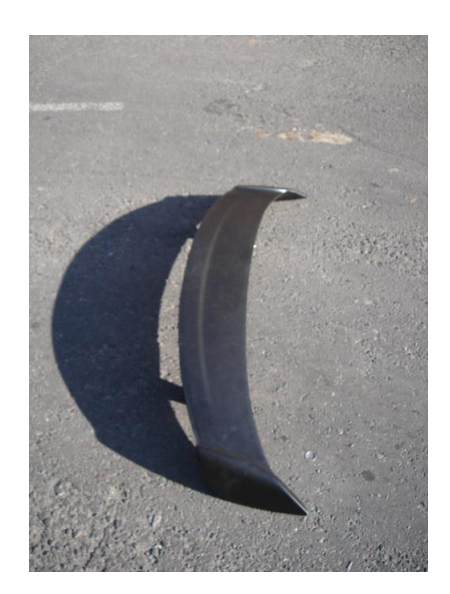

**Gráfico 4.6.- Alerón Fuente: fotografías propias**

La instalación se realizó en Latacunga, la misma que se basó en un manual facilitado en GM en la ciudad de Quito (Anexo C), el material implementado fue fibra de vidrio. La posición o ubicación fue guiada por el manual, de acuerdo a la disposición de orificios, en los transversales de la cajuela.

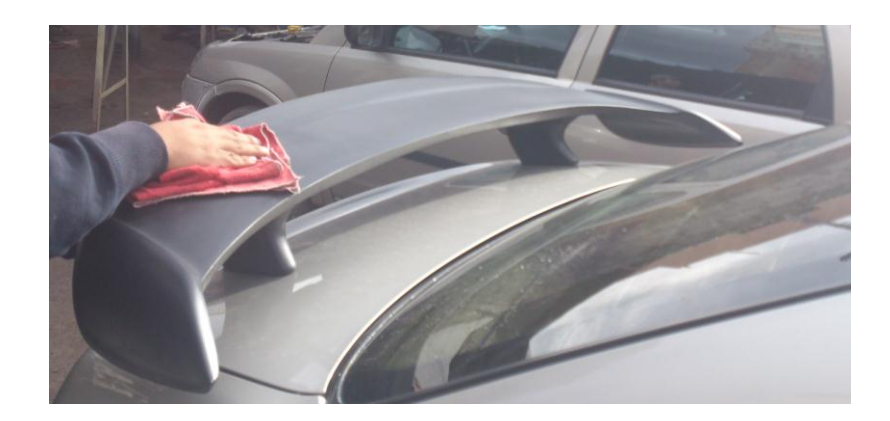

**Gráfico 4.7.- Alerón montaje Fuente: fotografías propias**

Partiendo de las modificaciones reales, se llevó a cabo las pruebas físicas, en el vehículo estándar y modificado (**Gráfico 3.10**). De tal forma que se analizará los resultados y se los comparará entre ellos.

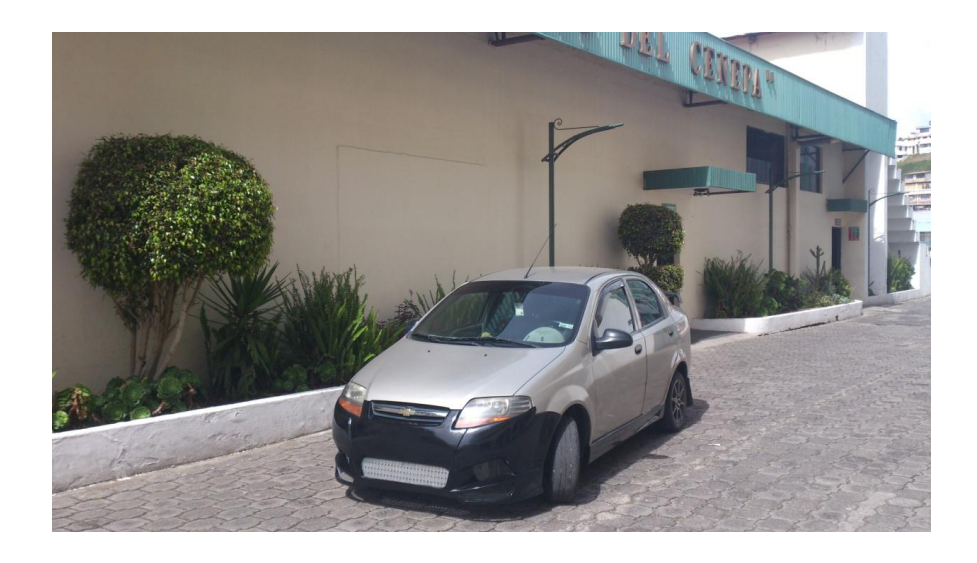

**Gráfico 4.8.- Vehículo modificado**

#### **4.2 Pruebas de vehículo convencional y modificado**

Las pruebas se realizó en una pista aproximadamente de 500 m de pavimento, aquí se realizaron dos tandas de cada prueba. Se ocupó el equipo necesario para la seguridad del conductor. La ubicación es la calle Vicente Rocafuerte sector la FAE Latacunga-Ecuador, gracias a la colaboración de los moradores del sector se realizaron en 1 día las pruebas del vehículo estándar y modificado.

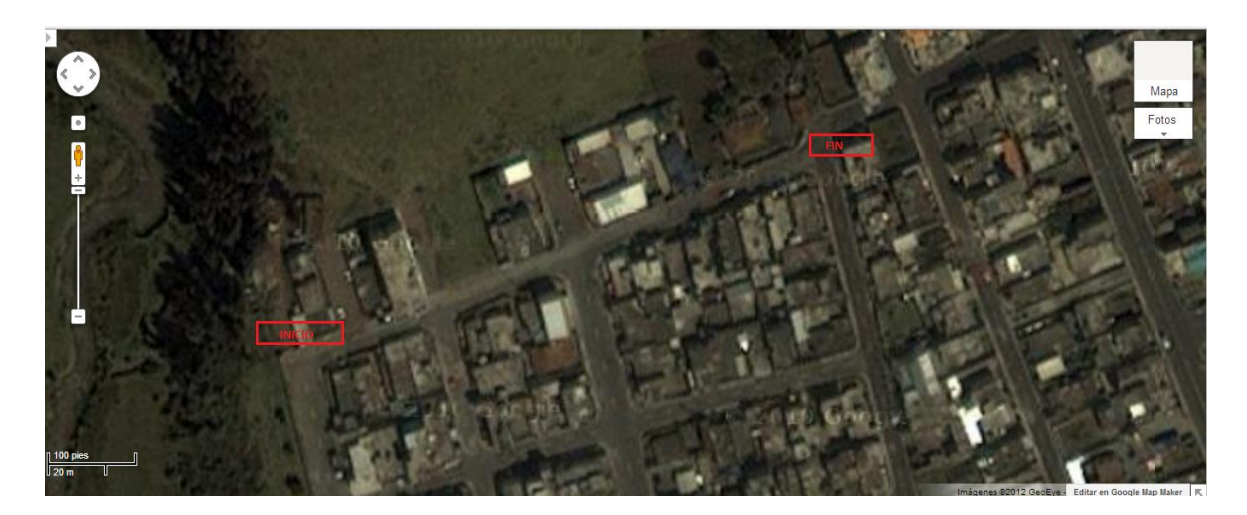

**Gráfico 4.9.-Foto satelital lugar de pruebas (Google mapas)**

**Fuente: fotografías propias**

#### **4.2.1 Pruebas Aerodinámicas**

Para realizar las pruebas aerodinámicas en el vehículo Chevrolet Aveo sedan 1.6. Se tiene en cuenta, que se deben realizar, con el vehículo estándar y modificado. Se determinará un análisis y una comparación, de las pruebas para poder definir y explicar las ventajas o desventajas y la

seguridad activa que proporciona el flujo de aire adquirido con el movimiento de los vehículos.

Antes de realizar las pruebas físicas en el vehículo se debe contar con la normativa que existe en Seguridad industrial, lo cual debemos trabajar con el equipamiento necesario, para dichas pruebas.

## **a) Equipamiento:**

· Vehículo Estándar

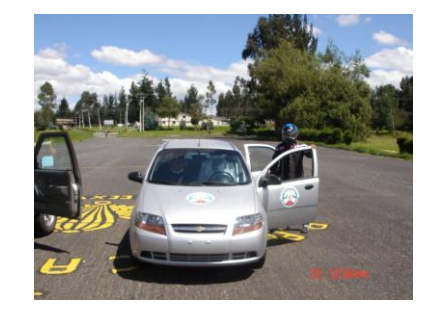

**Gráfico 4.10.- Vehículo estándar Fuente: fotografías propias**

· Vehículo Modificado

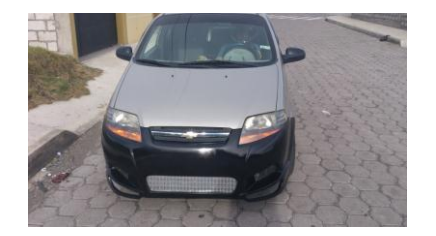

**Gráfico 4.11.- Vehículo modificado Fuente: fotografías propias**

· Conos de seguridad, extintor, caso de competición.

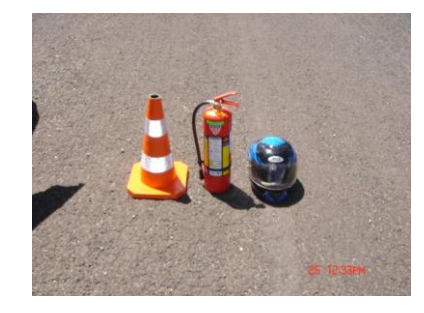

**Gráfico 4.12.- Cono, extintor, casco. Respectivamente Fuente: fotografías propias**

· Medidor de temperatura a laser puntual raytek

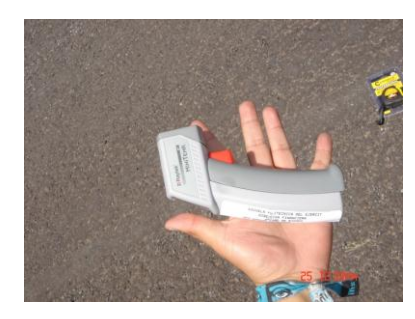

**Gráfico 3.13.- Medidor de temperatura a laser raytek Fuente: fotografías propias**

· Flexómetro

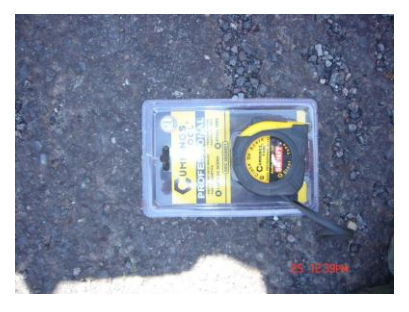

**Gráfico 4.14.- Flexómetro Fuente: fotografías propias**

Al realizar las pruebas se toma en cuenta varios parámetros o condiciones.

- · Condiciones climáticas
- · Eficacia del motor.
- · La cantidad de combustible en el tanque.
- · El labrado de llantas
- · Mantenimiento en el sistema de Frenos

De esta manera se tabulará de manera más precisa en este documento.

## **4.3 Análisis de resultados, Resultados reales (Aveo Estándar)**

#### **Ventajas aerodinámicas**

- · Estabilidad a 50 km/h, con número de revoluciones
- · Estabilidad a 70 km/h, con número de revoluciones
- · Estabilidad a 100 km/h, con número de revoluciones

#### **Seguridad Activa**

- · Distancia de frenado a 50km/h
- · Distancia de frenado a 70km/h
- · Distancia de frenado a 100 km/h
- · Temperatura de frenos a 50 km/h
- · Temperatura de frenos a 70 km/h
- · Temperatura de frenos a 100 km/h

|                                                                                                    | VELOCIDADES<br>PARCIALES PARA<br><b>PRUEBAS</b> | <b>REVOLUCIONES</b>                                                                                                    | DISTANCIA<br>FRENADO<br>묘 | 모<br><b>TIEMPO</b> | <b>DISTANCIA DE<br/>2</b><br><b>FRENADO</b> | TIEMPO<br>DF 2 | NEDIA DISTANCIA DE<br>NEDIA DO | TEMPERATURA DE<br>FRENOS |  |  |
|----------------------------------------------------------------------------------------------------|-------------------------------------------------|----------------------------------------------------------------------------------------------------|---------------------------|--------------------|---------------------------------------------|----------------|--------------------------------|--------------------------|--|--|
|                                                                                                    | 50<br>km/h                                      | 3500 RPM                                                                                                    | 17.87m                    | 3s                 | 20.25m                                      | 3s             | 19.06 m                        | $66^{\circ}$ C           |  |  |
|                                                                                                    | 70<br>km/h                                      | 4000 RPM                                                                                                    | 36.82m                    | 5s                 | 37.22m                                      | 5s             | 37.02m                         | $70^{\circ}$ C           |  |  |
|                                                                                                    | 100<br>km/h                                     | 4500 RPM                                                                                                    | 75.38m                    | <b>9s</b>          | 79,15m                                      | <b>9s</b>      | 77.25m                         | $75^{\circ}$ C           |  |  |
| 4.3.1 Cálculo de área frontal del vehículo                                                                                                    |                                                 |                                                                                                    |                           |                    |                                             |                |                                |                          |  |  |
| Para calcular el área frontal se utilizó el software AUTOCAD 2010,<br>facilita<br>utilizar herramientas, para calcular<br>medidas<br>por<br>como<br>perímetros, graduar, etc. |                                                 |                                                                                                    |                           |                    |                                             |                |                                |                          |  |  |
|                                                                                                    | archivo.dwg.                                    | En el programa SolidWorks, se procedió a sacar las vistas, la vista utili<br>para poder calcular el área, fue la vista frontal, la misma que se exportó d |                           |                    |                                             |                |                                |                          |  |  |

**Tabla 4.1.- Tabla de resultados Aveo estándar**

## **4.3.1 Cálculo de área frontal del vehículo**

Para calcular el área frontal se utilizó el software AUTOCAD 2010, este facilita por utilizar herramientas, para calcular medidas como área, perímetros, graduar, etc.

En el programa SolidWorks, se procedió a sacar las vistas, la vista utilizada para poder calcular el área, fue la vista frontal, la misma que se exportó como archivo.dwg.

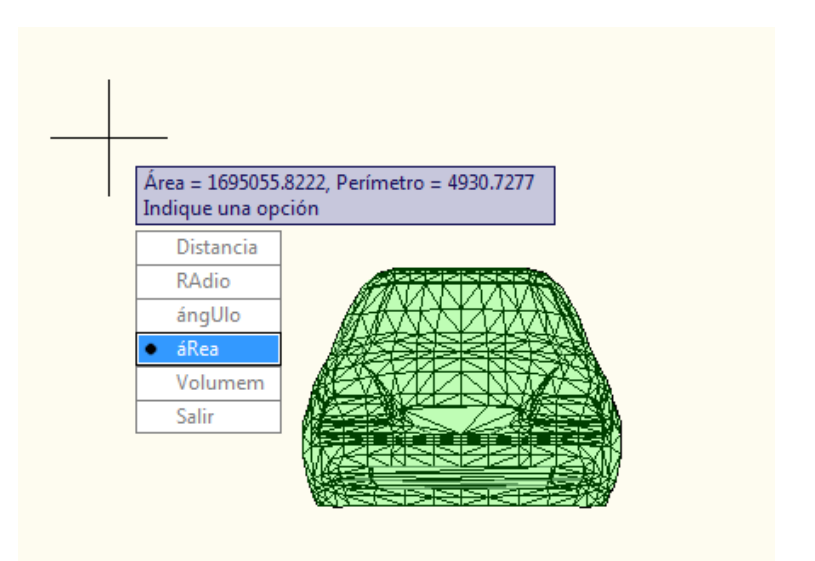

**Gráfico 4.15.- Cálculo de área frontal vehículo estándar**

**Fuente propia: paquete computacional Auto CAD 2010**

La unidad del valor de área esta en milímetros al cuadrado, para el análisis de fue necesario transformar a metros al cuadrado.

> **Área frontal total** = 1695055,822  $mm^2$ **Área frontal total = 1,695055822**  $m^2$

## **4.4 Análisis de resultados, Resultados reales (Aveo Modificado)**

#### **Ventajas Aerodinámicas**

- · Estabilidad a 50 km/h, con número de revoluciones
- · Estabilidad a 70 km/h, con número de revoluciones
- · Estabilidad a 100 km/h, con número de revoluciones

#### **Seguridad Activa**

- · Distancia de frenado a 50km/h
- · Distancia de frenado a 70km/h
- · Distancia de frenado a 100 km/h
- · Temperatura de frenos a 50 km/h
- · Temperatura de frenos a 70 km/h
- · Temperatura de frenos a 100 km/h

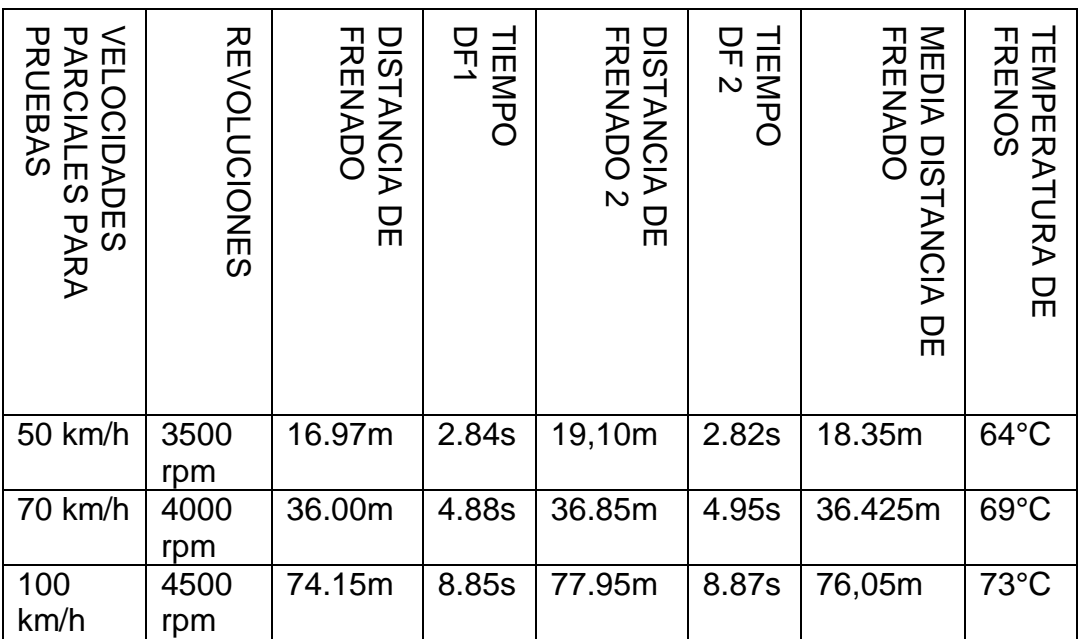

#### **Tabla 4.2.- Tabla de resultados Aveo modificado**

**Fuente: investigación propia**

## **4.4.1 Cálculo de área frontal del vehículo**

Para calcular el área frontal se utilizó el software AUTOCAD 2010, este facilita por utilizar herramientas, para calcular medidas como área, perímetros, graduar, etc.

En el programa SolidWorks, se procedió a sacar las vistas, la vista utilizada para poder calcular el área, fue la vista frontal, la misma que se exportó como archivo.dwg.

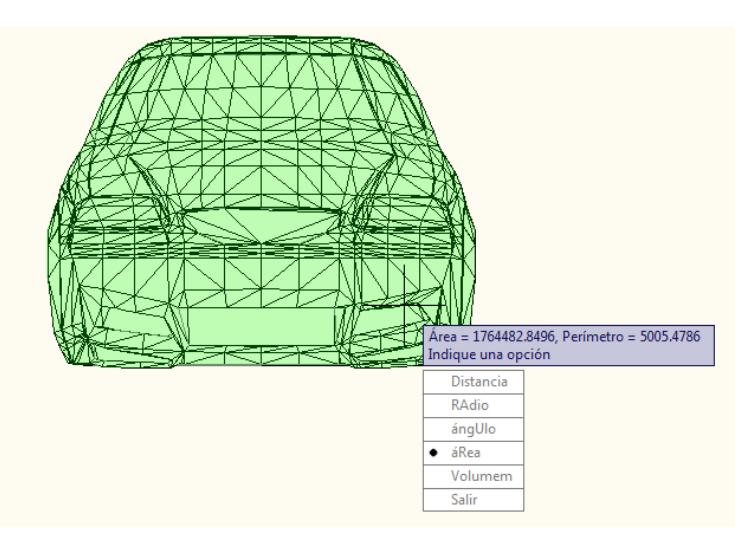

**Gráfico 4.16.- Cálculo de área frontal vehículo modificado**

**Fuente propia: paquete computacional Auto CAD 2010**

La unidad del valor de área esta en milímetros al cuadrado, para el análisis de fue necesario transformar a metros al cuadrado.

> **Área frontal total =** 1764482,8496 **Área frontal total = 1.7644828496**  $m^2$

**4.5 Análisis de pruebas físicas**

#### **4.5.1 Distancia de frenado**

En las pruebas de distancia de frenado se obtuvo una optimización favorable por cada prueba de velocidad, al tener una distancia menor a la del original.

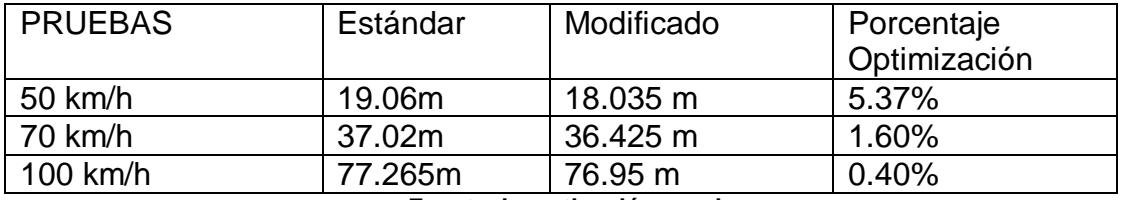

#### **Tabla 4.3.- Distancia de frenado (porcentaje)**

**Fuente: investigación propia**

#### **4.5.2 Tiempo de frenado**

De forma que la distancia de frenado bajo en un porcentaje, con lleva de la mano a una disminución del tiempo de frenado llegando a tener datos favorables para el vehículo modificado.

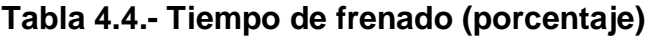

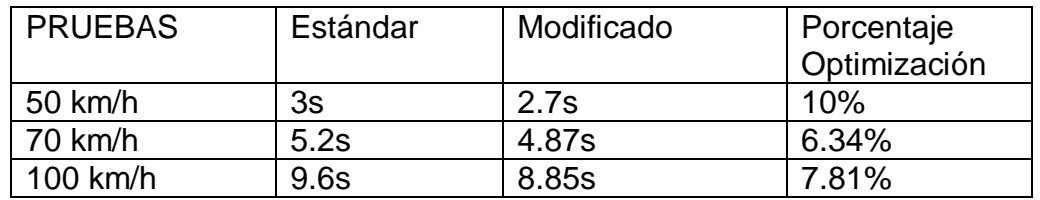

**Fuente: investigación propia**

## **4.5.3 Temperatura de frenado**

Esta prueba se realizó con un laser infrarrojo medidor de temperatura, se obtuvo de igual manera resultados positivos, que son temperaturas menores a la del original.

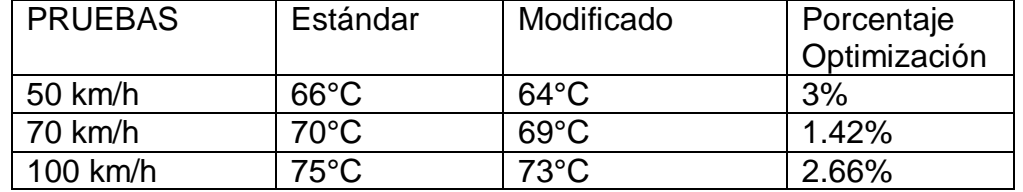

#### **Tabla 4.5.- Temperatura de frenado (porcentaje)**

**Fuente: investigación propia**

## **CAPITULO V**

## **CONCLUSIONES Y RECOMENDACIONES**

#### **Conclusiones**

- · El análisis de las fuerzas aerodinámicas cumplió con la investigación física y virtual, de manera que la sustentación y el arrastre conllevan una eficiencia aerodinámica en el vehículo estándar y modificado.
- · El alerón es de gran importancia para la sustentación, gracias a su perfil y ángulo en que se lo posicione, aumenta la estabilidad y control del automotor, hacia el conductor, siendo de mayor maniobrabilidad al estar con mayor contacto a la calzada.
- · Al colocar el alerón en la parte trasera del vehículo sobre la cajuela existe una distancia libre esto genera gradientes de presión y velocidad, lo cual genera turbulencia. la cual aumenta la resistencia al avance.
- · Se obtuvo un gran porcentaje de optimización en la fuerza de sustentación en el vehículo modificado del 49.06%, de manera que se sacrifico el avance, cumpliendo con las leyes aerodinámicas.
- · La resistencia al avance fue afectado por la ganancia de sustentación, el aumento de trabajo o esfuerzo incremento en un 20%, de manera que el motor debe generar mayor potencia, que la del vehículo estándar para vencer esta resistencia.
- · Al tener mayor resistencia al avance, genera un mayor trabajo al motor para desplazarse en el fluido. El vehículo modificado debe generar 1.5 caballos de fuerza adicionales de manera que el vehículo tendrá un mayor esfuerzo.
- Se puede concluir, que gracias a las superficies abiertas en el faldón delantero del vehículo modificado existe una mayor entrada de aire en el sector motriz, en el sistema de frenado y suspensión. Que nos ayuda a la refrigeración del motor y del disco de freno haciendo que estos tengan un mejor trabajo y mayor tiempo de vida.
- · De manera proporcional se obtuvo resultados positivos o favorables en las pruebas físicas, teniendo en cuenta que la distancia y tiempo de frenado son las de mayor importancia en los Concesionarios, por seguridad tanto del conductor como la de los transeúntes.
- · En las pruebas de temperatura se obtuvo de 1 a 2 grados menores a las del vehículo convencional, de manera que mejora el rendimiento y evita en gran parte la cristalización de las pastillas de freno.
- · Al tener un faldón más bajo y con entradas de aire, cercanas al nivel del piso tenemos mayor velocidad de flujo, que entra y pasa por el piso del vehículo, y gracias a los estribos laterales este flujo recorre las líneas manteniendo su velocidad y disminuyendo la presión ejercida hacia arriba ganando la bondad del efecto suelo.

·

#### **Recomendaciones**

- Tener en cuenta las condiciones del vehículo, para la realización de las pruebas físicas; como son las llantas, tipo y cantidad de combustible, el estado del sistema de frenado delantero como posterior.
- · Manejar un control o un dispositivo de presión de frenado, que controle o permita, establecer una unidad de presión, definida por el usuario, de manera que la precisión sea mejor al momento de pisar el pedal del freno.
- · Realizar estas pruebas físicas en un clima adecuado, con la tabulación de todas las condiciones meteorológicas y químicas del lugar, que permita una mejor investigación con datos casi exactos.
- · Tener presente los criterios fundamentales y conceptos básicos de ingeniería al utilizarla la ayuda de software de diseño.
- · Tener una mayor facilidad de acceso a planos dimensionales, de automotores o maquinas para realizar estudios y analizar de manera virtual con mayor precisión.
- · Se recomienda generar espacios o superficies abiertas en la parte frontal baja del vehículo para una mayor refrigeración del sector delantero (motor, sistema de frenado), que proporciona grandes beneficios al automotor.
- · En la parte aerodinámica se recomienda hacer en forma de gota a los vehículos para obtener mejores resultados en la fuerza de arrastre que sea menor la potencia para vencer el fluido.
- · Disponer de un alerón, que cumpla con un estudio aerodinámico, en vehículos convencionales y de competencia, por dar mayor seguridad al piloto y pasajeros.
- · Recomendar a las Casas Ensambladoras, mantener las líneas aerodinámicas de la carrocería, para que el aire fluya de mejor manera a través del vehículo.
- · Proporcionar y ampliar este estudio para el interés de nuevas generaciones, con el fin de motivar nuevas investigaciones, abriendo campo a la aerodinámica en vehículos comerciales que sea factible para los usuarios y para las casas comerciales.

## **BIBLIOGRAFÍA**

- · Proyecto de diseño F1 in SchoolsTM con el software SolidWorks® 2011
- · Tratado sobre automóviles tomo IV "LA DINÁMICA DEL AUTOMÓVIL"; Jose Font Mesquita; Juan francisco Dols Ruiz
- · JOSEPH E, SHIGLEY CHARLES R. MISCHKE, Diseño en ingeniería mecánica, sexta edición, McGraw - Hill.
- · AERODINÁMICA DEL AUTOMÓVIL DE COMPETICIÓN, Simon mc beath
- · ANIBAL ISIDORO CARMONA, Aerodinámica y actuaciones del avión, decima primera edición, España.
- · ROBERT L. MOTT, Resistencia de materiales aplicada, tercera edición, México.
- La aerodinámica en el equipo deportivo, el entretenimiento y las máquinas - autos de carreras, 2002.
- · SOLIDWORKS, flow simulation, tutorial 2010.
- · ROBERT L. MOTT. Mecánica de los Fluidos Aplicada, Cuarta edición, México. 1996. 194
- · Tratado sobre automóviles. Tomo iv. La dinámica del automóvil

#### **Páginas De Internet**

- · http://www.science-of-speed.com
- http://www.bolido.com/2008/05/la-incomprendida-aerodinámica
- · http://www.f1-country.com/f1-engineer/aeorodynamics/f1 aerodynamics.html.
- http://www.youtube.com/watch?v=tv9CvmXk9pw&feature=relmfu
- · http://www.aerodinámica,%20la%20carga%20aerodinámica,%20los% 20efectos%20de%20tierra%20%20%20Jim%20Garaje.htm
- · www.aerodyn.org

# ANEXOS
# **ANEXO A**

Fabricante: Chevrolet Modelo: Aveo 1.6 Sedan Año de fabricación: 2004 Categoría: Pequeño / Carros Económicos Motor: 1606 ccm (97.51 pulgadas cúbicas) Tipo de motor: en-linea, 4-cyl Válvulas por cilindro: 4 Potencia máxima: 104.00 PS (75,62 kW or 102,49 HP) at 5600 Rev. por min. Torque máximo: 145.09 Nm (14,73 kgf-m or 106,47 ft.lbs) Diámetro pistón x longitud movimiento: 79.0 x 82.0 mm (3.08 x 3.2 pulgadas) Compresión: 9.5:1 Transmisión: Manual, 5-velocidades Relación potencia/peso: 0.0969 PS/kg Número de asientos: 5 Espacio para pasajeros: 2180 litros (573,12 galones) Número de puertas: 4 País de origen: USA Llantas frontales: 195/70-R14 Llantas traseras: 185/60-R14 Chasis: Sedan / saloon Perímetro de giro: 11 m (411,33 pulgadas) Peso del vehículo: 1073 kg (2353,77 libras) Capacidad de remolque: 907 kg (1989,60 libras) Longitud del vehículo: 4240 mm (166,07 pulgadas) Ancho del vehículo: 1680 mm (65,77 pulgadas) Altura del vehículo: 1500 mm (58,80 pulgadas) Distancia entre ejes: 2490 mm (97,51 pulgadas) Espacio para carga: 328 litros (86,57 galones) Espacio para piernas: 1050 mm (41.09 pulgadas) Rendimiento del combustible en carretera: 6.9 litros/100 km (34,07 millas por galón) Rendimiento del combustible mixto: 8.0 litros/100 km (29,29 millas por galón) Rendimiento del combustible en la ciudad: 8.9 litros/100 km (26.42 millas por galón) Capacidad máxima del tanque de combustible: 42.0 litros (11,04 galones)

# **ANEXO B**

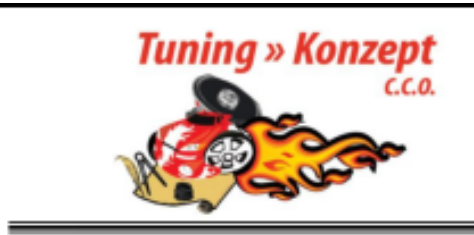

## **Escuela Tuning Konzept** Centro de Capacitación Ocupacional<br>Quito - Ecuador

A continuación se detalla los precios de los diferentes materiales que necesitamos para realizar la Tesis de grado:

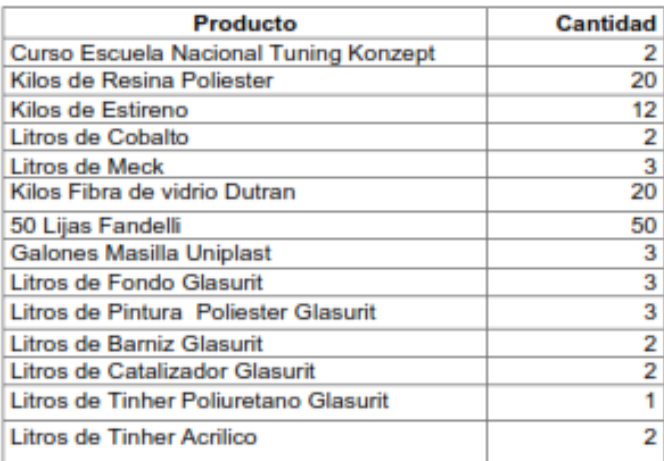

Sur: Av. Mariscal Sucre S9-22 y Rodrigo de Chavez Esquina Telf:  $3103855 / 095522404$ Norte: Av. De la Prensa 1307 y Zamora (esquina) Edif. Cueva 4to Piso Of. 19 Telfs.: 5102429 / 095779192 (Frente Instituto Cordillera)

# ANEXO C

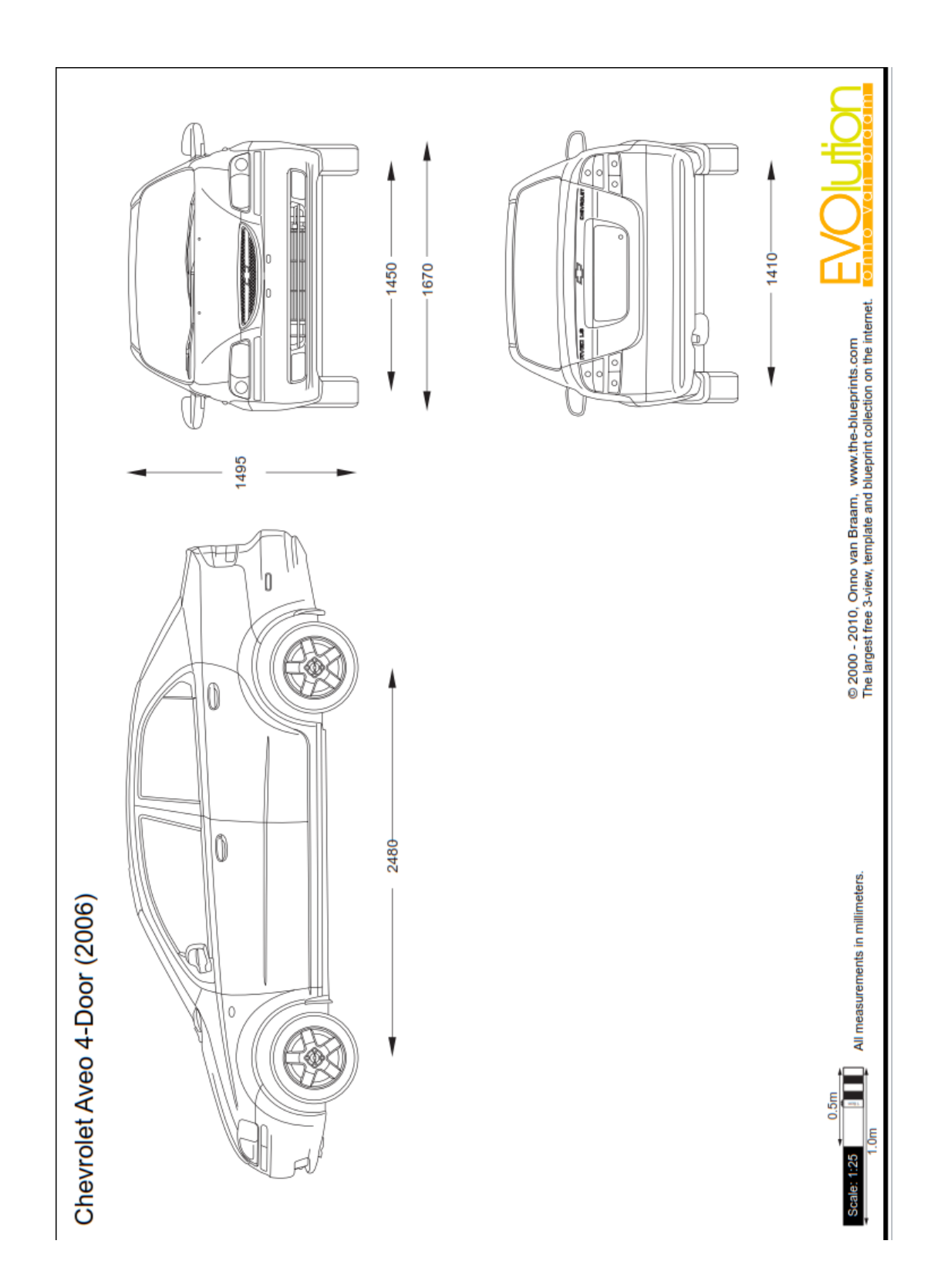

# **ANEXO D**

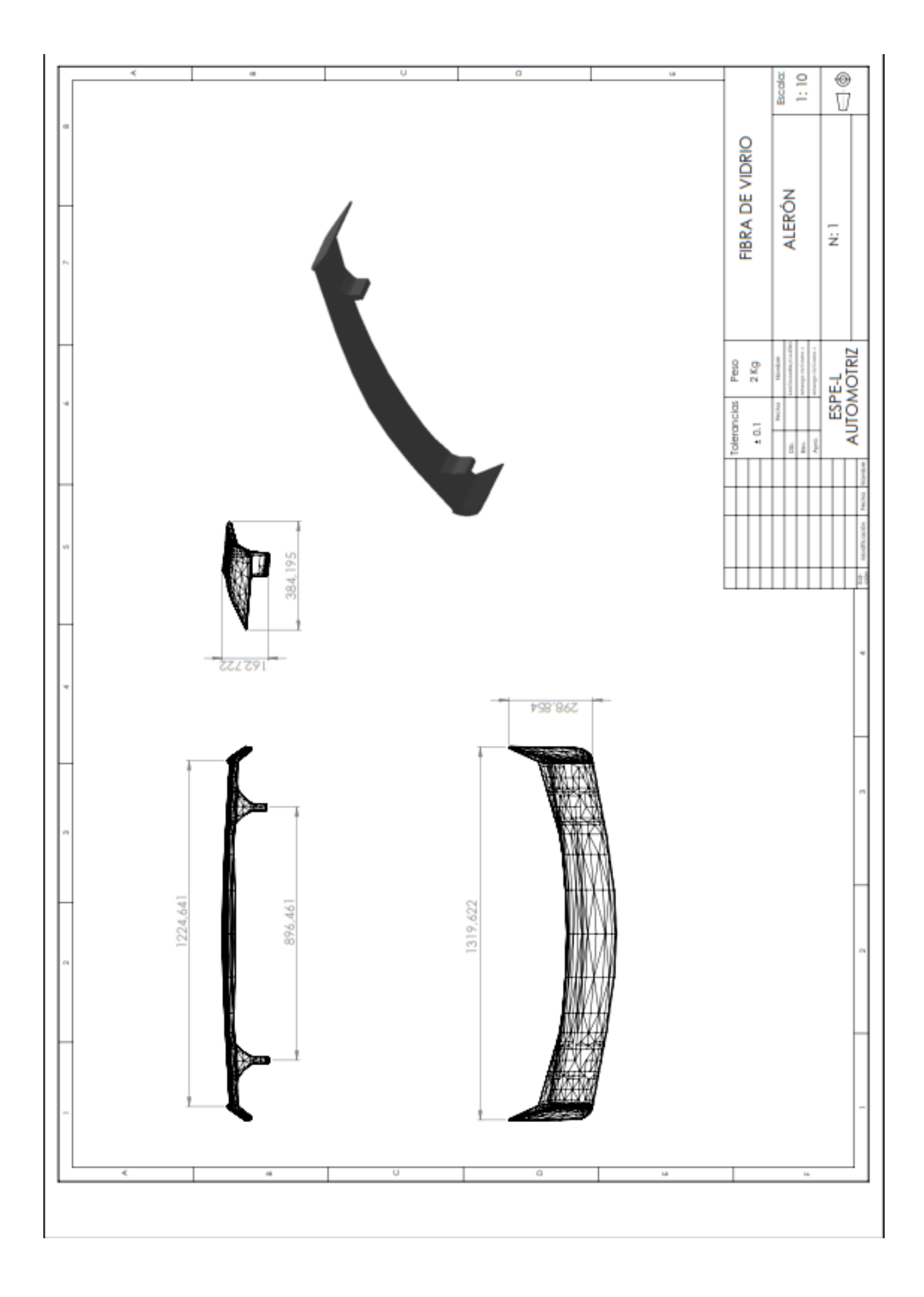

# ANEXO E

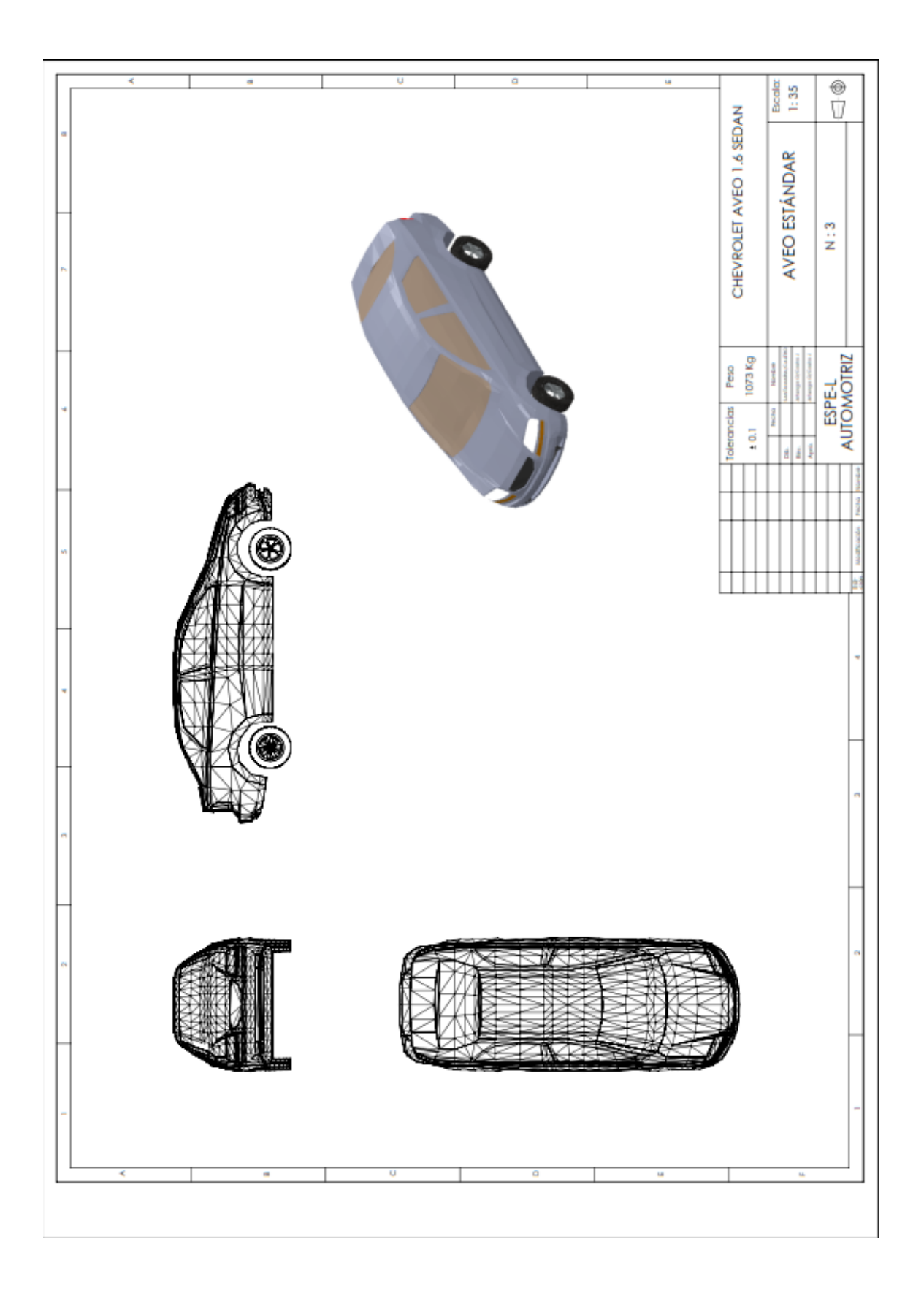

# **ANEXOF**

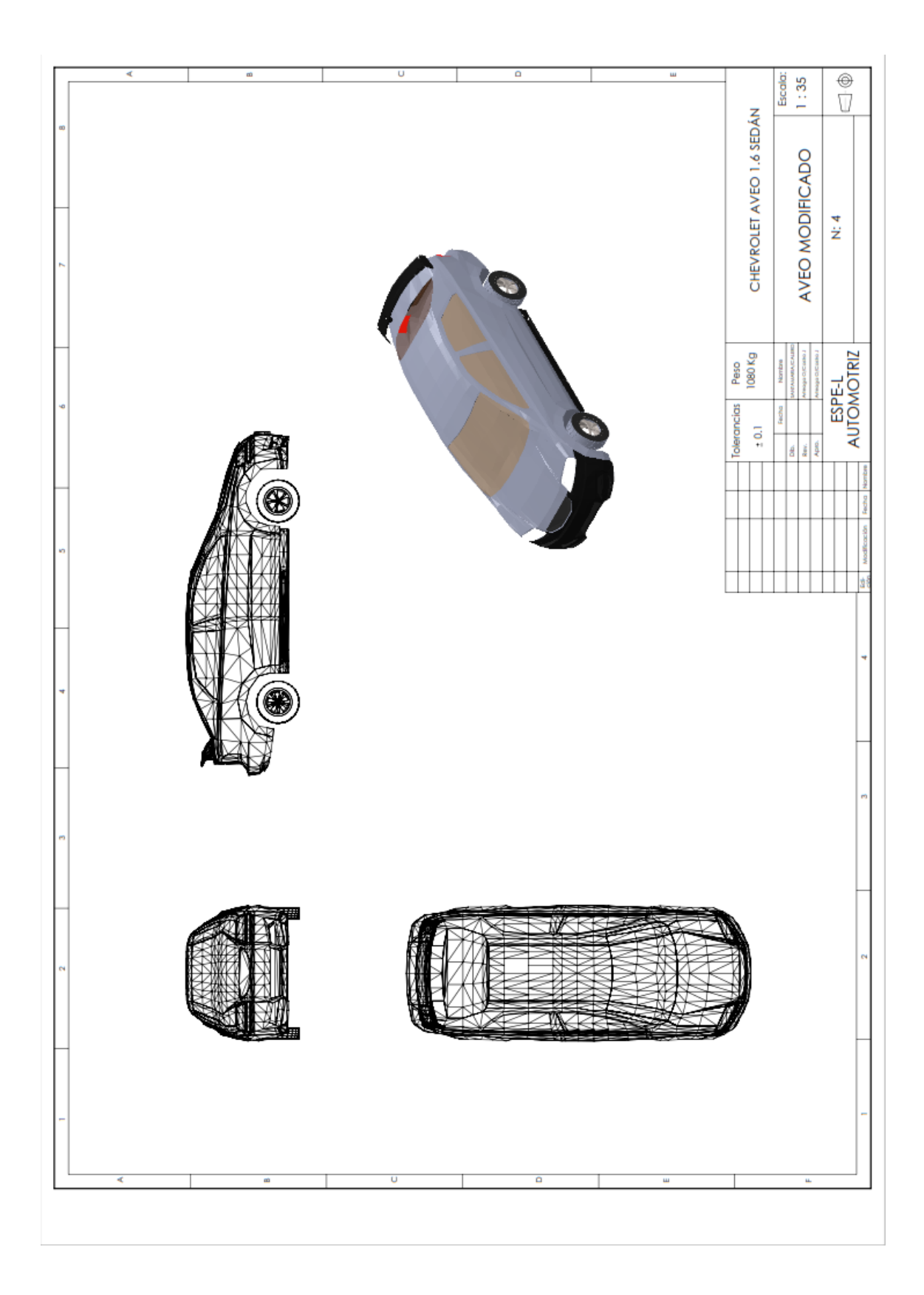

# **ANEXO G**

# Análisis de las propiedades aerodinámicas, efecto suelo y su aplicación en vehículos convencionales específicamente en el Chevrolet Aveo sedán como forma para aumentar la seguridad activa

Jeef Santamaría Bermeo<sup>1</sup> Jannio Calero Venegas<sup>2</sup>

<sup>1</sup> Departamento de Ciencias de la Energía y Mecánica, Escuela Politécnica del Ejército Extensión Latacunga, Márquez de Maenza S/N Latacunga, Ecuador. Email: [newchenko2487@hotmail.com](mailto:newchenko2487@hotmail.com) 

 $2$  Departamento de Ciencias de la Energía y Mecánica, Escuela Politécnica del Ejército Extensión Latacunga, Márquez de Maenza S/N Latacunga, Ecuador. Email: [c\\_paul974@hotmail.com](mailto:c_paul974@hotmail.com)

#### **RESUMEN**

Este proyecto consta de una investigación de la historia aerodinámica en el sector automotriz, sus principios, el interés de los competidores, y con los años los implementos, que cambiaron a la historia de los automotores. Dichos implementos o modificaciones en la carrocería, tomaron uno de los primeros lugares en el desarrollo de las casas comerciales de manera que permitían seguridad y mayor vida útil al motor.

La falta o inexistencia del estudio de propiedades aerodinámicas en vehículos comérciales nos indago en desarrollarlo tanto físico como virtualmente. Físicamente se adaptaron implementos ocupados en los vehículos de competencia que son faldón delantero, laterales, y un alerón trasero, que fueron implementados al vehículo estándar. Que también fue diseñando y analizando en software, que accedió a que el análisis muestre sus resultados virtualmente.

A estas propiedades aerodinámicas se les conoce como (sustentación y arrastre), teniendo en cuenta que proporcionan ventajas y desventajas, al entenderlas se ampliara los conocimientos, que fueron a partir de la investigación a automotores de competencia, de manera que se comparo el modelo original con la versión del modificado, llevando a cabo una tabulación de resultados y verificando por porcentajes de los beneficios o pérdidas,

que nos otorga la aerodinámica en los vehículos.

#### **ABSTRACT**

This project consists of a history research in automotive aerodynamics, its principles, the interests of competitors, and implements the years that changed the<br>history of the automobile. These of the automobile. attachments or modifications to the bodywork, took one of the first places in the development of Commercial houses so that security and allow the engine service life.

The lack or absence of study in aerodynamic properties I explore commercial vehicles we develop both physically and virtually. Physically implements adapted busy competition vehicles are front apron, side, and rear spoiler that were implemented to standard vehicle. That was also designing and analyzing software, which agreed that the analysis results show virtually.

These properties are known as aerodynamic (lift and drag), taking into account that provide advantages and disadvantages, to understand knowledge is expanded, which were from the automotive research competition, so as to compare the original with the modified version, holding a tabulation of results and checking by percentage of profits or losses, which gives us the aerodynamics on vehicles.

#### **I. INTRODUCCIÓN**

Desde hace mucho tiempo atrás a venido desarrollándose de una manera increíble la aerodinámica en vehículos de competencia mas no aplicar estos estudios a vehículos convencionales de una manera consciente con la finalidad de alguna manera brindar seguridad a sus ocupantes.

Al tener un avance tecnológico considerado en estos días, existe un gran porcentaje de demanda, por vehículos que proporcionen altas velocidades y reacción de aceleración. Nuestro enfoque son las propiedades aerodinámicas en vehículos convencionales, para otorgar eficazmente seguridad activa en los mismos.

Estudiar el aire y los efectos que producen en el cuerpo, que se mueven. Ese es el objetivo de la aerodinámica, una ciencia que, al servicio de los automóviles, se utiliza a la hora de diseñar la carrocería, puesto de que su forma depende la estabilidad y la mayor o la menor facilidad con la que el vehículo se mueve en una corriente de aire. También invierte en el confort de los pasajeros: una buena aerodinámica.

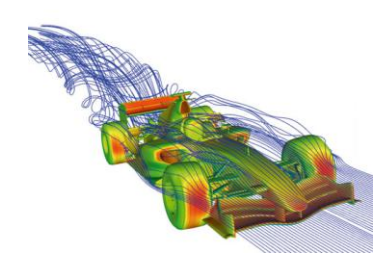

**Figura 1. Flujo de aire a través de un F1**

#### **1.1 Principios de la Aerodinámica**

Aerodinámica: Es una rama de la mecánica de fluidos que estudia el comportamiento de los cuerpos sólidos cuando se mueven por un fluido que los rodea.

En la Aerodinámica el fluido en cuestión es un gas, más precisamente, el aire.

#### **1.1.1 Efecto venturi / principio de bernouilli**

La cantidad total de energía ha de permanecer constante.

Este principio nos dice que, si la presión aumenta la velocidad ha de disminuir y si la presión disminuye la velocidad aumenta. En conclusión la presión es inversa a la velocidad.

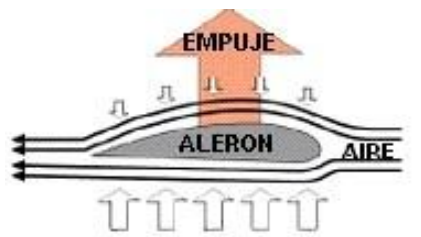

**Figura 2. Efecto Venturi en un perfil Aerodinámico**

#### **1.1.2 Efecto Capa Límite**

En la evolución del aire alrededor de un cuerpo cualquiera, pega sobre el cuerpo, creando una capa muy fina de moléculas en principio. Al tener esta fina capa, más moléculas del mismo aire, y debido a la viscosidad principalmente, éstas últimas mantienen su velocidad, debido a que fluyen sobre otras moléculas, así capa tras capa, se forma una capa de moléculas de aire.

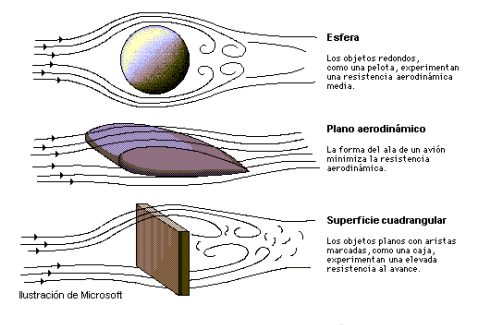

**Figura 3. Efecto Capa Límite**

#### **1.1.3 Flujo Laminar y Flujo Turbulento**

El flujo laminar o corriente laminar, es el movimiento de un fluido cuando éste es ordenado. En un flujo laminar el fluido se mueve en láminas paralelas sin mezclarse entre ellas y cada partícula de fluido sigue una trayectoria tranquila y definida, llamada línea de corriente.

El flujo turbulento es el movimiento de un fluido que se da en forma caótica, en que las partículas se mueven desordenadamente y las trayectorias de las partículas se encuentran formando pequeños remolinos aperiódicos.

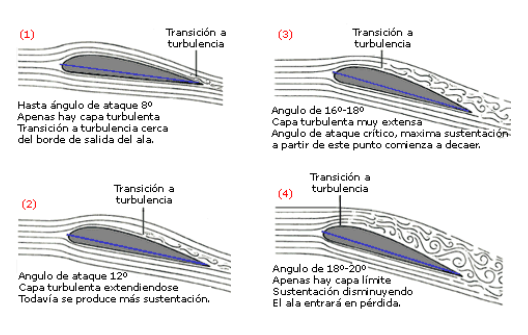

**Figura 4. Flujo laminar y turbulento en un perfil aerodinámico**

#### **II. FUERZAS IMPLICADAS EN LA AERODINÁMICA**

Estas son 2 fuerzas ejercidas, en el momento que el fluido pasa por el automóvil. Una fuerza vertical y otra horizontal. Downforce o carga aerodinámica que empuje al monoplaza contra el suelo y de esa manera lograr un mejor agarre en altas velocidades y minimizar el "drag" o resistencia al avance causada por las turbulencias que frenan al monoplaza.

#### **2.1 Resistencia al Avance**

Dentro de las fuerzas que actúan en la aerodinámica tenemos la resistencia aerodinámica, o también llamada

resistencia al avance, la misma que dependerá del coeficiente de resistencia (Cz), producto del diseño del vehículo, específicamente el área frontal (vista de frente del vehículo) y la velocidad que afecta esta resistencia de forma exponencial y no proporcional. Es decir que a mayor velocidad mucho mayor será la fuerza que se opone al avance.

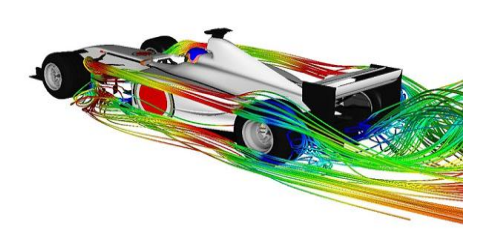

**Figura 5. Resistencia al avance**

#### **2.2 Sustentación**

La mayoría de los autos producen sustentación, a medida que la velocidad aumenta, la fuerza de sustentación aumenta y esto hace que el auto se vuelva inestable.

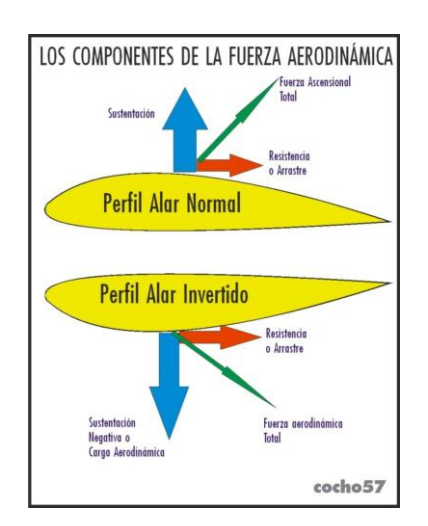

**Figura 5. Fuerzas Aerodinámicas**

### **2.3 Efecto Suelo**

Se aplica en una zona de alta presión por encima del vehículo y una de baja presión por debajo. La diferencia de presiones

provoca una succión que "aplasta" al vehículo contra el suelo, mejorando el agarre, lo que se traduce en la posibilidad de trazar curvas a mayor velocidad.

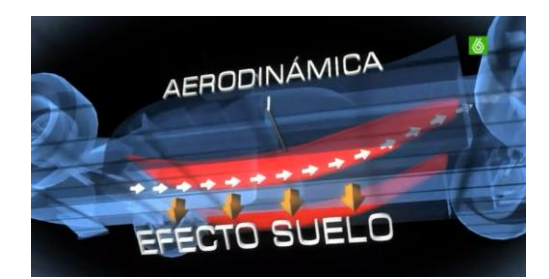

**Figura 6. Efecto Suelo en un F1**

### **2.4 Potencia**

Es la potencia necesaria para mover el vehículo debe ser mayor a la fuerza que se opone

Los combustibles que se generan a partir de fósiles, la electricidad y las energías renovables deben ser tratados de manera integral, estableciendo políticas que determinen su uso eficiente y que al mismo tiempo establezcan los niveles de ahorro de acuerdo a las condiciones de desempeño del país [1].

#### **III. PROCEDIMIENTO**

#### **3.1 Modelado Vehículo Estándar y Modificado**

El vehículo se modeló en un programa de diseño, el cual es Autodesk 3d Max. Gracias a los planos denominados Blueprints, que son planos a escala de esta manera se facilito el diseño del vehículo.

Se empezó con el modelado del vehículo estándar, con medidas reales en las 3 dimensiones, cogiendo curvas características del vehículo, así como también se modeló sus líneas aerodinámicas.

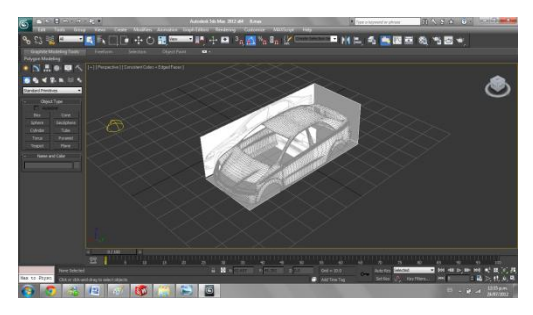

**Figura 7. Modelado Vehículo Estándar**

Para el modelo del vehículo modificado, se rediseño la carrocería por cuanto al faldón, los estribos laterales y alerón se diseñaron fuera del vehículo.

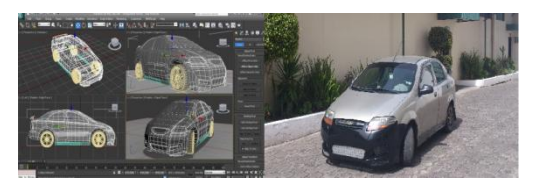

**Figura 8. Modelado Vehículo Modificado**

#### **3.2 Análisis Vehículo Estándar y Modificado**

De manera que se modeló a estos implementos, posteriormente se los analizo virtualmente, en el programa de análisis de elementos finitos SolidWorks. Al proporcionar datos favorables para esta investigación, como: mejorar la sustentación, creando un efecto suelo en el vehículo, dando mayor estabilidad al vehículo en rectas y en curvas.

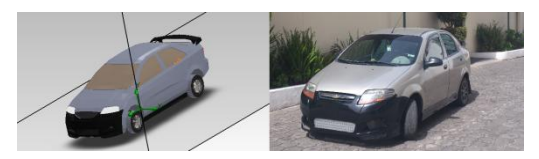

**Figura 9. Análisis Vehículo Modificado**

### **3.3 Fabricación Aditamentos Aerodinámicos**

La fabricación de estos aditamentos aerodinámicos, se realizaron en la ciudad de Quito en la escuela Tuning Konzept. La base de estos componentes es la fibra de vidrio por resistencia y costo.

Uno de los componentes primordiales en la fabricación de una moldura es la resina de poliéster, esta resina es un liquido viscoso, que lo mezclemos con su catalizador. Esto es para la resistencia de la fibra, al no tener una buena mezcla produce daños como grietas o poca dureza.

El siguiente material es la manta de fibra de vidrio, se encuentran en varios grosores, hay de hilo de vidrio trenzado, ocupamos fibra de vidrio fina para moldear las curvas aerodinámicas, que también se hará en base a la rigidez y la facilidad de trabajarlo.

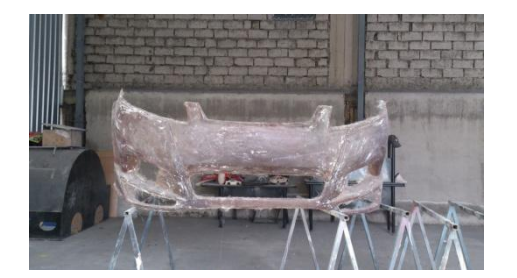

**Figura 10. Fibra de vidrio Faldón delantero**

Mientras se vaya a trabajar con las resinas, se recomienda utilizar algún filtro tapabocas, ya que los olores son altamente tóxicos, así como utilizar guantes o gel especial para las manos, ya que la fibra provoca picazón en la piel. Una vez que ya tenemos los materiales, cortamos pequeños trozos de fibra, y los vamos colocando en el lugar o molde donde vayamos a trabajar, y sobre ellos aplicamos la mezcla de la resina con el catalizador. Se repite este procedimiento en varias capas, hasta lograr el grosor requerido. Es importante mencionar, que al aplicar cada capa, hay que esperar a que seque bien la anterior. Una vez que ya se aplican todas las capas necesarias, se procede a quitar todas las imperfecciones de la fibra y ad arle una leve lijada para dejar algo parejo. Ya una vez que tenemos esto listo, podemos forrar en vinil,

ela, o algún otro material, o podemos dejar el acabado listo para pintarse.

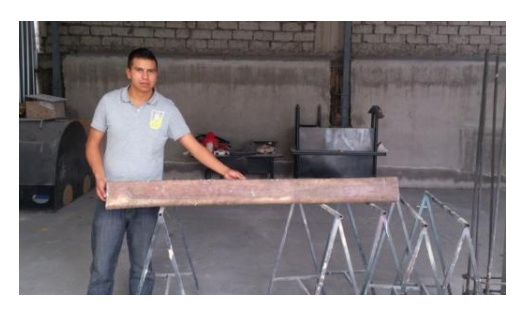

**Figura 11. Fibra de vidrio estribo izquierdo**

Una vez que tengamos lista la pasta (Pasta para resanar + endurecedor), procedemos a untarla en toda el área de la fibra de vidrio con una espátula, hasta cubrirla por completo, y dejar una capa de unos 2 o 3 mm. Una vez que está aplicada y seca toda la pasta, se procede a lijarla para lograr una textura lisa y plana, y pareja de acuerdo a nuestro diseño. Ya una vez que tenemos la forma deseada, procedemos a aplicar el plaste, el cual nos servirá para lograr una textura muy fina y pareja, y poder aplicar la pintura. Ya una vez que se seque la capa de plaste, procedemos alijar toda el área, y dejarla lo más fina posible, esto se logra con lijas de agua de la # 200 en delante. Ya una vez que tenemos nuestro trabajo terminado, procedemos a pintarlo.

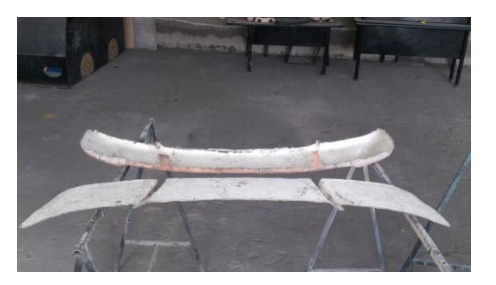

**Figura 12. Molde Alerón #1**

#### **3.4 INSTALACIÓN IMPLEMENTOS AERODINÁMICOS**

La instalación se realizó en la ciudad de Latacunga, conservando las líneas del faldón original, se utilizó los mismos espacios de sujeción para el montaje del faldón.

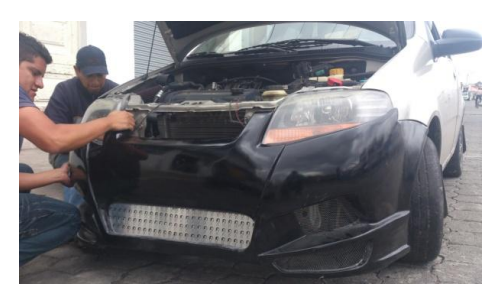

**Figura 13. Instalación Faldón Delantero**

Los estribos laterales fueron con la medida exacta con el piso del automóvil, con las medidas reales del vehículo, conservando la misma altura del faldón delantero modificado.

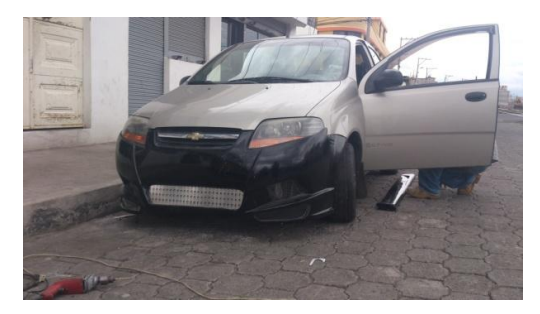

**Figura 14. Instalación Estribos Laterales**

La instalación del alerón se basó en un manual facilitado en GM en La posición o ubicación fue guiada por el manual, de acuerdo a la disposición de orificios, en los transversales de la cajuela.

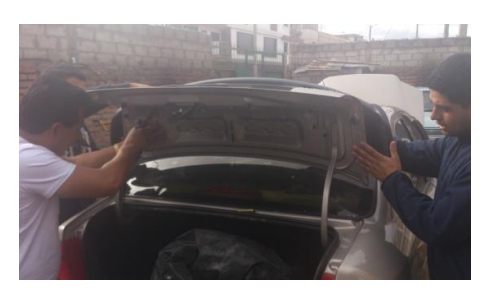

**Figura 15. Instalación Alerón**

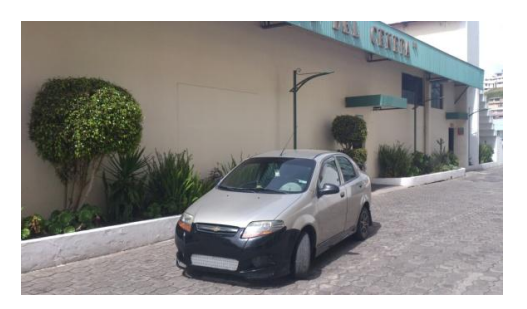

**Figura 16. Vehículo Modificado**

#### **IV. Análisis de resultados**

Para lograr un mejor análisis, se comparo los resultados de los 2 vehículos. Considerando las ventajas y desventajas, que son proporcionadas por las fuerzas aerodinámicas.

#### **4.1 Análisis de presiones**

Se genera un mayor campo de presión en la parte frontal del vehículo modificado, por tener una mayor área perpendicular al avance del fluido. También se observa en la parte superior del alerón, y del techo del vehículo, mayor presión a comparación del modelo estándar, la velocidad por ende seria menor haciendo q el vehículo se adhiera mas a la superficie horizontal.

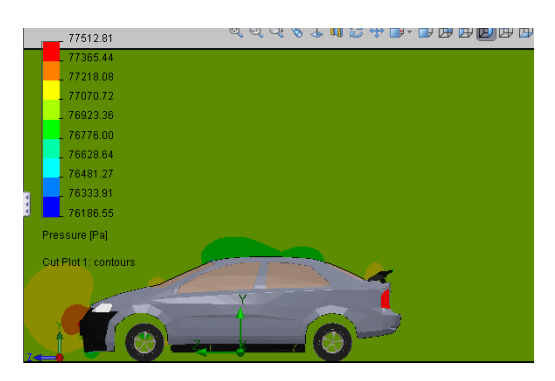

**Figura 17. Análisis de presiones Vehículo Modificado**

### **4.2 Análisis de Velocidades**

Se analiza la velocidad en que el aire se mueve a través del vehículo, en la parte superior del vehículo (techo y alerón), se identifica que la velocidad es menor que la

del estándar, esto quiere decir que existe mayor presión hacia abajo. En el sector inferior la velocidad es similar en los dos vehículos modelados, de manera que se crea efecto suelo al tener mayor presión negativa.

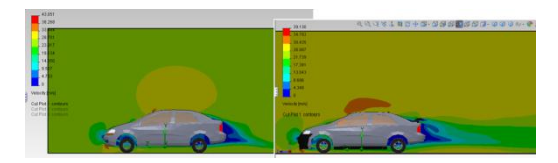

**Figura 18. Análisis de Velocidades**

#### **4.3 Análisis de Turbulencia**

El fluido se mueve caóticamente en la parte final, al comparar con el modelo original se observa puntos fundamentales, el primer sector se encuentra en la parte delantera, al tener las superficies huecas, entra el fluido y produce remolinos o flujo turbulento el mismo que produce resistencia al avance. El segundo punto es el alerón, el espacio entre él y la cajuela, por tener espacios temporales genera gradientes de presión-velocidad produciendo mayor turbulencia.

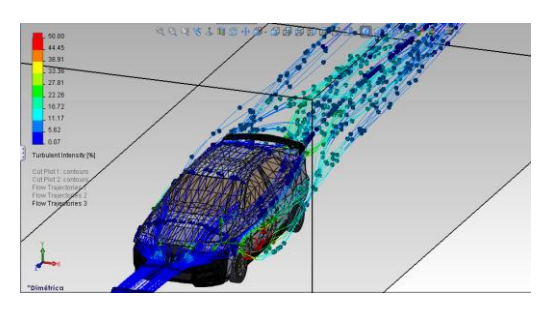

**Figura 19. Análisis de Turbulencia**

### **4.4 Análisis de fuerza de Sustentación**

De acuerdo a las modificaciones dadas al vehículo, se ha mejorado la fuerza de sustentación es decir hemos obtenido un valor más bajo a la que nos proporcionaba la estándar, de esta manera tendrá más adherencia hacia el piso.

Los cambios realizados permitió obtener una optimización del 49.06% en la sustentación.

| Fuerza de Sustentación [N] |             |  |
|----------------------------|-------------|--|
| Estándar                   | Modificado  |  |
| 148.7242275                | 75.75060966 |  |

**Tabla 1. Fuerzas de Sustentación**

Reduciendo de tal forma el coeficiente de sustentación en el vehículo modificado.

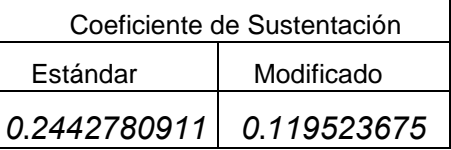

**Tabla 2. Coeficientes de Sustentación**

### **4.5 Análisis de Fuerza de Arrastre**

El arrastre se ve afectado por la ganancia de sustentación esto se debe al alerón que se implementó al vehículo. Se pierde un 20 % de eficacia, está perdida o aumento de arrastre que tiene el automotor no afecta en ninguna manera al piloto ni a los pasajeros. Solo incrementa el trabajo del tren motriz en un porcentaje mínimo.

| Fuerza de Sustentación [N] |             |  |  |
|----------------------------|-------------|--|--|
| Estándar                   | Modificado  |  |  |
| 212.2663849                | 253.3602462 |  |  |

**Tabla 3. Fuerzas de Arrastre**

Aumentando de tal forma su coeficiente

| Coeficiente de Sustentación |                                                |  |
|-----------------------------|------------------------------------------------|--|
| Estándar<br>Modificado      |                                                |  |
|                             | $\mid$ 0.3486442164 $\mid$ 0.3997663893 $\mid$ |  |

**Tabla 4. Coeficientes de Arrastre**

#### **4.6 Análisis de Potencia**

La diferencia es de 1.53 caballos de fuerza adicionales [Hp], que necesita el vehículo modificado para moverse a esa velocidad de 27.77 m/s (100km/h) a través del fluido.

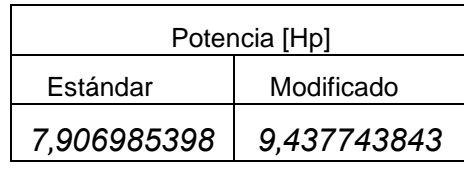

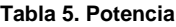

#### **4.7 Análisis de Turbulencia**

De acuerdo al análisis del número de Reynolds, la turbulencia incrementó en el vehículo modificado, esto se debe al alerón implementado, por que el flujo de aire choca en dicho alerón, y como también el espacio entre él y la cajuela forma turbulencia, de manera que este fluido pierde la línea de corriente siendo caótico, de acuerdo a este análisis se determinó que los dos vehículos generan turbulencia.

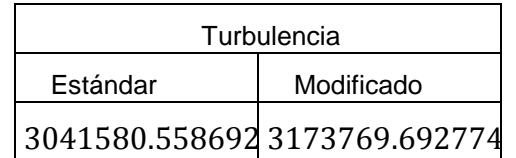

**Tabla 6. Turbulencia**

#### **4.8 Análisis de Efecto Suelo**

El vehículo modificado incrementó su ganancia de la bondad del efecto suelo, al aumentar la velocidad del fluido en la parte baja del vehículo modificado, consiguiendo con esto la disminución de presión en la parte baja.

Al tener mayor presión en la parte superior del vehículo modificado se genera el efecto suelo en el estudio virtual.

### **4.9 Distancia de frenado**

En las pruebas de distancia de frenado se obtuvo una optimización favorable por cada prueba de velocidad, al tener una distancia menor a la del original.

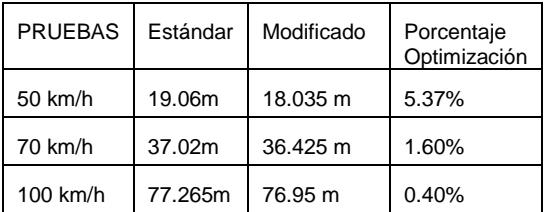

**Tabla 7. Distancia de frenado**

#### **4.10 Tiempo de frenado**

De forma que la distancia de frenado bajo en un porcentaje, con lleva de la mano a una disminución del tiempo de frenado llegando a tener datos favorables para el vehículo modificado.

| <b>PRUEBAS</b>    | Estándar | Modificado | Porcentaje<br>Optimización |
|-------------------|----------|------------|----------------------------|
| $50 \text{ km/h}$ | 3s       | 2.7s       | 10%                        |
| 70 km/h           | 5.2s     | 4.87s      | 6.34%                      |
| $100$ km/h        | 9.6s     | 8.85s      | 7.81%                      |

**Tabla 8. Tiempo de frenado**

#### **4.11 Temperatura de frenado**

Esta prueba se realizó con un laser infrarrojo medidor de temperatura, se obtuvo de igual manera resultados positivos, que son temperaturas menores a la del original.

| <b>PRUEBAS</b> | Estándar       | Modificado     | Porcentaje<br>Optimización |
|----------------|----------------|----------------|----------------------------|
| 50 km/h        | $66^{\circ}$ C | $64^{\circ}$ C | 3%                         |
| 70 km/h        | 70°C           | $69^{\circ}$ C | 1.42%                      |
| $100$ km/h     | $75^{\circ}$ C | 73°C           | 2.66%                      |

**Tabla 9. Temperatura de frenado**

#### **V. CONCLUSIONES**

- El análisis de las fuerzas aerodinámicas cumplió con la investigación física y virtual, de manera que la sustentación y el arrastre conllevan una eficiencia aerodinámica en el vehículo estándar y modificado.
- El alerón es de gran importancia para la sustentación, gracias a su

perfil y ángulo en que se lo posicione, aumenta la estabilidad y control del automotor, hacia el conductor, siendo de mayor maniobrabilidad al estar con mayor contacto a la calzada.

- Al colocar el alerón en la parte trasera del vehículo sobre la cajuela existe una distancia libre esto genera gradientes de presión y velocidad, lo cual genera turbulencia. la cual aumenta la resistencia al avance.
- Se obtuvo un gran porcentaje de optimización en la fuerza de sustentación en el vehículo modificado del 49.06%, de manera que se sacrifico el avance, cumpliendo con las leyes aerodinámicas.
- La resistencia al avance fue afectado por la ganancia de sustentación, el aumento de trabajo o esfuerzo incremento en un 20%, de manera que el motor debe generar mayor potencia, que la del vehículo estándar para vencer esta resistencia.

## **VI. REFERENCIAS**

- 1 Proyecto de diseño F1 in SchoolsTM con el software SolidWorks® 2011
- 2 Tratado sobre automóviles tomo IV "LA DINÁMICA DEL AUTOMÓVIL"; Jose Font Mesquita; Juan francisco Dols Ruiz
- 3 JOSEPH E, SHIGLEY CHARLES R. MISCHKE, Diseño en ingeniería mecánica, sexta edición, McGraw - Hill.
- 4 AERODINÁMICA DEL AUTOMÓVIL DE COMPETICIÓN, Simon mc beath
- 5 ROBERT L. MOTT, Resistencia de materiales aplicada, tercera edición, México.
- 6 La aerodinámica en el equipo deportivo, el entretenimiento y las máquinas - autos de carreras, 2002.
- 7 Tratado sobre automóviles. Tomo iv. La dinámica del automóvil

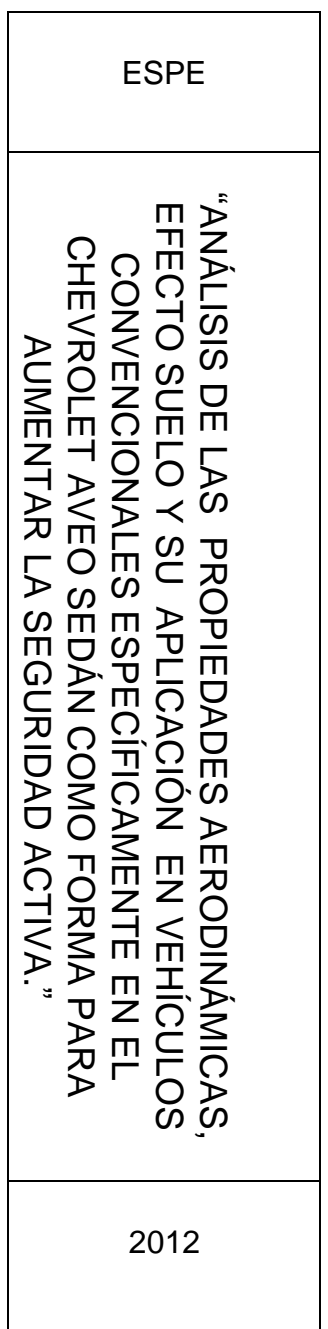

Latacunga, Diciembre 2012

LOS AUTORES:

………………………

Jeef Henry Santamaría Bermeo

……………………….

Jannio Paúl Calero Venegas

DIRECTOR DE LA CARRERA DE INGENIERÍA AUTOMOTRIZ

…………………………

Ing.Juan Castro

DIRECTOR DE LA UNIDAD DE ADMISIÓN Y REGISTRO

…………………………

Dr. Rodrigo Vaca